预算表5

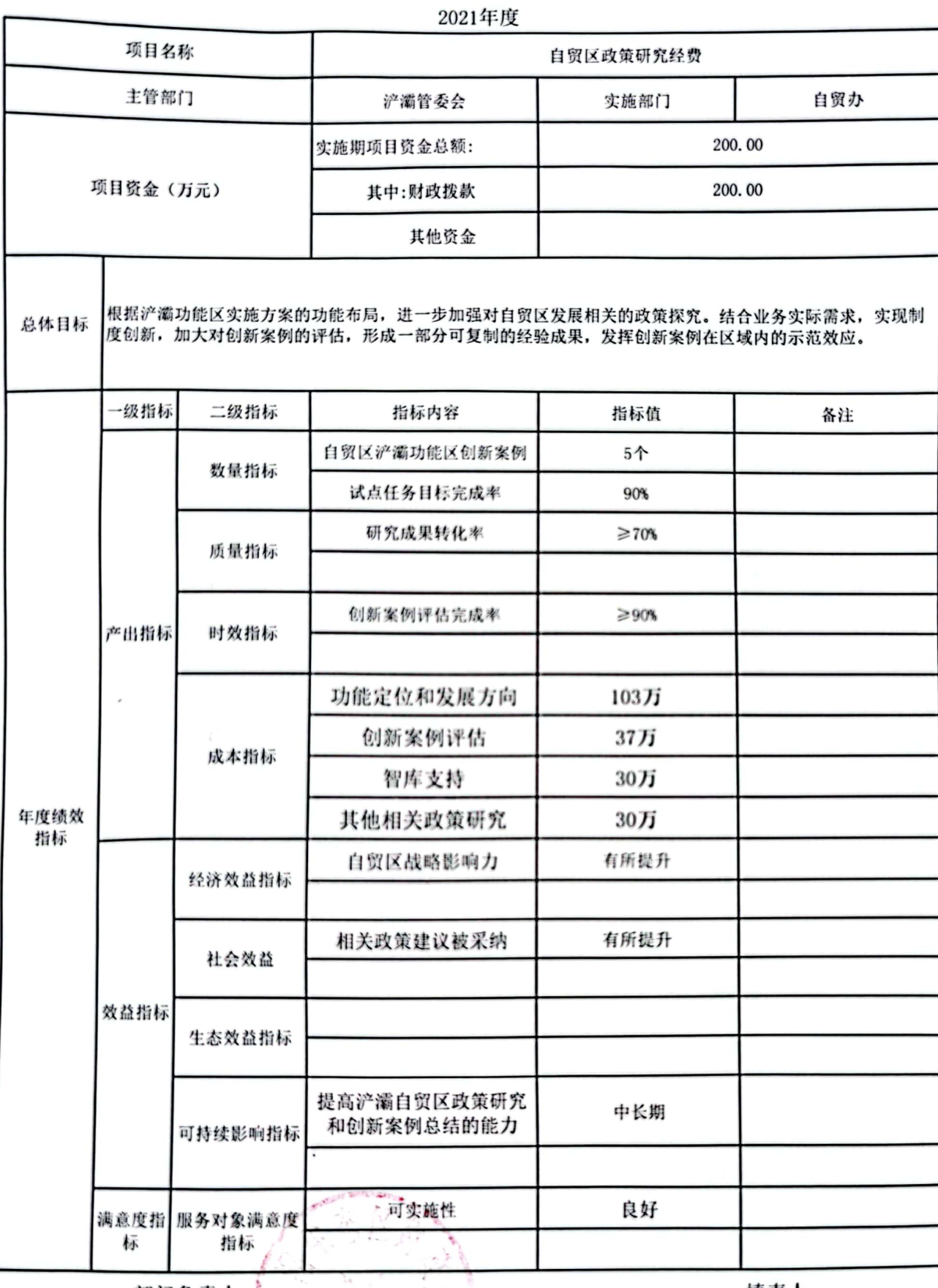

部门负责人:

填表人:

财政部门:

填报日期:

备注: 1、每个项目填报一个绩效目标、2、四个产出指标数量指标、质量指标、时效指标、成本指标必须填报,<br>数量指标最少填两项: 3、效益类指标至少填报三项: 4、总体目标必须填写

المواطنة

预算表5

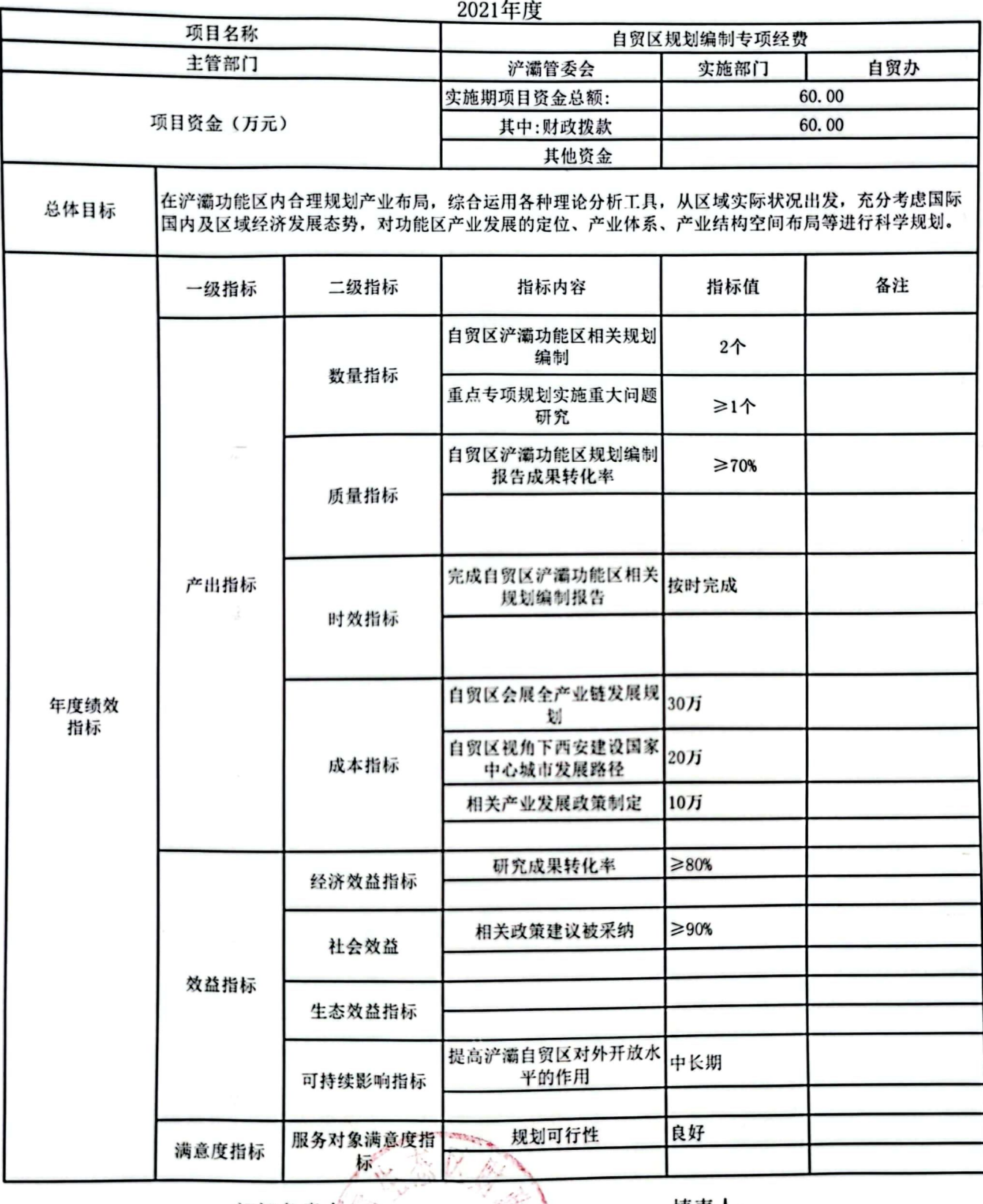

部门负责人:

财政部门:

填表人:

填报日期:

备注: 1、每个项目填报一个绩效目标: 2、四个产出指标数量指标、质量指标、时效指标、成本指标必须填<br>报, 数量指标最少填两项; 3、效益类指标至少填报三项; 4、总体目标必须填写

预算表5

ne.

 $\eta_{\rm NL}$ 

 $\mathcal{V}_{\mathcal{M}_\mathcal{C}}$ 

 $\{x_i\}$ 

 $\epsilon_{\rm A}$ 

 $\mathcal{A}$ 

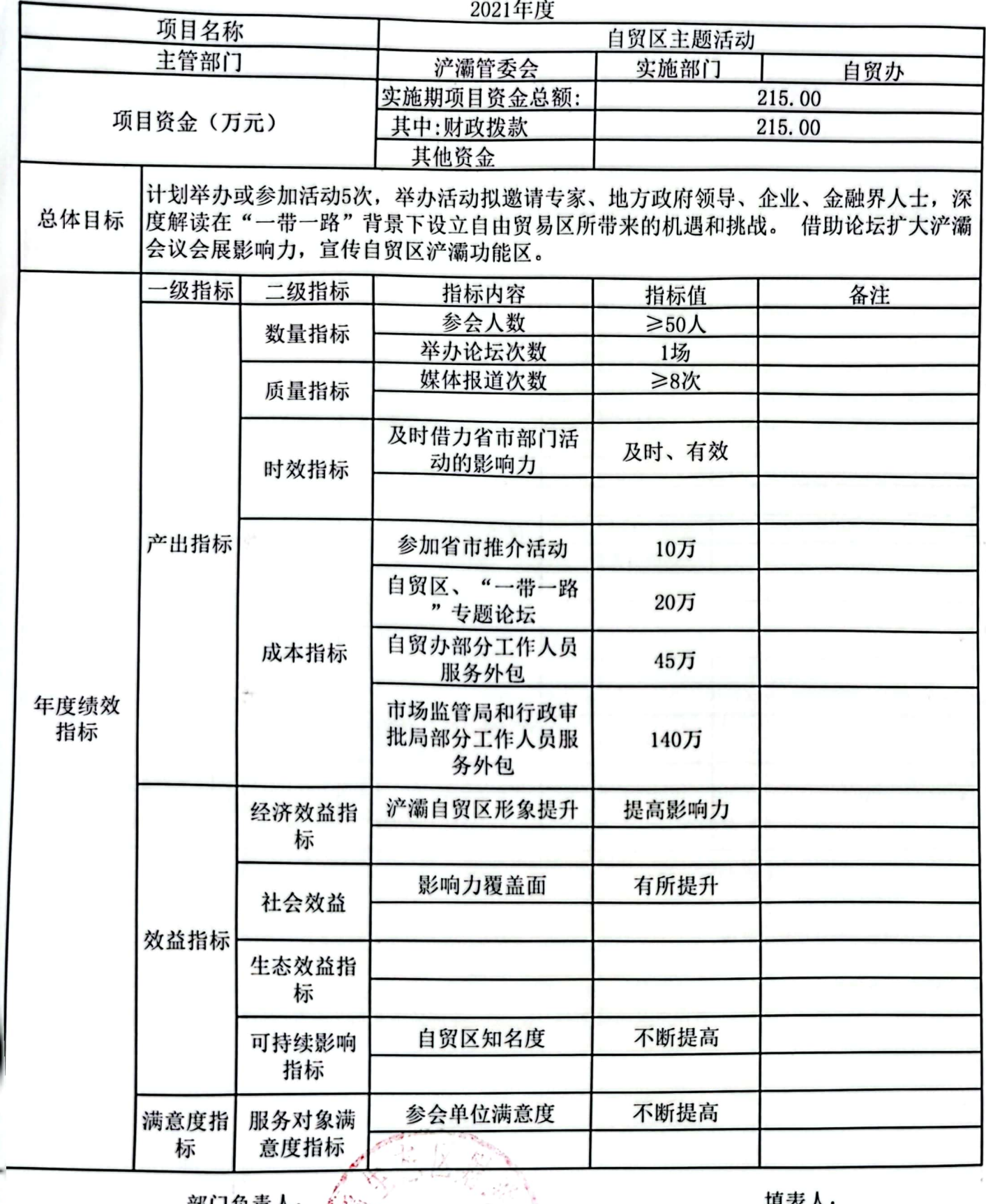

部门负责人:

财政部门:

項衣人:

填报日期:

各注: 1、每个项目填报一个绩效目标; 2: 四个产出指标数量指标、质量指标、时效指标、成本指标必须填报,<br>;t/量指标最少填两项; 3、效益类指标至少填报三项; 4、总体目标必须填写

#### 部门预算项目绩效目标表 2021年度

预算表5

 $\frac{1}{2}$   $6\%$ 

基

 $\mathcal{L}^{\text{max}}_{\text{max}}$ 

 $\{y_{\alpha}\}$ 

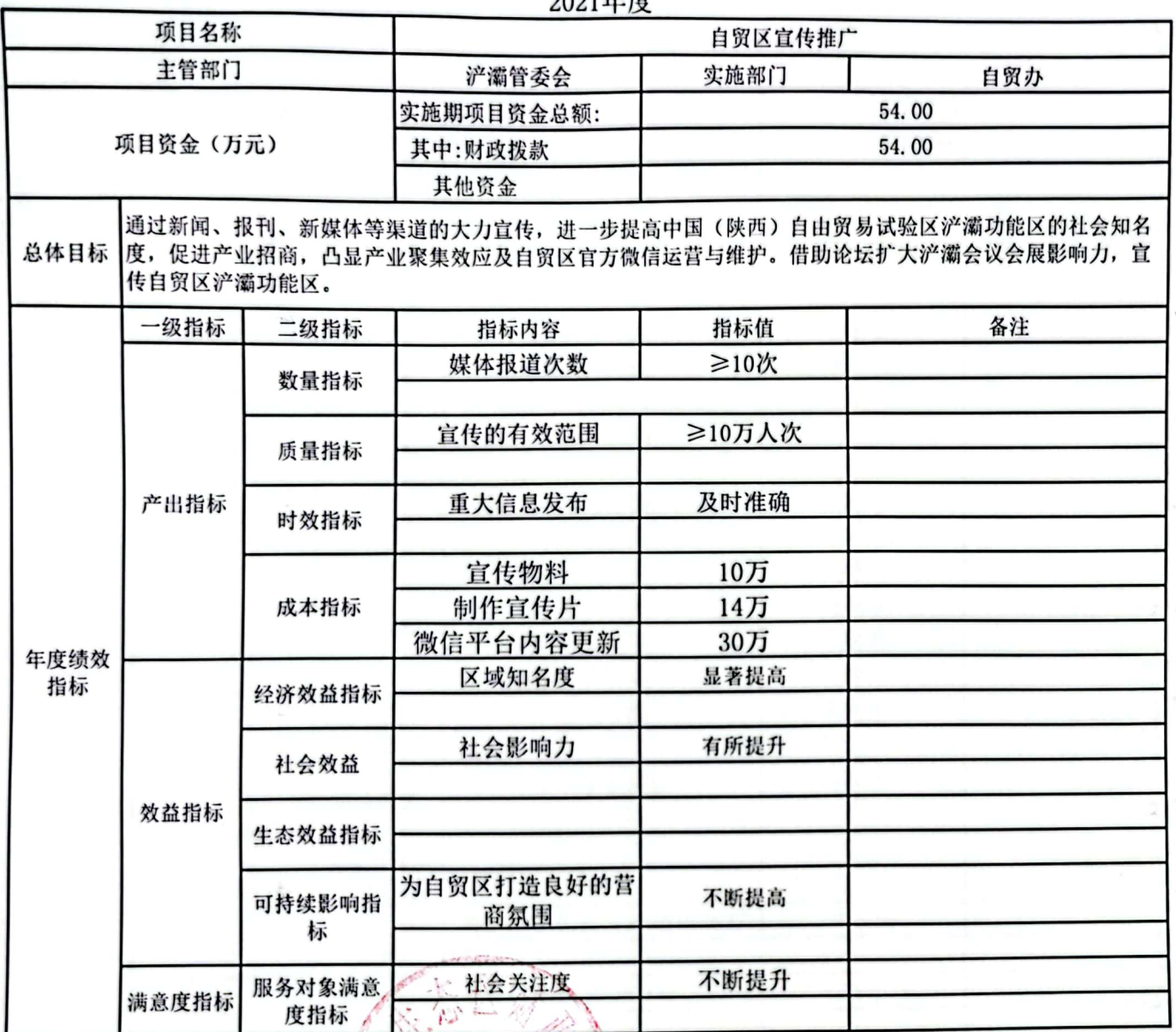

部门负责人:

填表人:

财政部门:

填报日期:

备注: 1、每个项目填报一个绩效目标: 2、四个珍出指标数量指标、质量指标、时效指标、成本指标必须填<br>报, 数量指标最少填两项; 3、效益类指标至少填报三项; 4、总体目标必须填写

预算表5

2021年度

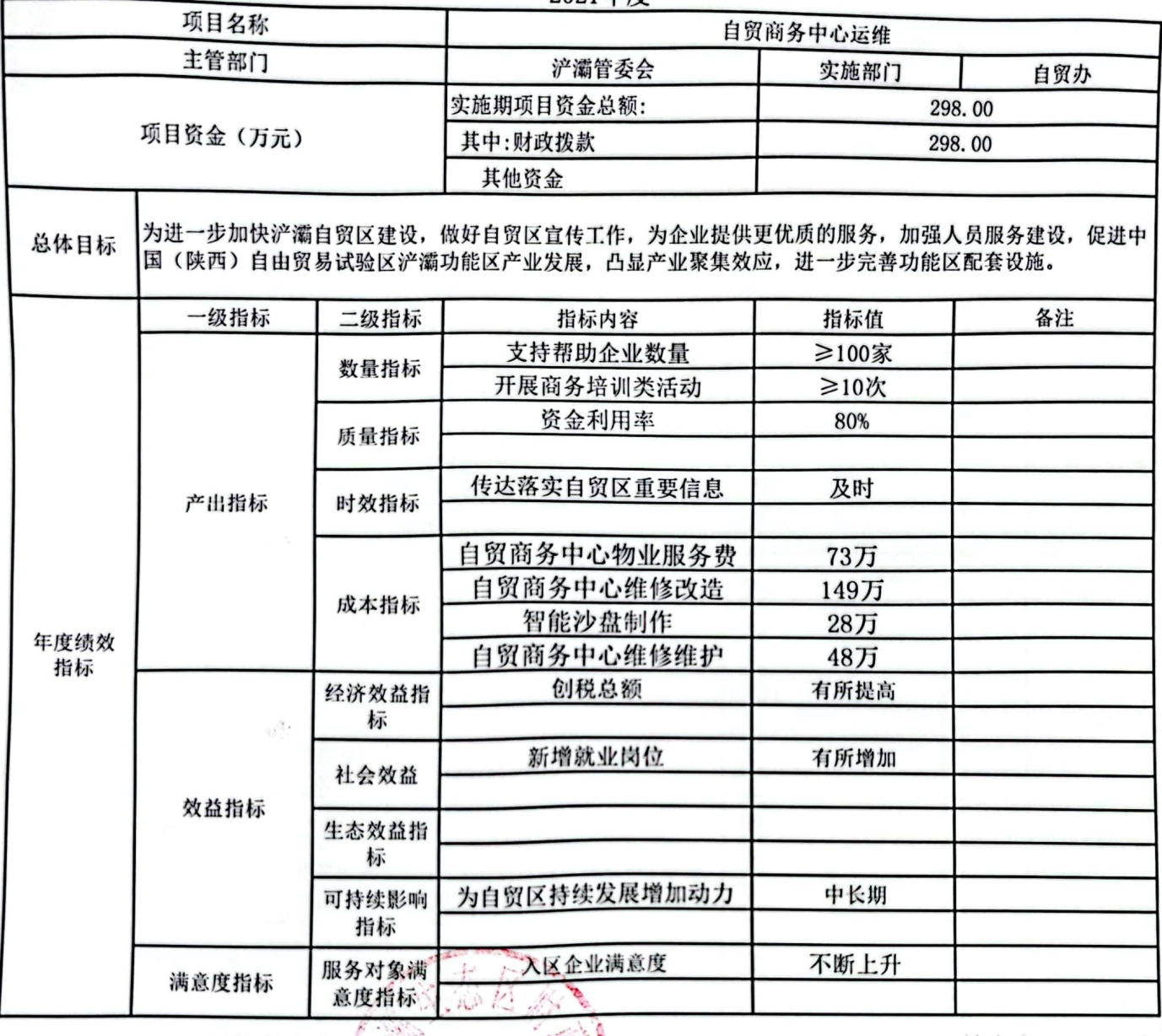

部门负责人:

财政部门:

填表人:

填报日期:

备注: 1、每个项目填报一个绩效目标: 2 四个产出指标数量指标、质量指标、时效指标、成本指标必须填 报, 数量指标最少填两项; 3、效益类指标至少填报三项; 4、总体目标必须填写

 $0.001$  to the

预算表5

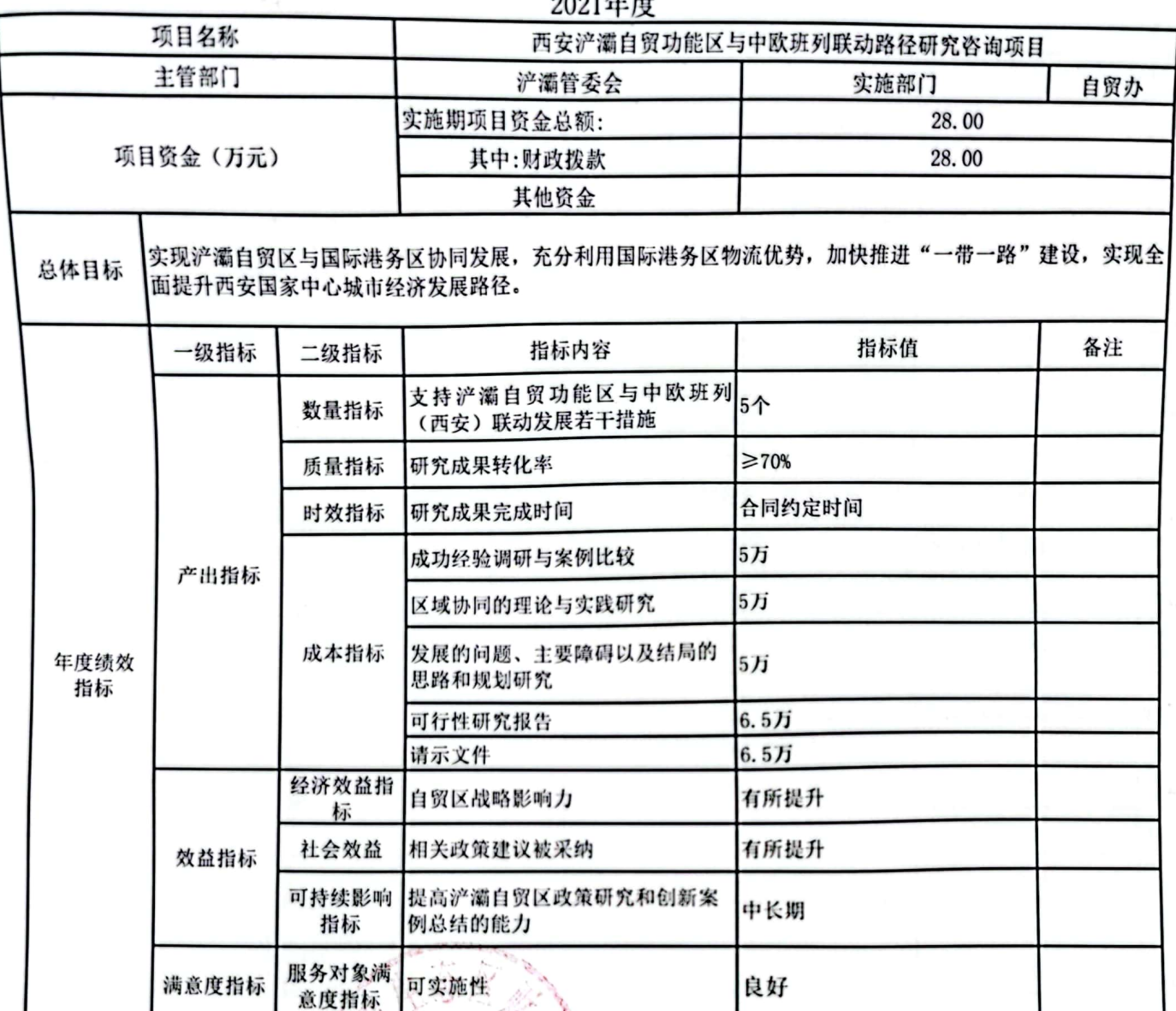

部门负责人:

填表人:

财政部门:

填报日期:

备注: 1、每个项目填报一个绩效目标、2、四个产出指标数量指标、质量指标、时效指标、成本指标必须填<br>报,数量指标最少填两项; 3、效益类指标至少填报三项; 4、总体目标必须填写

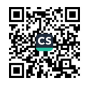

# 部门整体支出绩效目标申报表

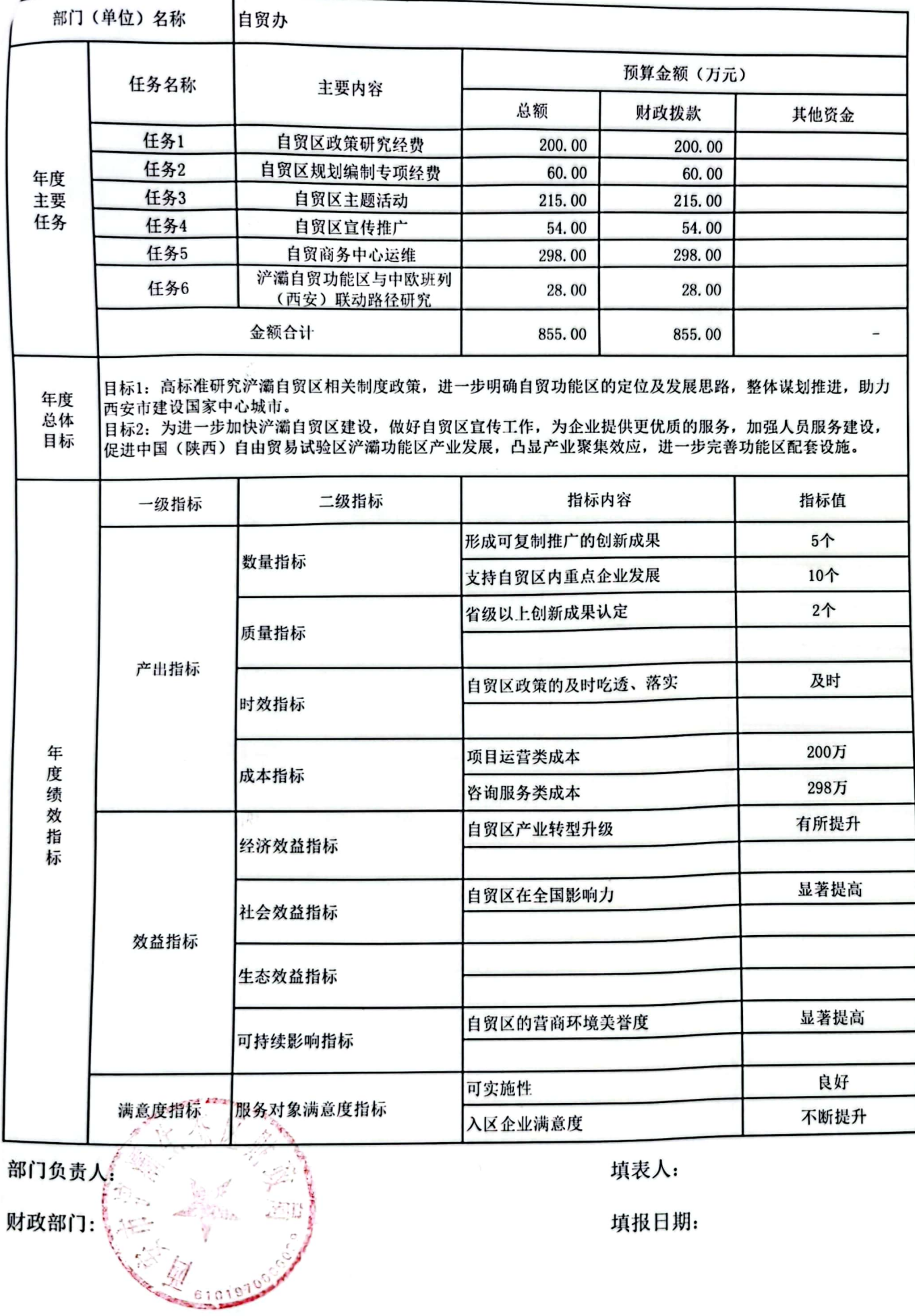

■滚熄<br>警察<br>■磁感

预算表5

 $\mathcal{G}^{\mathcal{G}}_{\mathcal{G}}$ 

Sida

 $\langle\cdot\rangle$ 

 $\tilde{\Gamma}(\alpha)$ 

 $\mathbf{k}_{\mathcal{A}}$ 

 $\mathbb{Z}[\mathcal{A}]$  .

(65

 $\mathbf{X}^{\star}$ 

 $\pm 5$ 

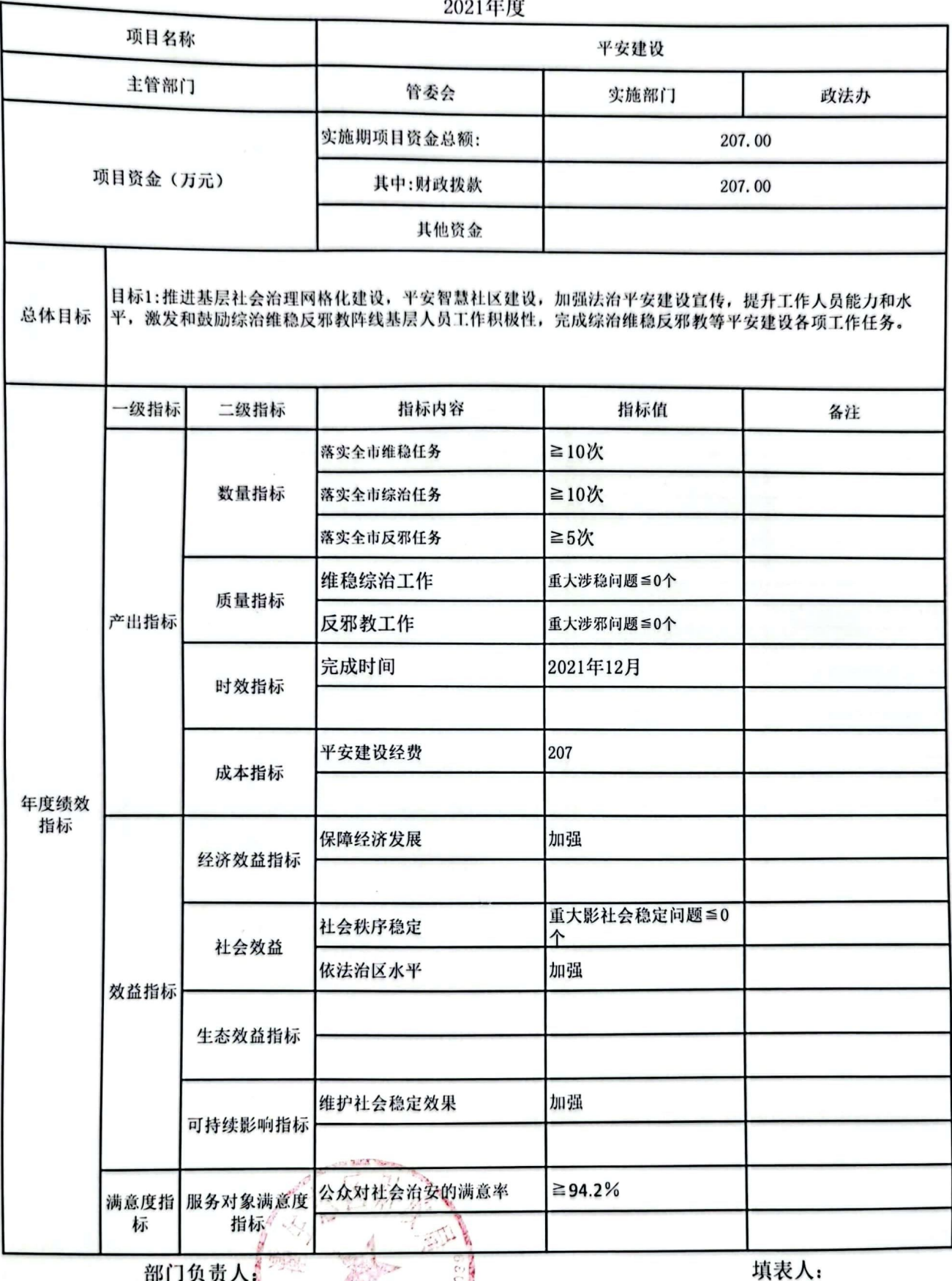

部门负责人。

财政部门:

填报日期:

备注: 1、每个项目填报一个绩效目标; 2、四个沙伍指标数量指标、质量指标、时效指标、成本指标必须填报,<br>数量指标最少填两项; 3、效益类指标至<del>少填报三</del>项; 4、总体目标必须填写

麴 鰠

### 扫黑除恶预算绩效目标表

#### 2021年度

预算表5

 $\sim \sqrt{2}$ 

 $\sim$ 

 $\mathbb{R}^d$ 

 $\mathcal{M}_{\mathcal{G}_n}$ 

妈

 $\sim 16$ 

r.

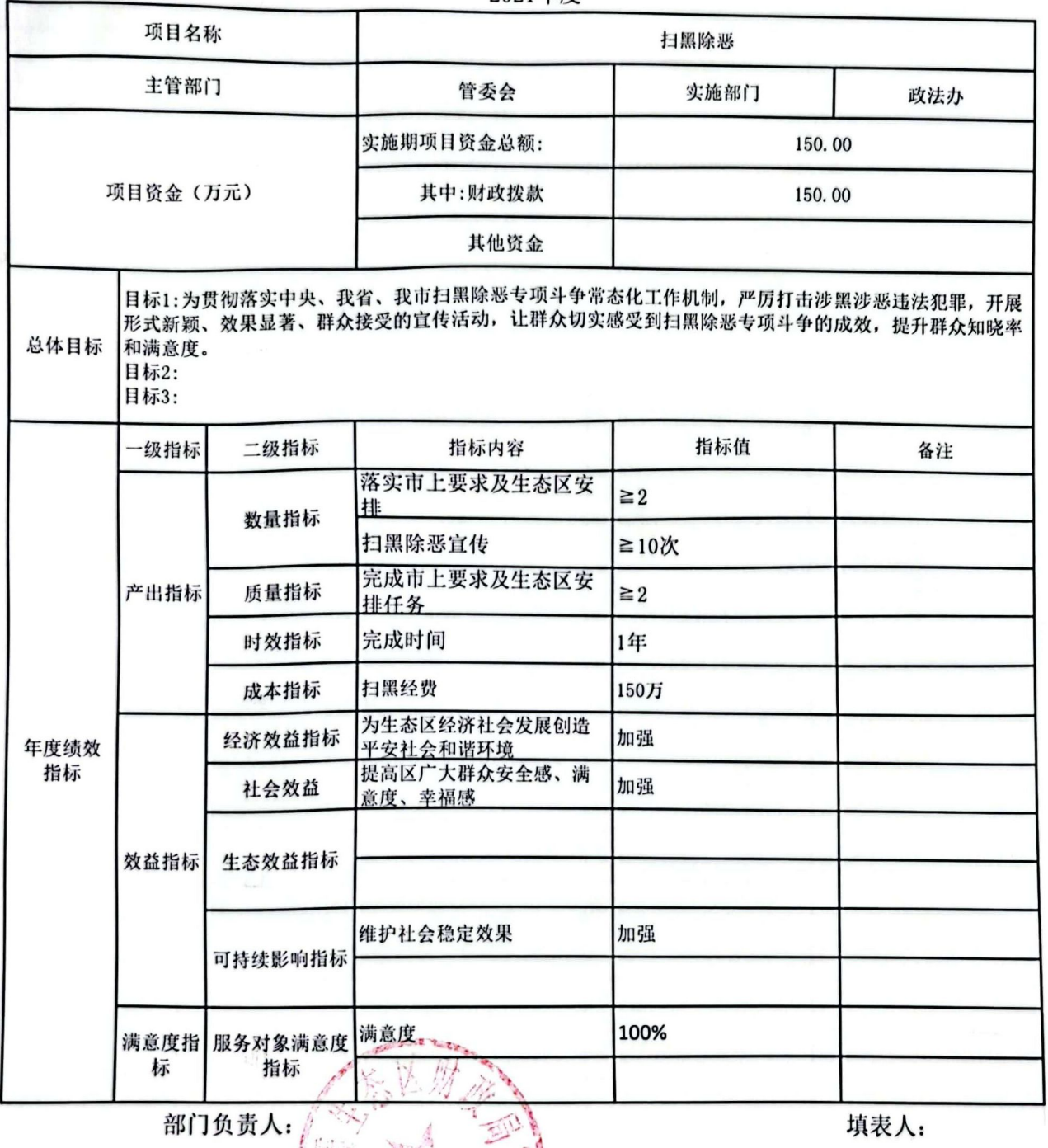

填报日期:

备注: 1、每个项目填报一个绩效目标; 2、四个产出指标数量指标、质量指标、时效指标、成本指标必须填<br>报, 数量指标最少填两项; 3、效益类指标至少填报三项; 4、总体目标必须填写

CO.

财政部门:

## 部门整体支出绩效目标申报表

预算表7

 $\mathcal{O}_{\mathcal{G}}$ 

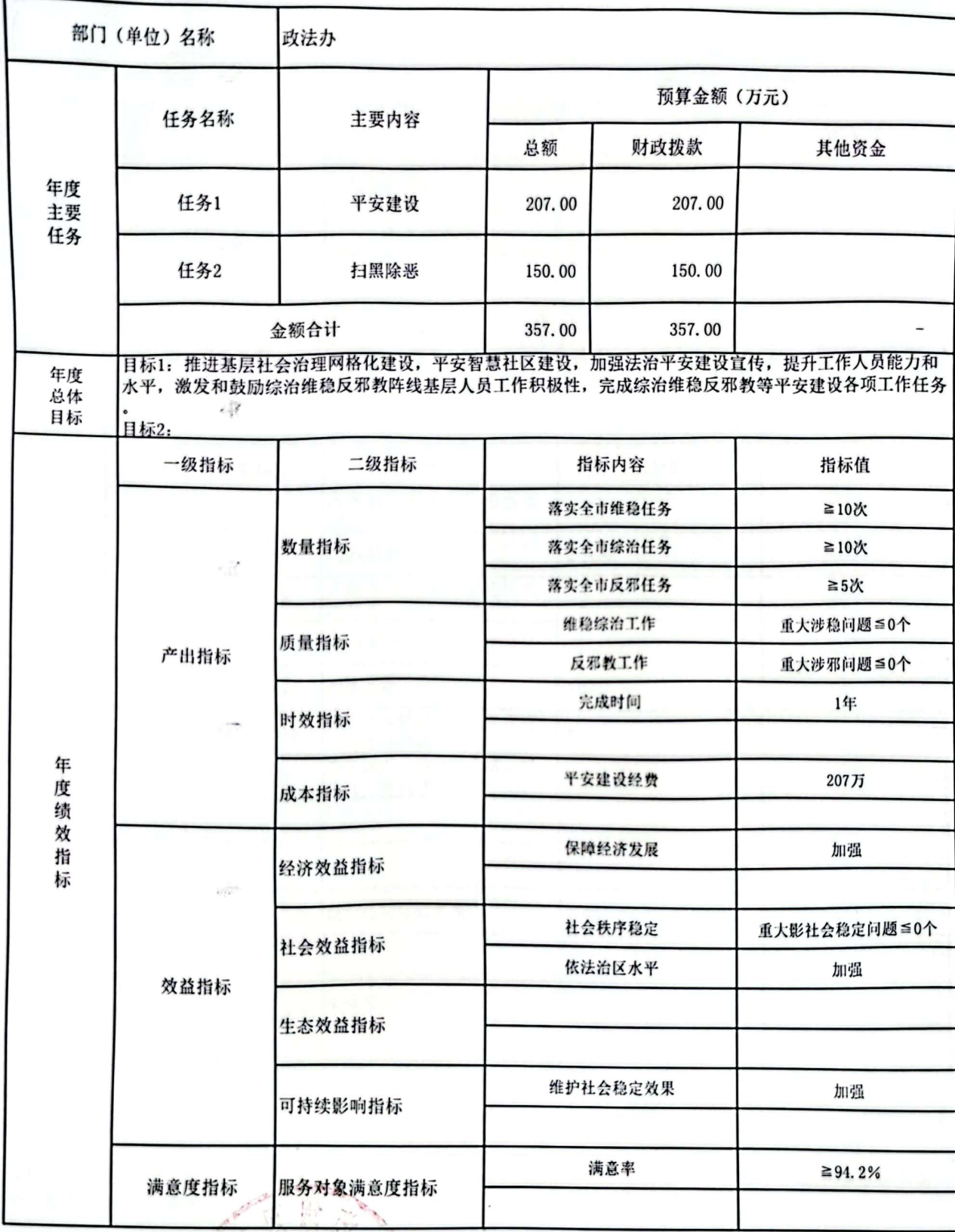

部门负责人: 财政部门:

填表人:

填报日期:

■ 新規<br>《大学研究》

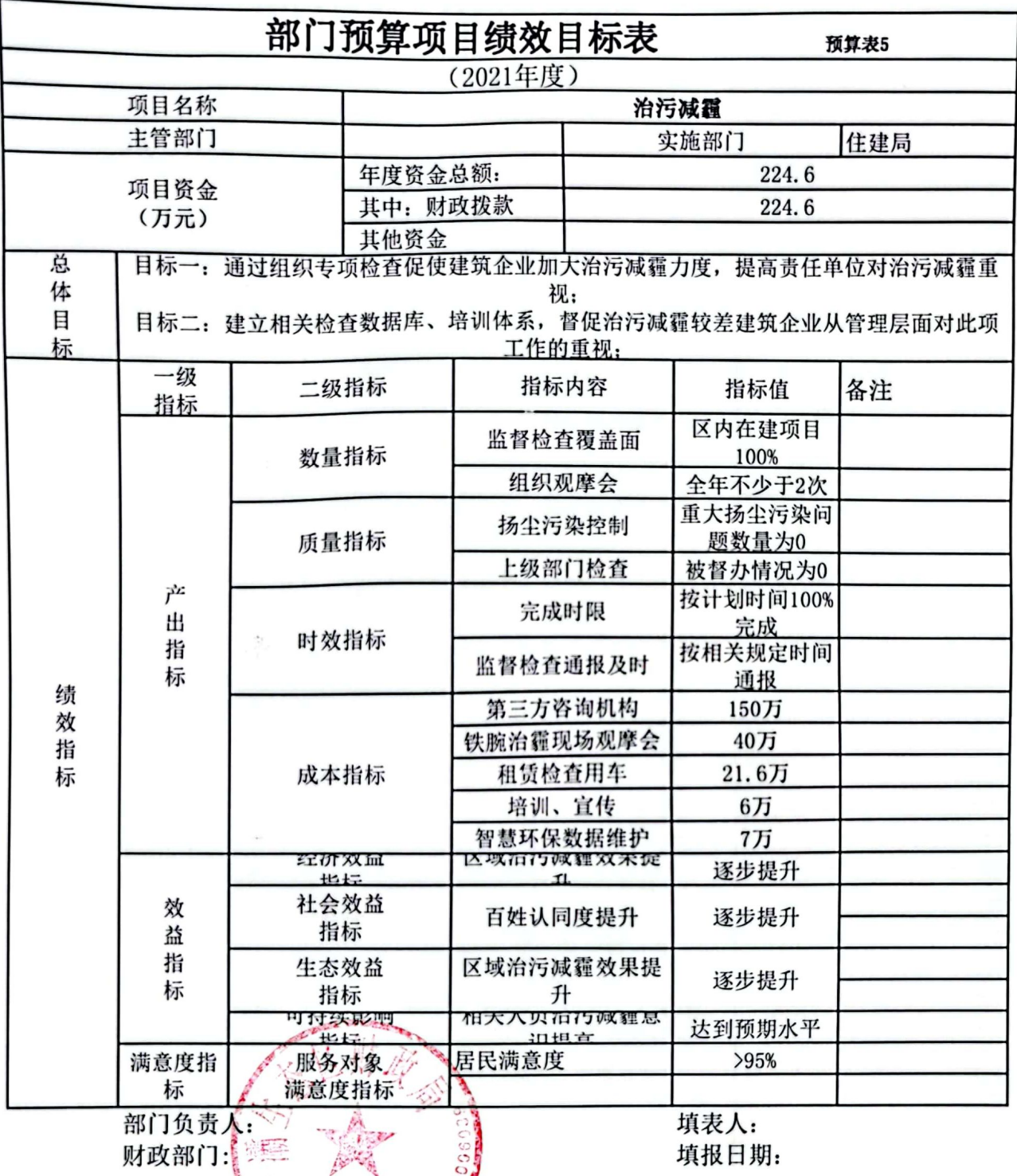

i,

预算表5

 $\stackrel{<}{\scriptstyle\sim}$ 

 $\frac{1}{2}\int_{\mathbb{R}^2}$ 

 $\frac{1}{\epsilon_{\rm B}}\left(\xi\bar{\xi}\right)_{\rm B}$ 

 $\frac{1}{\sqrt{2}}\int_{\mathbb{R}^3} \frac{1}{\sqrt{2}} \frac{1}{\sqrt{2}} \frac{1}{\sqrt{$ 

**Call Call Call** 

 $\mathcal{N}_{\rm eff}$ 

 $\mathcal{R}^{(1)}$ 

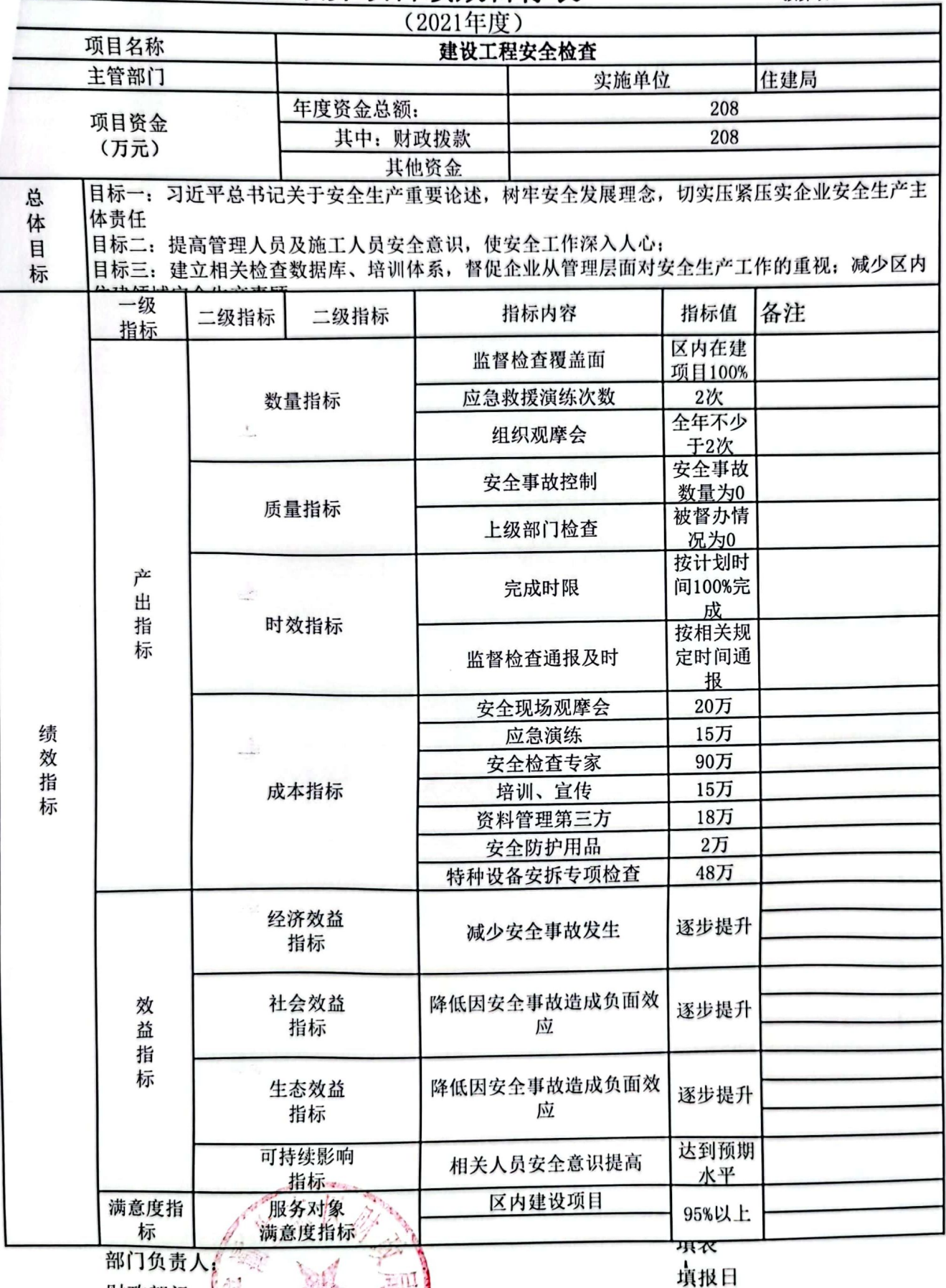

纝

#### 部门预算项目绩效目标表 2021年度

预算表5

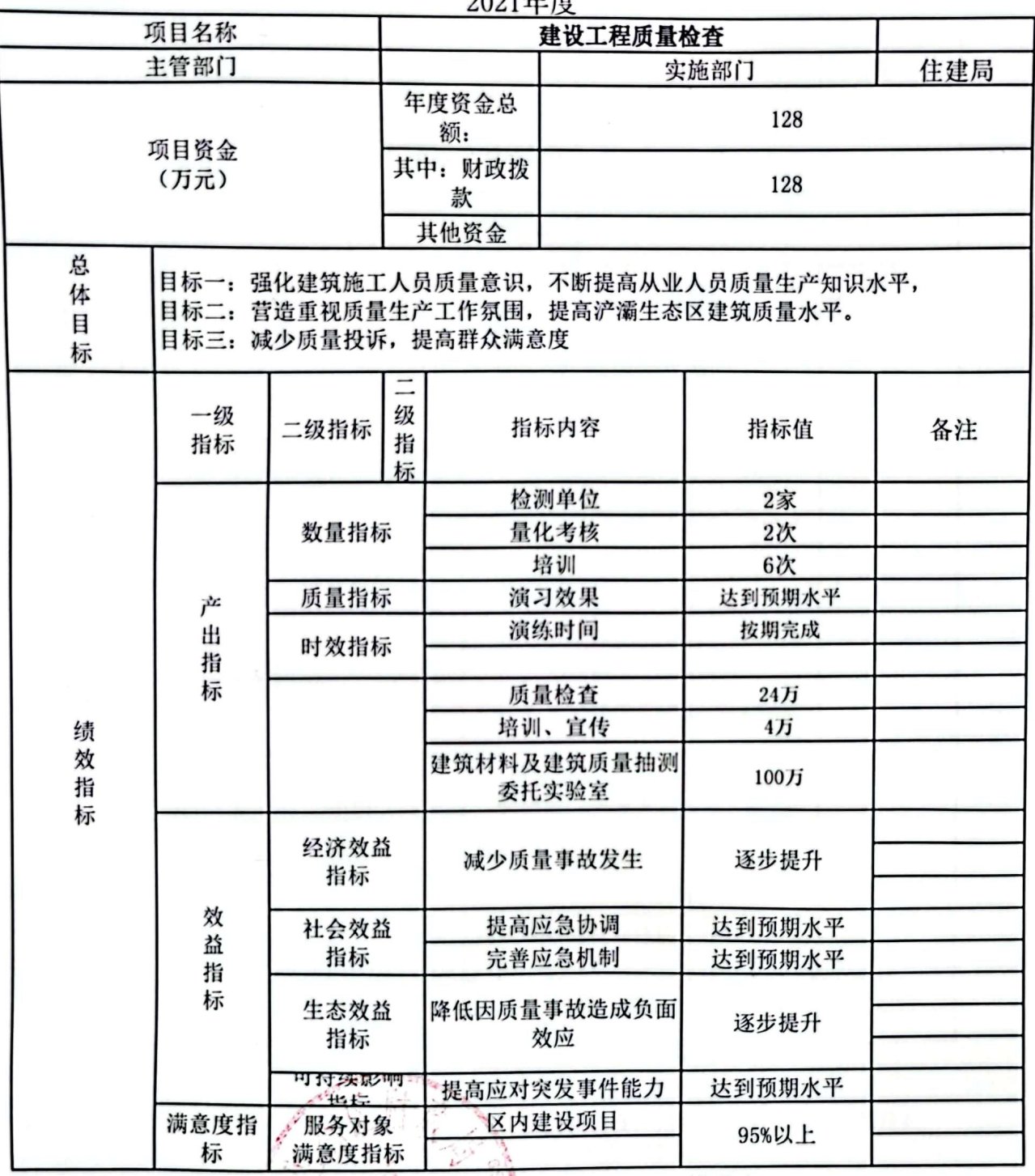

部门负责人: 财政部门:

填表人:

填报日期:

备注: 1、每个项目填报一个绩效目标; 2、四个产出指标数量、指标、指标、指标必须填报; 3、效益<br>类指标中经济效益、社会效益、生态效益三个指标至少填报两项; 4、总体目标、可持续影响、满意度 指标必须填写。

#### 部门预算项目绩效目标表 2021年度

预算表5

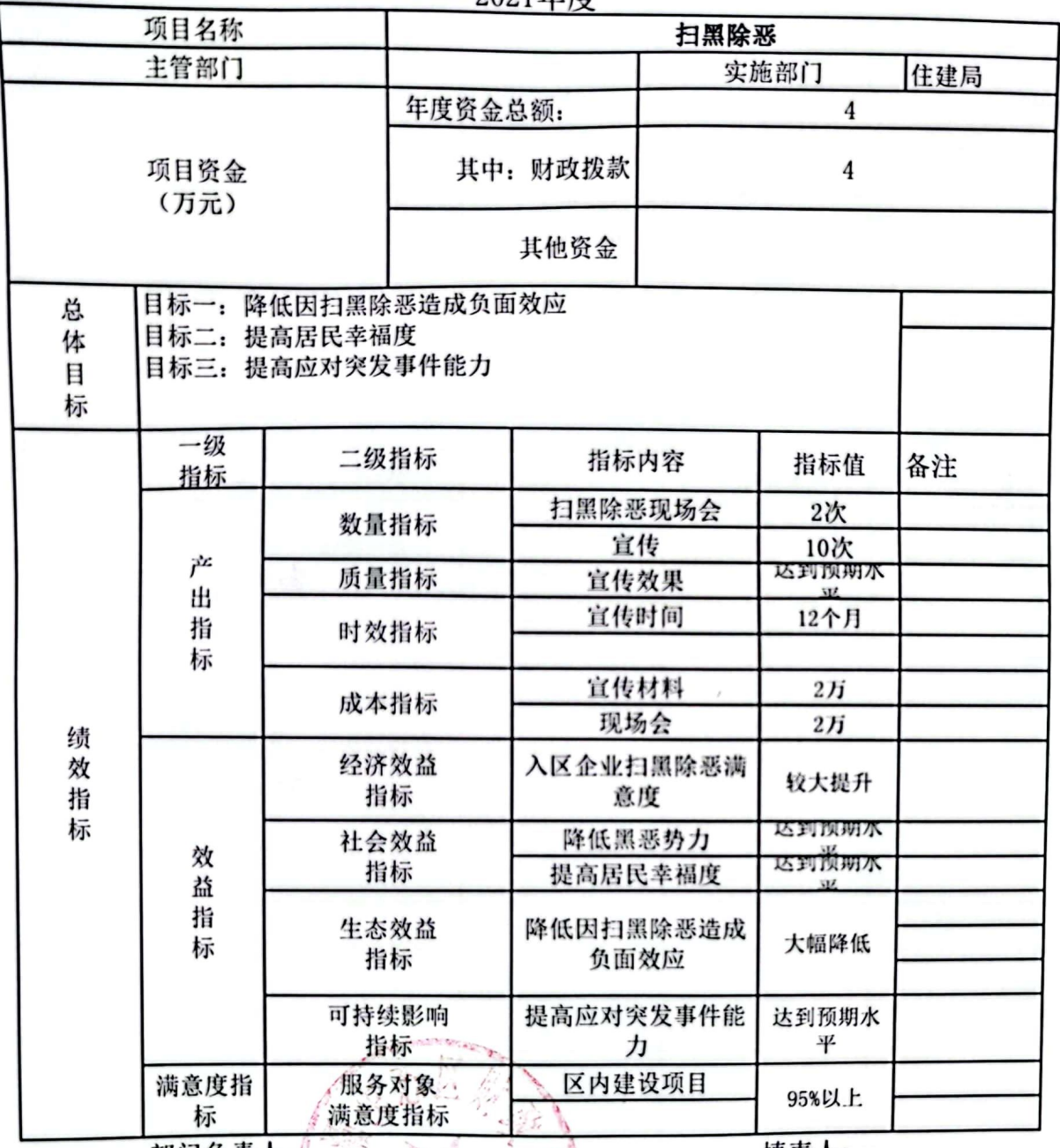

部门负责人: 财政部门:

填表人:<br><sub>呉 IK 口</sub>

· 转影响。满意度指标必须填写。

TETTE<sub>1</sub>

 $\mathcal{A}\mathcal{B}^{\prime}=\mathcal{A}\mathcal{B}^{\prime}=\mathcal{B}$ 

预算表5

£

2021年度

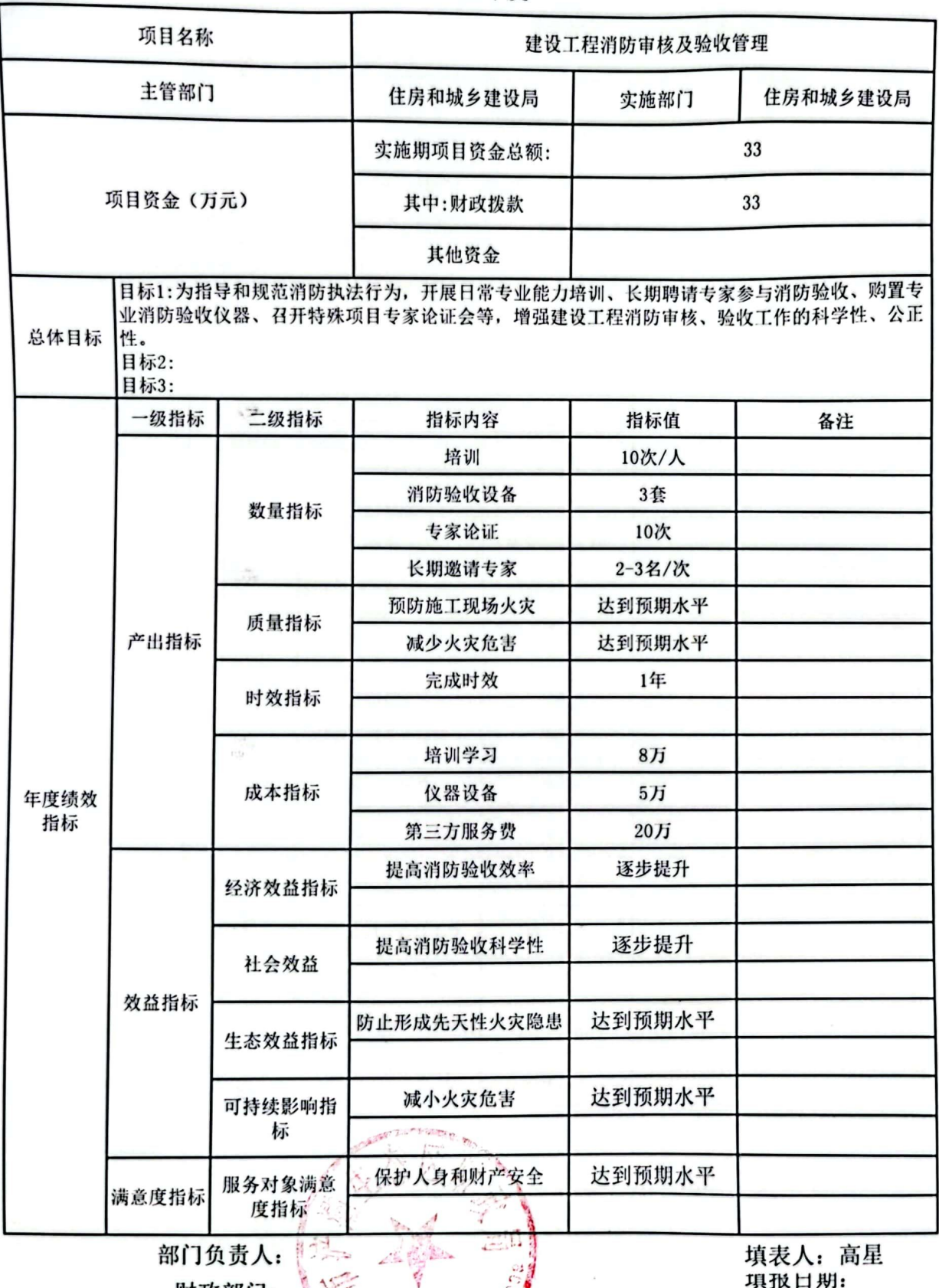

财政部门:

 $9090$  11 16

备注: 1、每个项目填报一个绩效目标; 22 四个产出指标数量指标、质量指标、时效指标、成本指<br>标必须填报,数量指标最少填两项; 3、效<del>益关</del>指标至少填报三项; 4、总体目标必须填写

预算表5

#### 2021年度

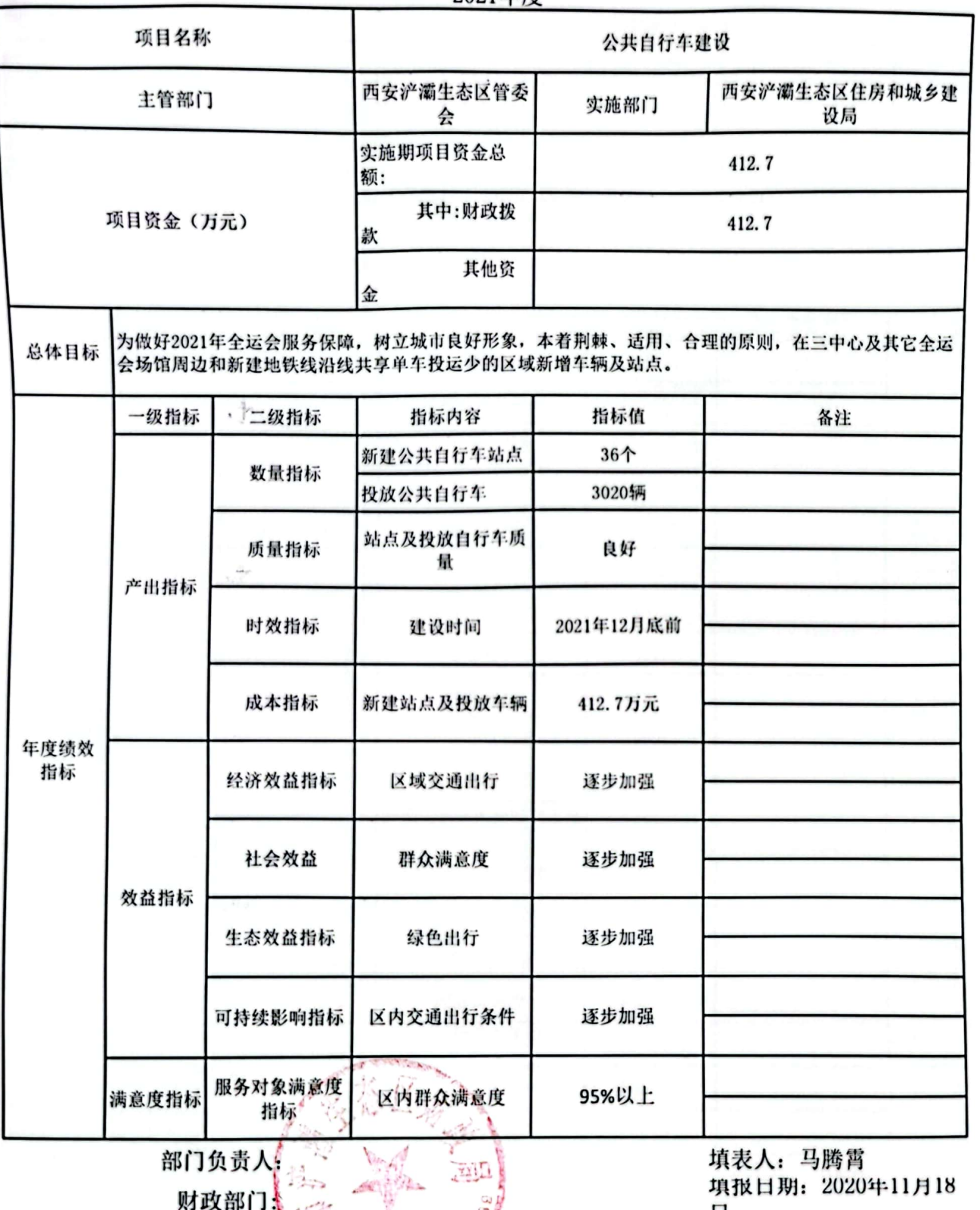

备注: 1、每个项目填报一个绩效目标: 2、四个产出指标数量指标、质量指标、时效指标、成本指标必须<br>填报, 数量指标最少填两项; 3、效益类指标系少填报三项; 4、总体目标必须填写

鑁

 $2021 \text{ Hz}$ 

预算表5

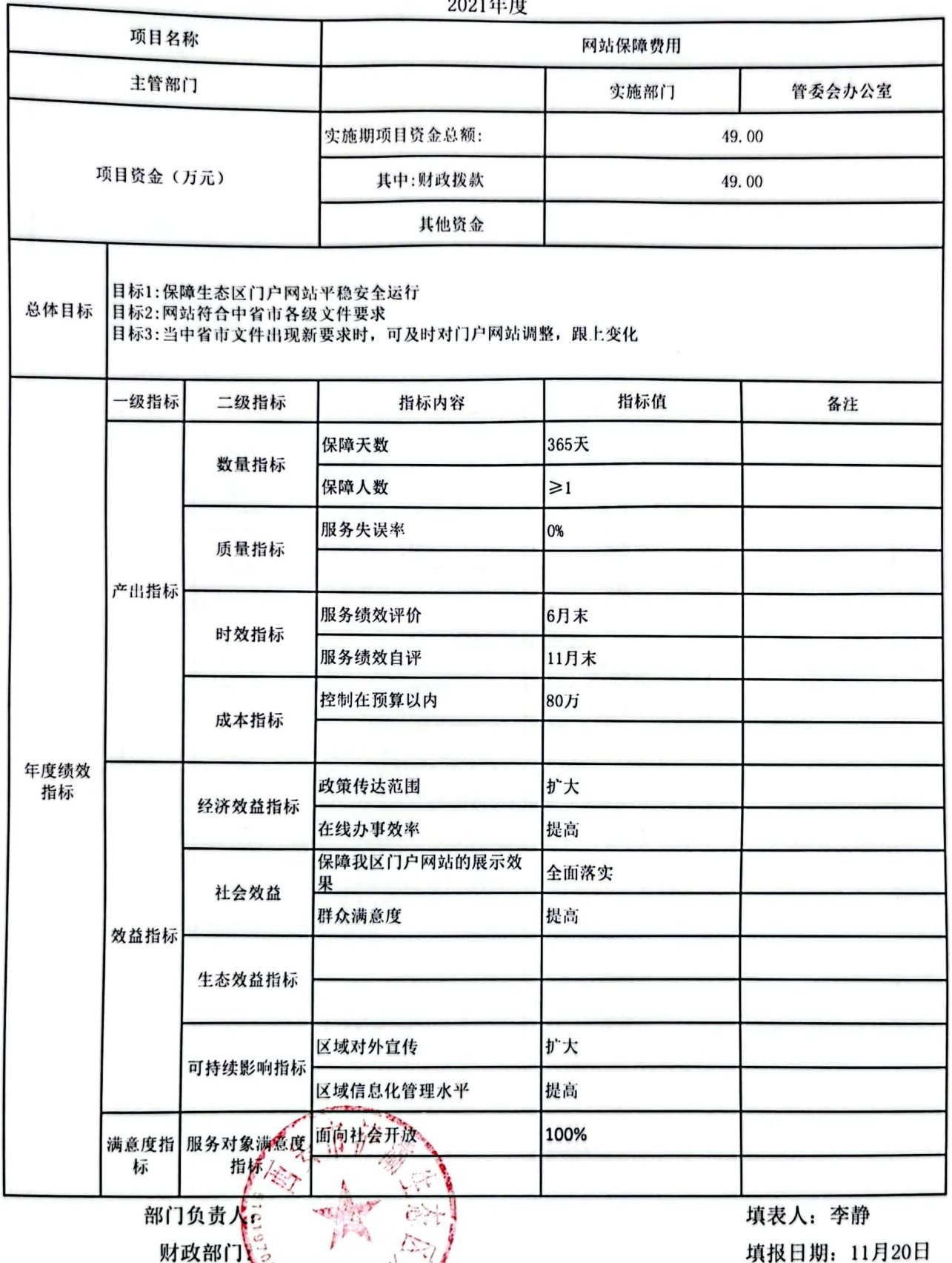

备注: 1、每个项目填报一个绩效目标; 2、例个》;<br>数量指标最少填两项: 3、效益类指标至少填报三项; 4、总体目标必须填写<br>数量指标最少填两项: 3、效益类指标至少填报三项; 4、总体目标必须填写

预算表5

2021年度

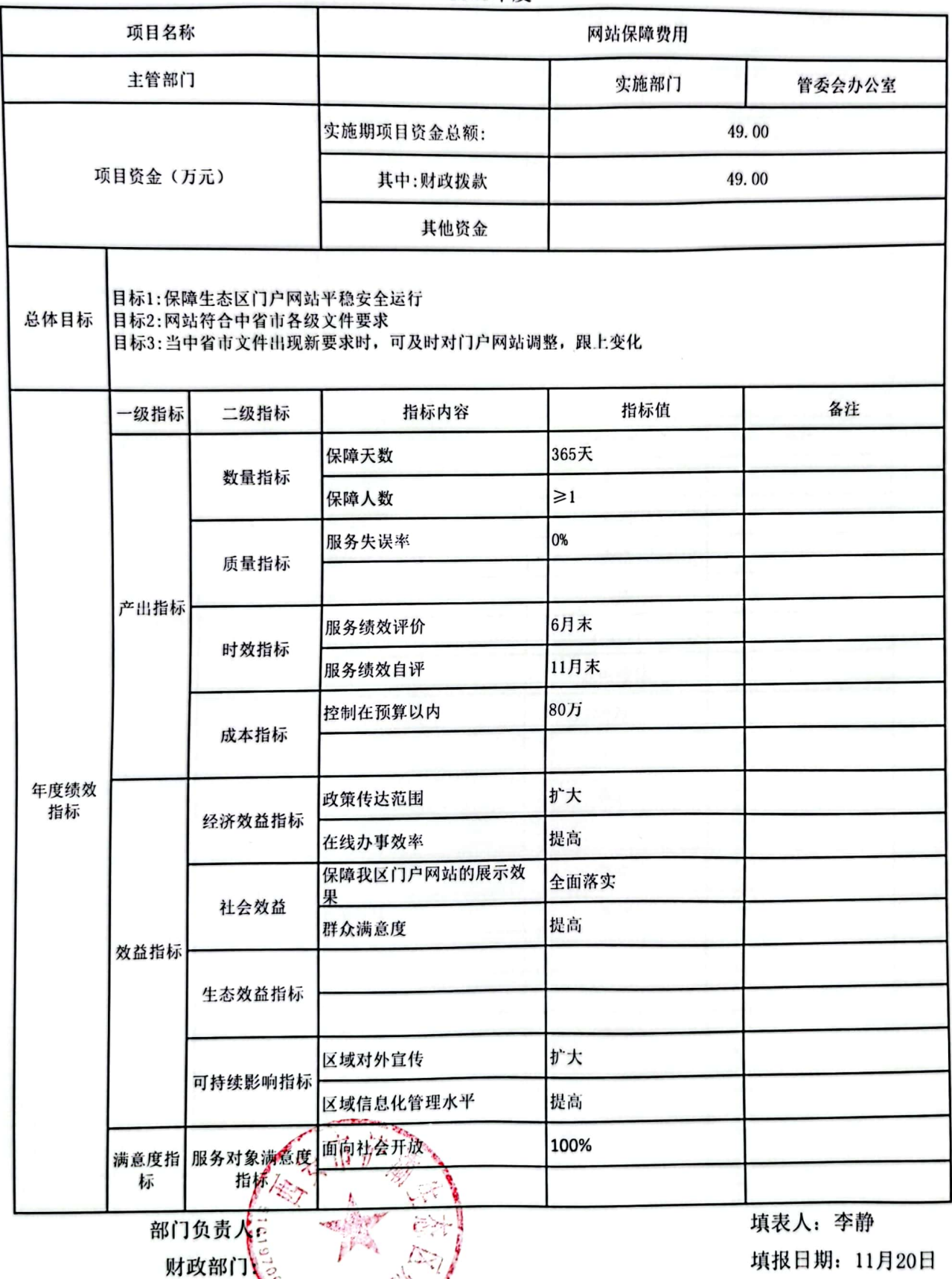

备注:1、每个项目填报一个绩效自标: 2. 1. 1. 1. 1. 1. 指标数量指标、质量指标、时效指标、成本指标必须填报,<br>数量指标最少填两项; 3、效益类指标<del>室少填</del>报三项; 4、总体目标必须填写

预算表5

2021年度 信创工程 项目名称 管委会办公室 主管部门 管委会办公室 实施部门 794.9307 实施期项目资金总额: 794.9307 项目资金(万元) 其中:财政拨款 其他资金 目标1:实现预期的国产化替代 总体目标 目标2: 目标3: 一级指标 二级指标 指标内容 指标值 备注 终端电脑替换 309台电脑更换 数量指标 业务系统替换 OA系统替换 运行正常 故障时间<24小时 质量指标 产出指标 快速响应 整个系统响应时间<1秒 时效指标 经过审批 符合采购名录 成本指标 年度绩效 指标 经济效益指标 提升国产化基础核心技术能 使用国产设备 力 社会效益 效益指标 提升国产化产业生态 持续提升 生态效益指标 持续提升办公环境国产化率 >50% 可持续影响指标 满意度指 服务对象满意度 使用人满意度  $285%$ 指标 标 填表人: 李志亮 部门负责人 环 填报日期: 财政部门 2020, 11, 20

备注: 1、每个项目填报一个缓效目标; 2 单个产出指标数量指标、质量指标、时效指标、成本指标必须填报, 数量指标最少填两项; 3、效益类指标至少填报三项; 4、总体目标必须填写

2021年度

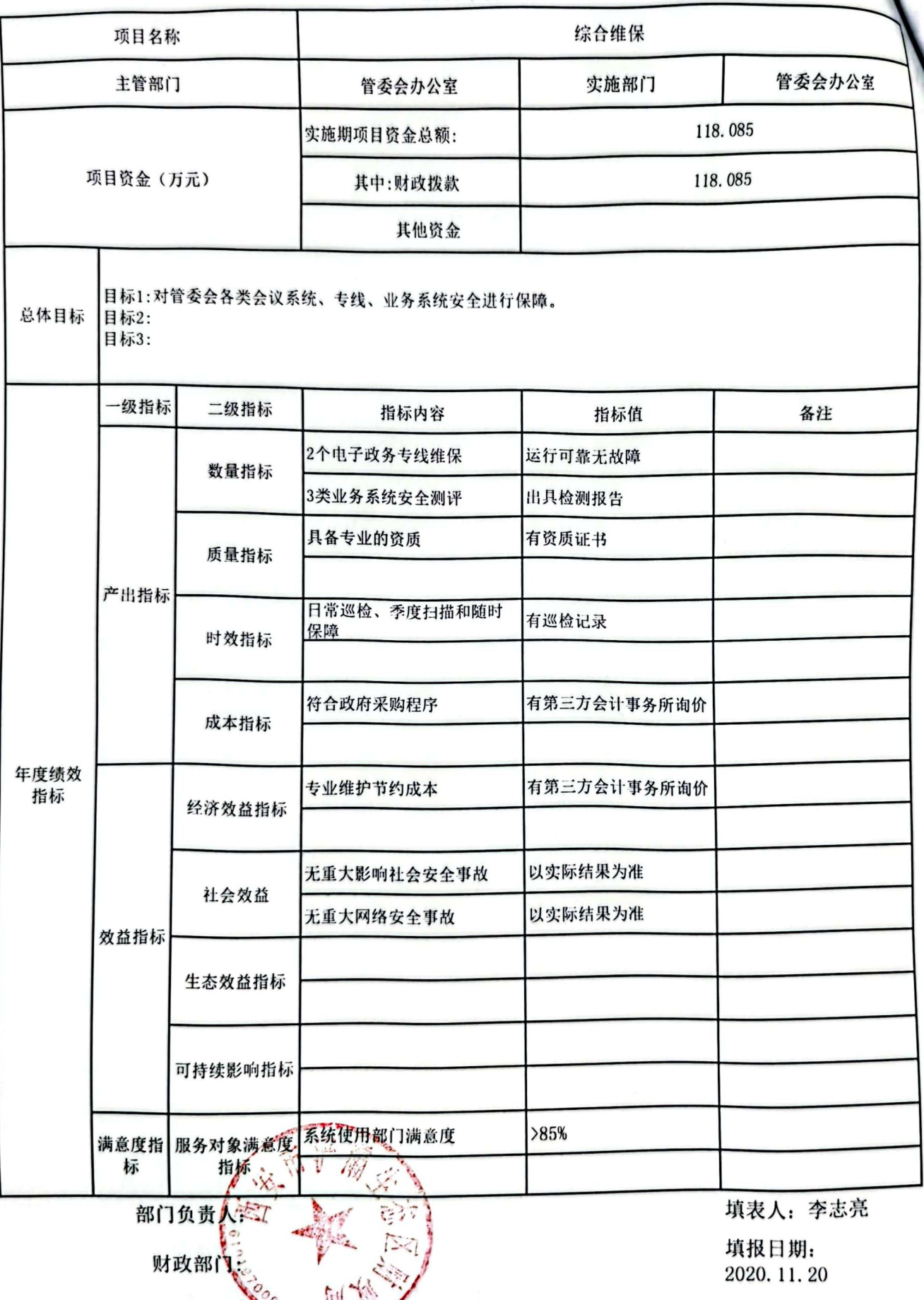

备注: 1、每个项目填报一个绩效自标; 2、四个产出指标数量指标、质量指标、时效指标、成本指标必须填报,<br>数量指标最少填两项: 3、效益类指标至少填报三项; 4、总体目标必须填写

饕

预算表

#### 2021年度

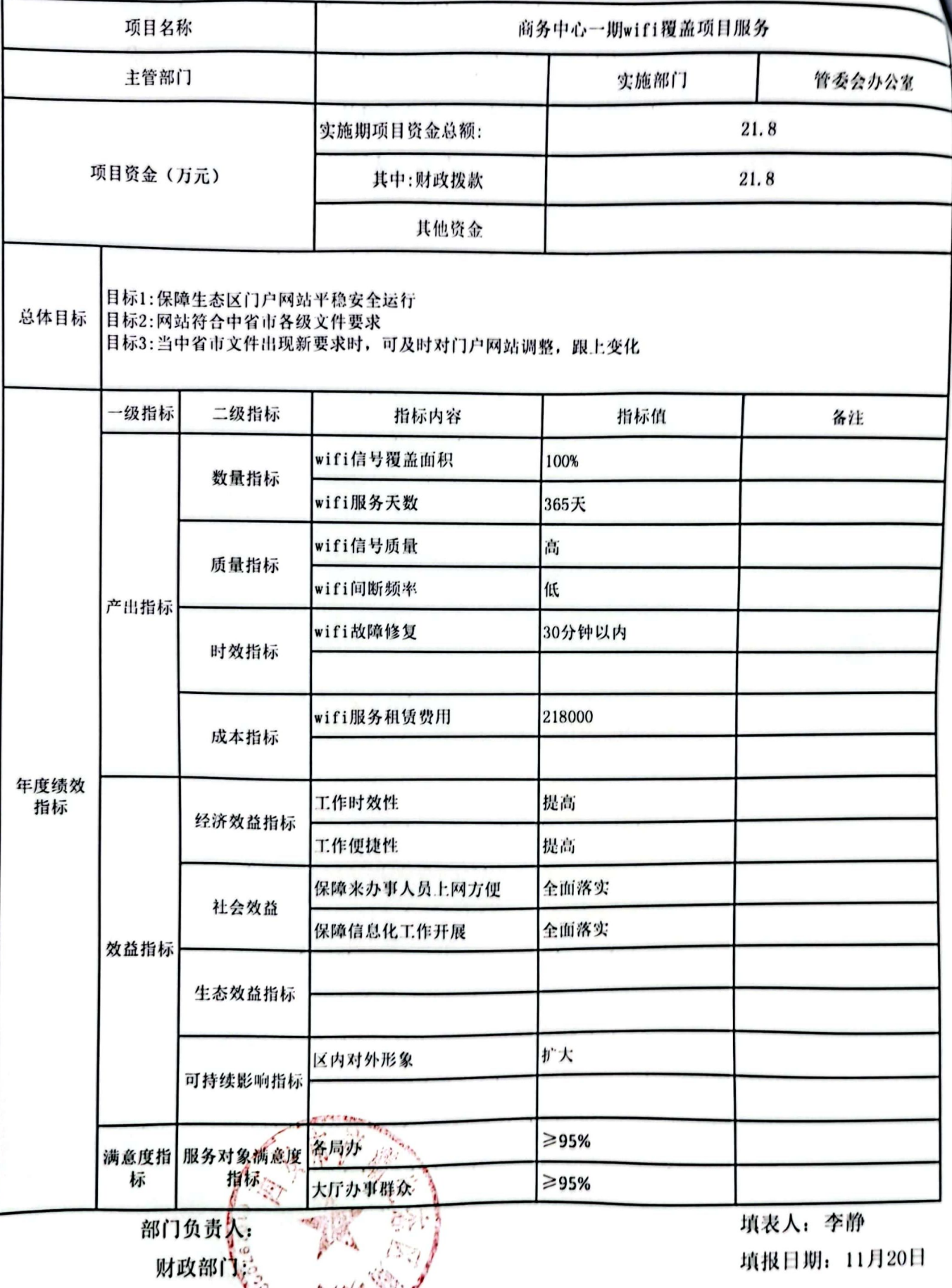

填报日期: 11月20日

**预算表** 

备注: 1、每个项目填报一个绩效目标: 2、四个产出指标数量指标、质量指标、时效指标、成本指标必须填报,<br>数量指标最少填两项: 3、效益类指标至少填报三项: 4、总体目标必须填写

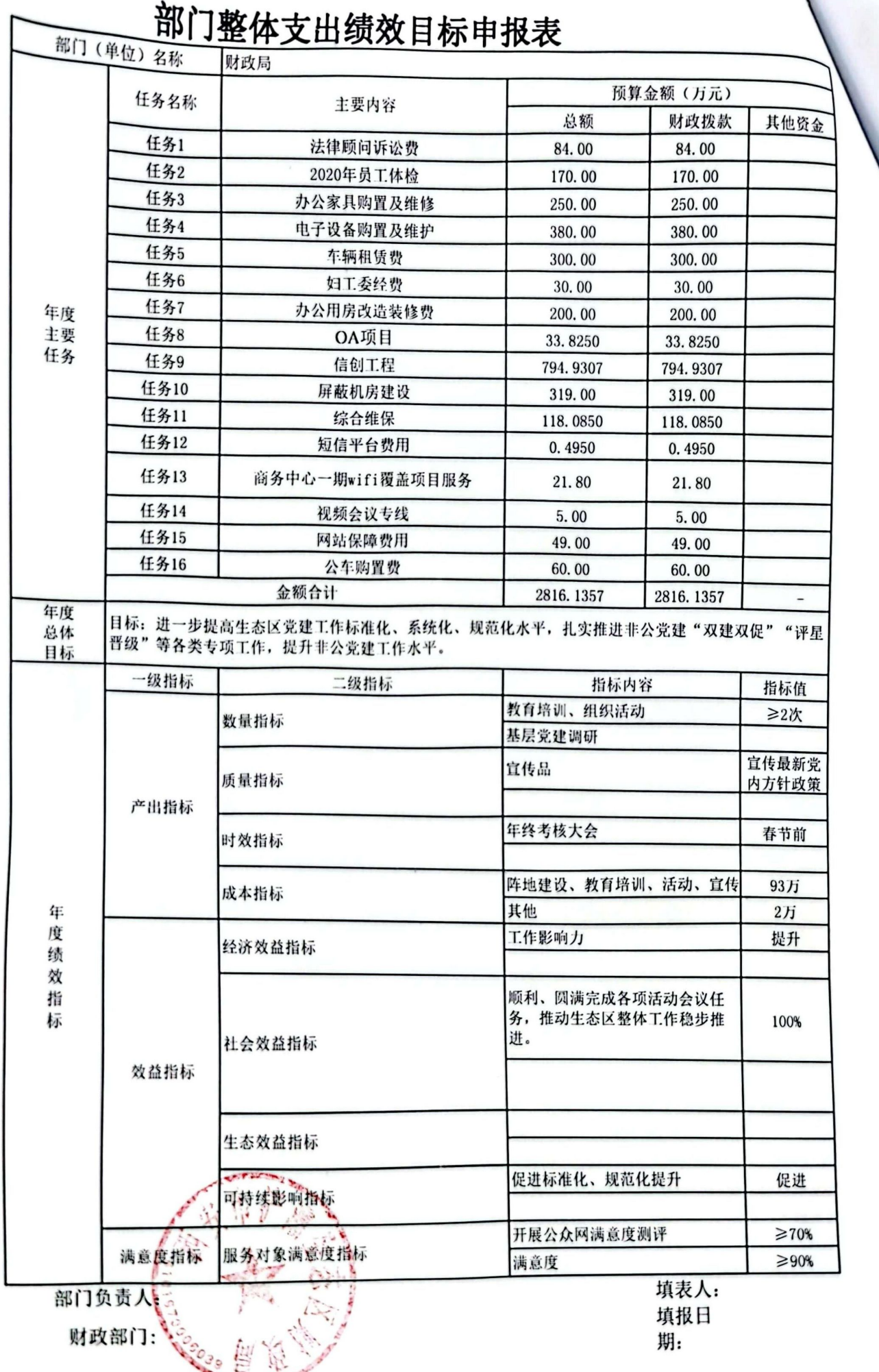

■滚爆<br>■滚爆

 $0.001$  to the

预算表5

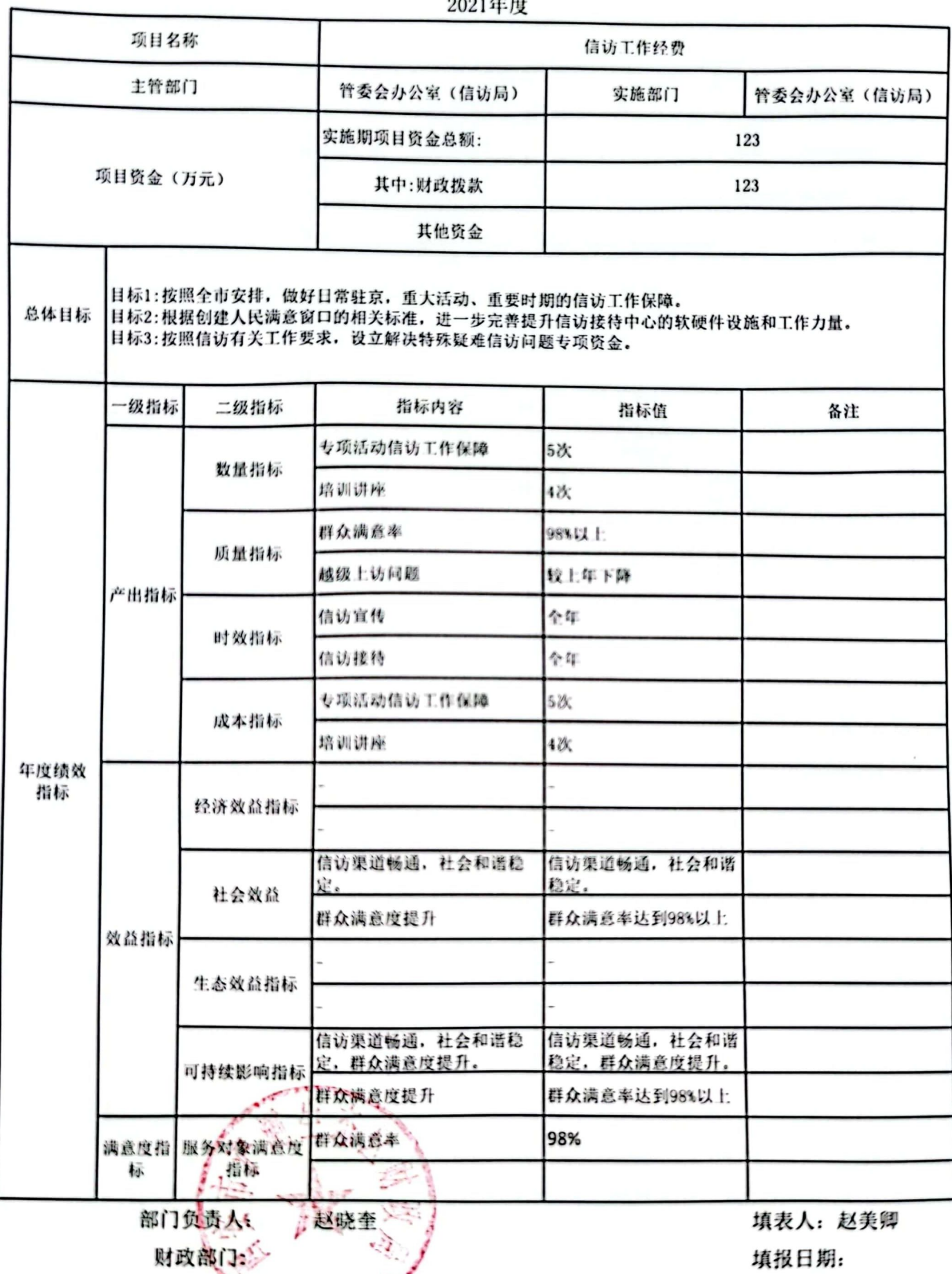

财政部(上》

填报日期:

备注: 1、每个项目填报一个绩效目标: 25 四个产出指标数量指标、质量指标、时效指标、成本指标必须填<br>报, 数量指标最少填两项: 3、效益类指标至少填报三项: 4、总体目标必须填写

预算表5

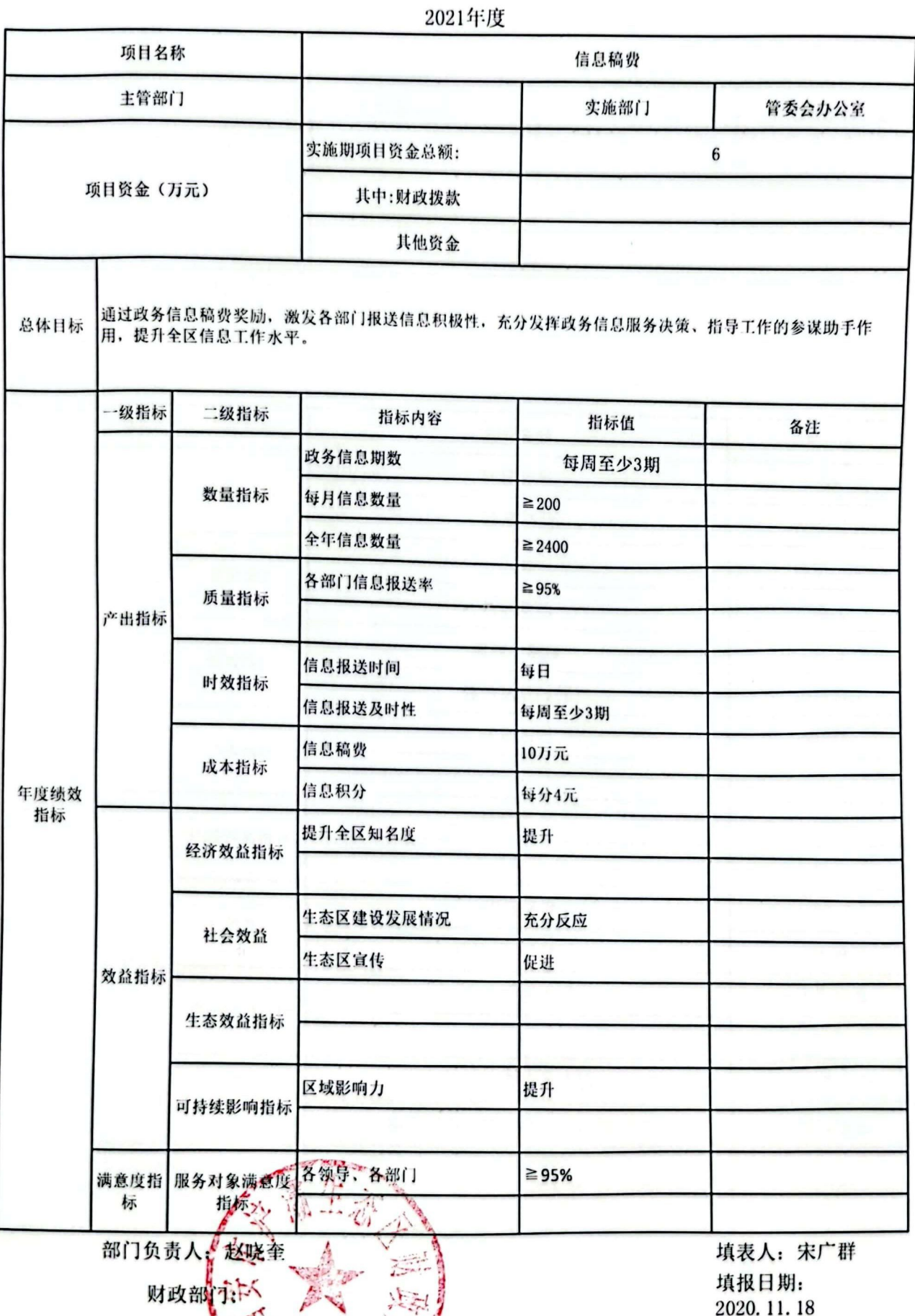

填报日期: 2020.11.18

各注: 1、每个项目填报一个数效目标: 2、四个产业指标数量指标、质量指标、时效指标、成本指标必须填报,<br>数量指标最少填两项: 3、效益类指标至少填报字项: 4、总体目标必须填写

2021年度

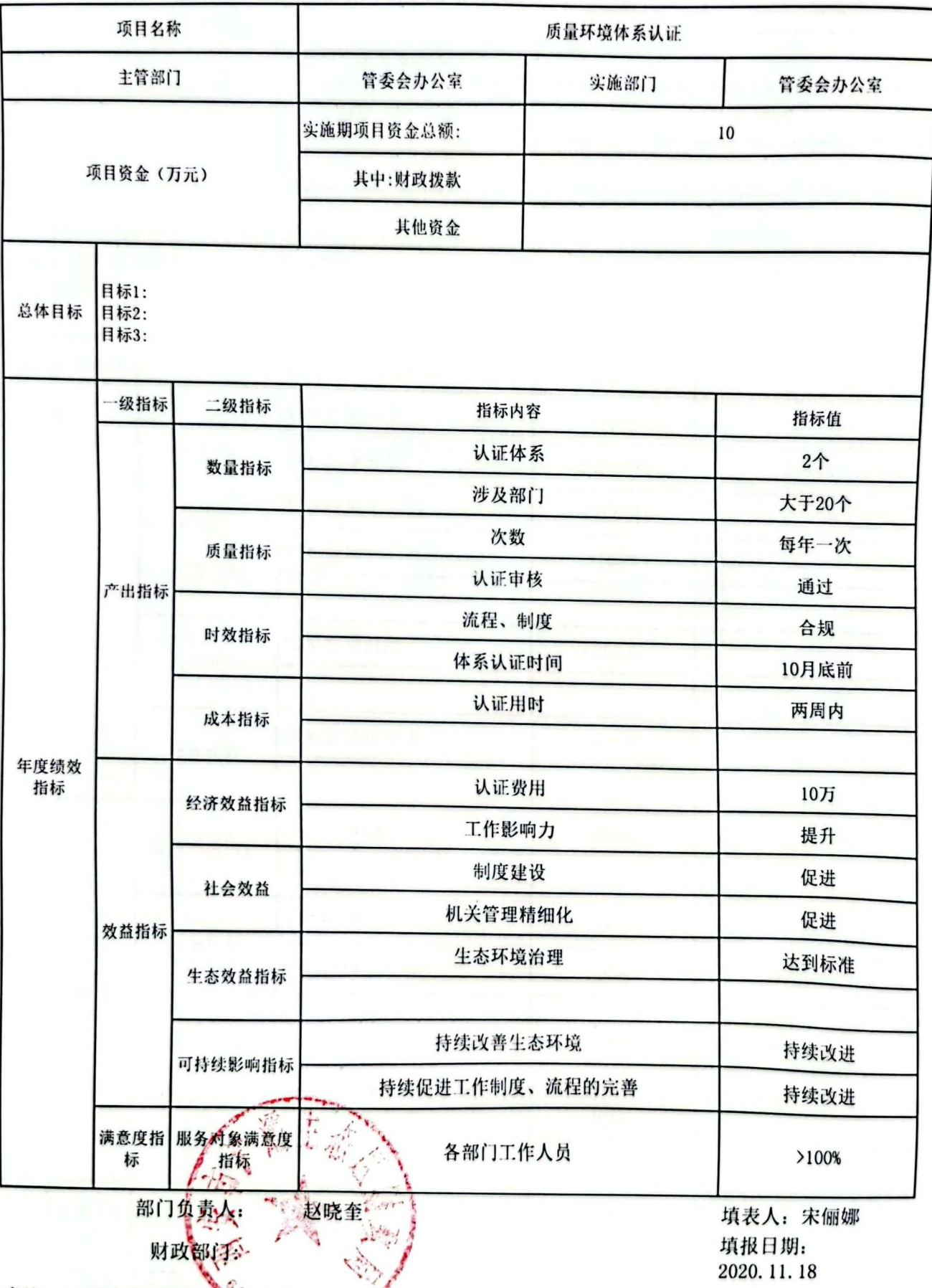

备注: 1、每个项目填报一个统效目标; 2.3 四个产出指标数量指标、质量指标、时效指标、成本指标必须填<br>报, 数量指标最少填两项; 3、效益类指标至少填报三项; 4、总体目标必须填写

预算表5

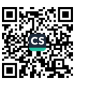

#### 2021年度

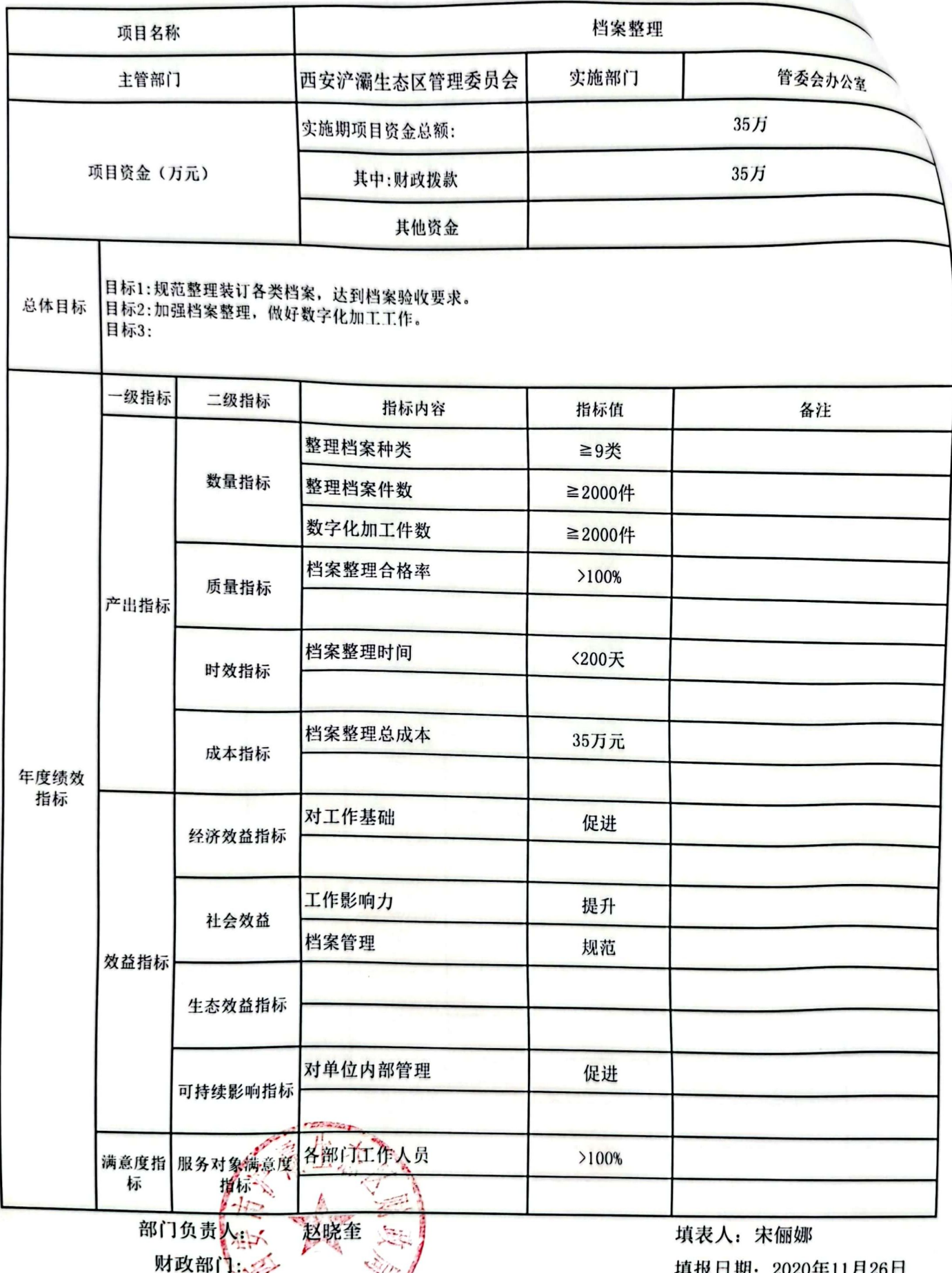

各注: 1、每个项目填报一个绩效目标<sub>》。2.9</sub>四个产出指标数量指标、质量指标、时效指标、成本指标必须填报, 数量<br>指标最少填两项: 3、效益类指标至少填报三项: 4、总体目标必须填写

预算表5

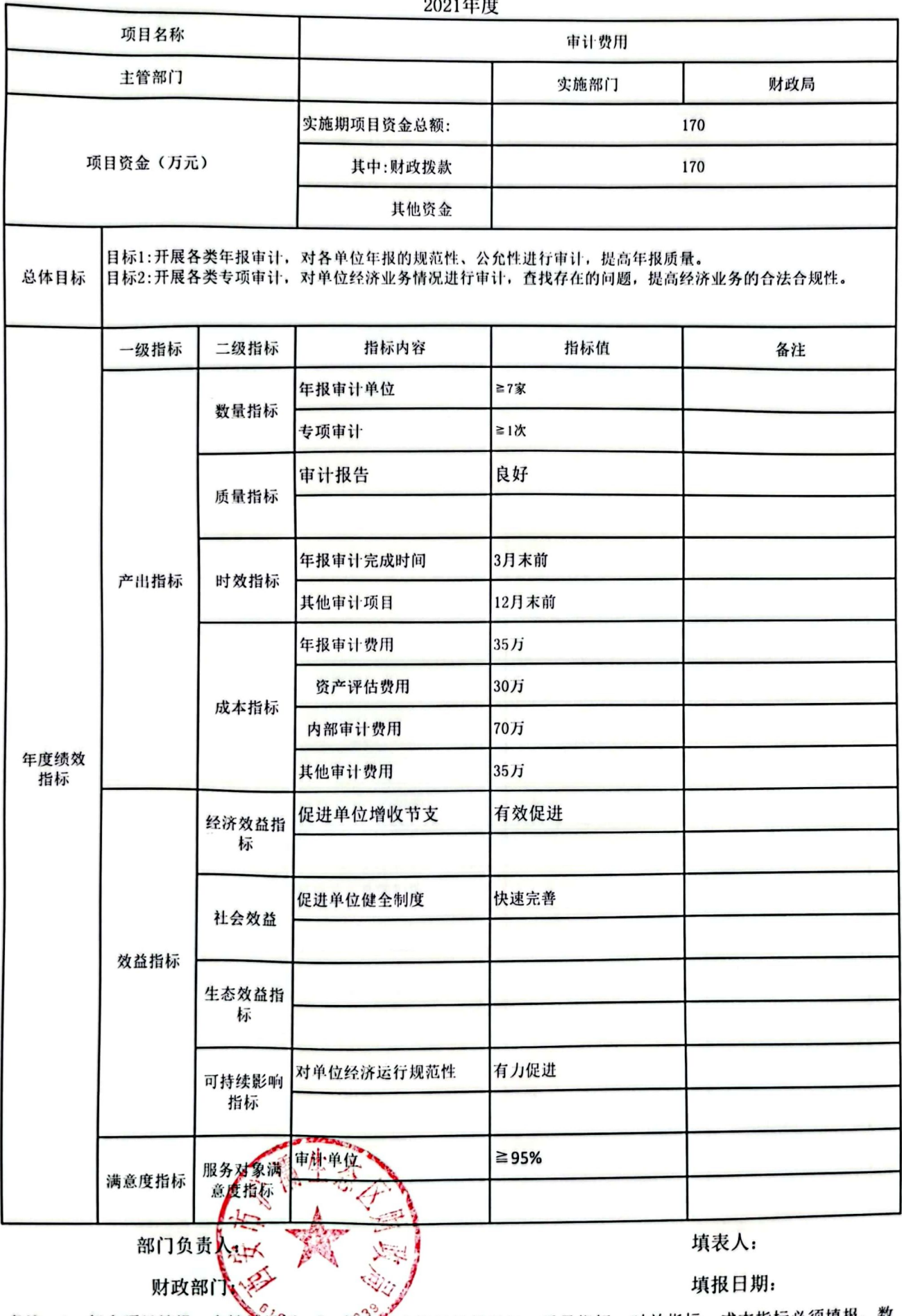

备注: 1、每个项目填报一个绩效自称378ss四个产出指标数量指标、质量指标、时效指标、成本指标必须填报, 数<br>量指标最少填两项: 3、效益类指标至少填报三项: 4、总体目标必须填写

饕 麴

2021年度

预算表5

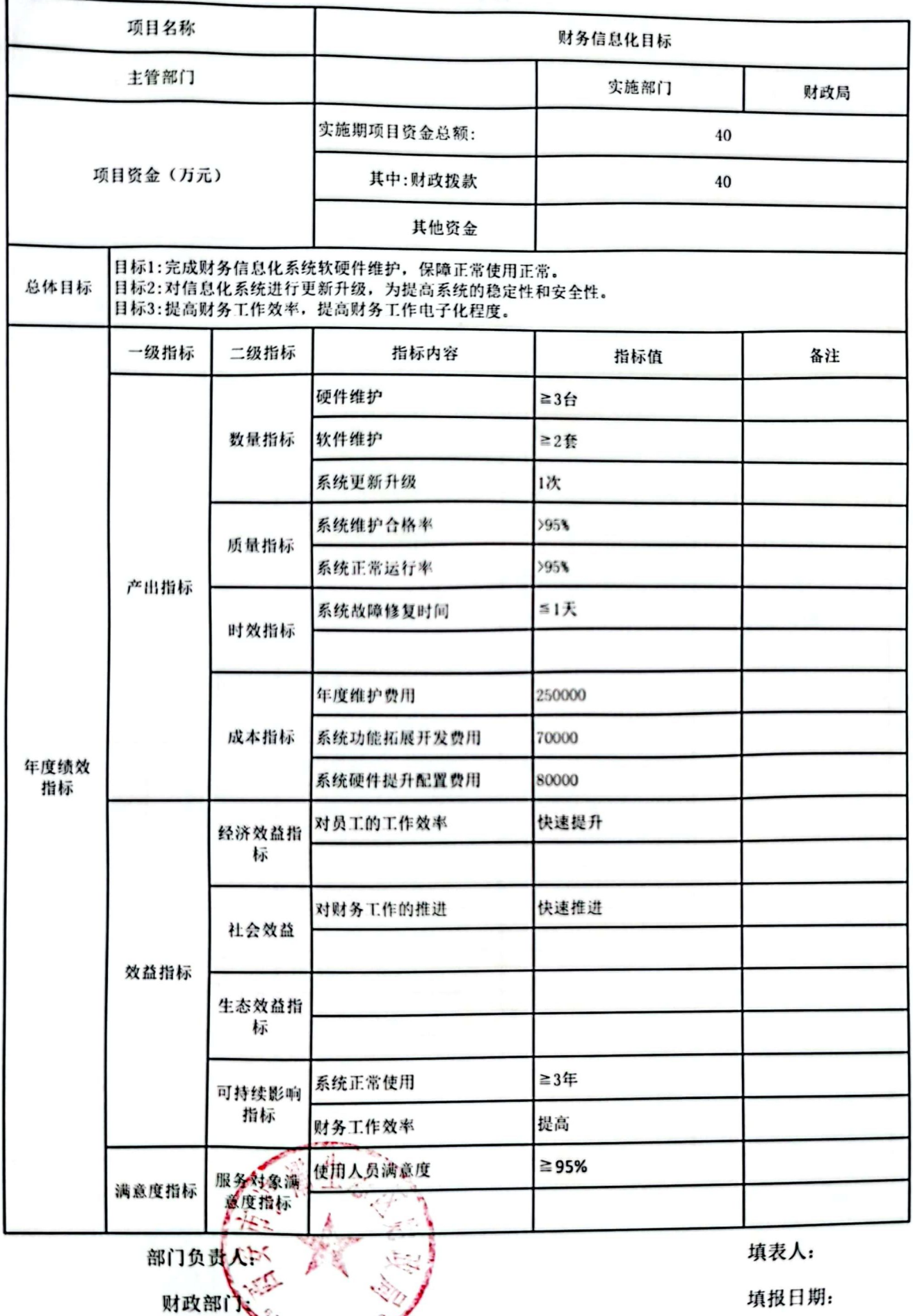

备注: 1、每个项目填报一个绩效日标; 2000 000 万元出指标数量指标、质量指标、时效指标、成本指标必须填<br>报, 数量指标最少填两项: 3、效益类指标至少填报三项: 4、总体目标必须填写

预算表5

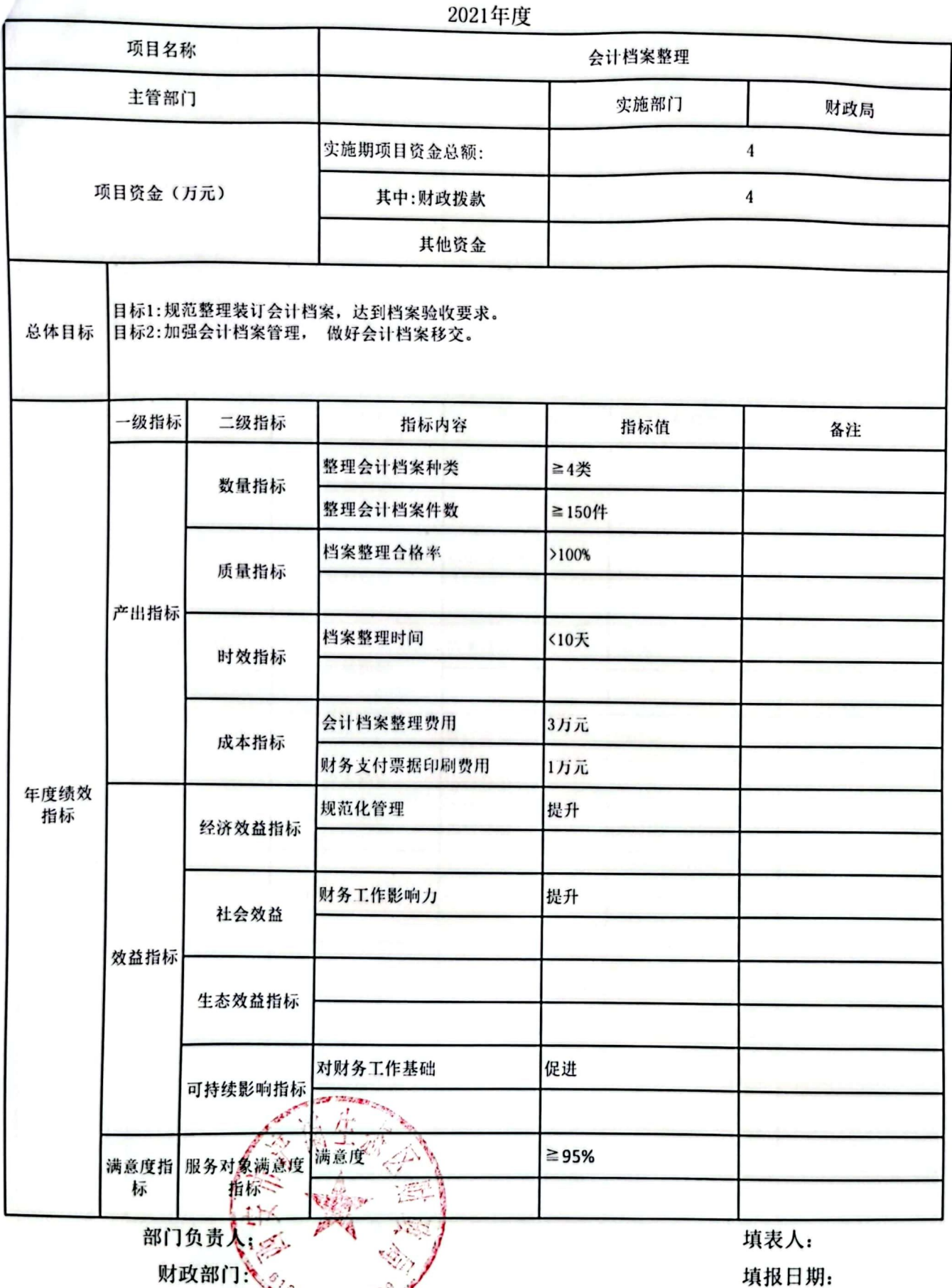

のレストリンストリン<br>各注:1、每个项目填报一个绩效目标: 25 西个产出指标数量指标、质量指标、时效指标、成本指标必须填报,<br>数量指标最少填两项;3、效益类指标至少填报三项;4、总体目标必须填写

预算表5

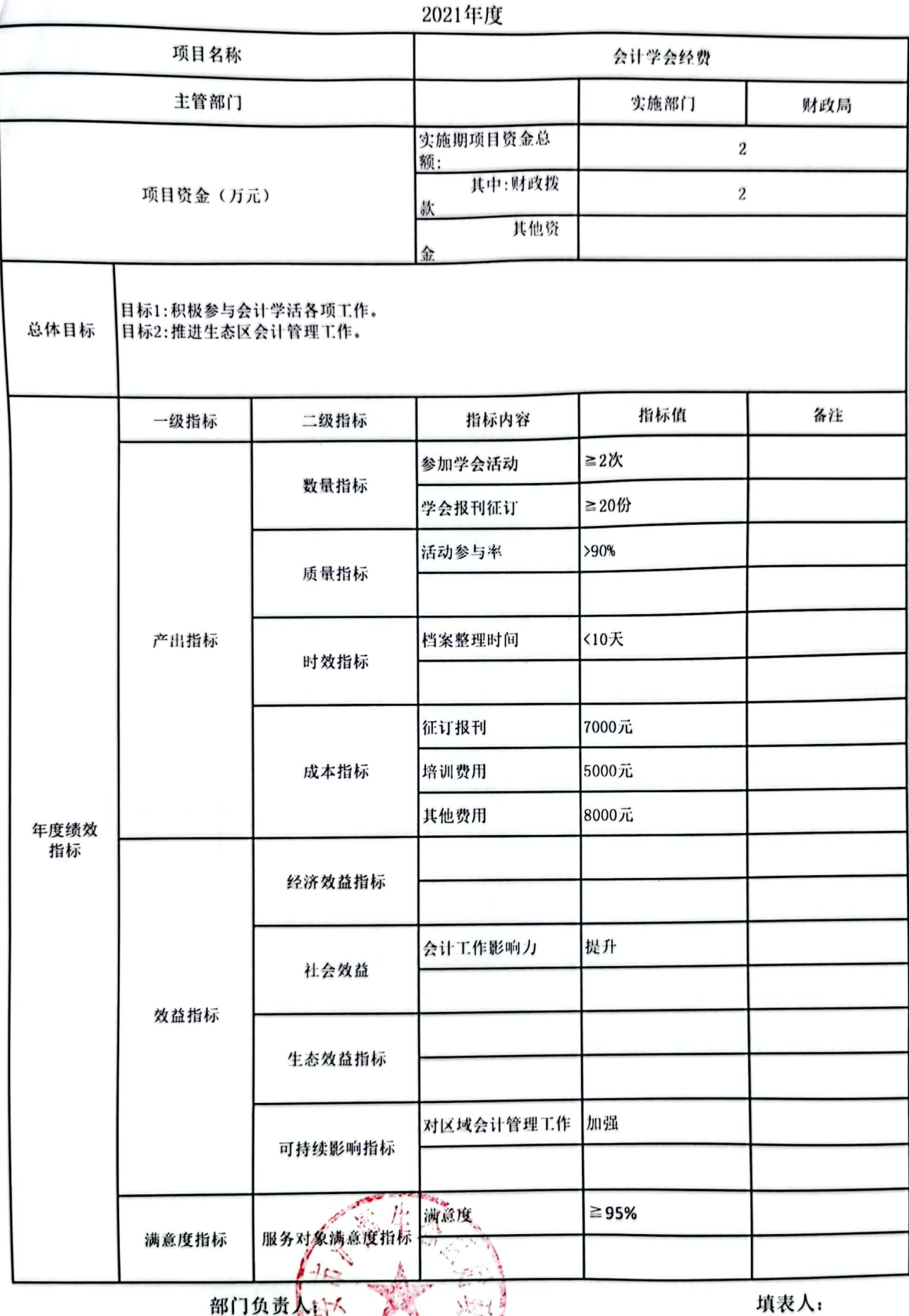

填报日期:

备注: 1、每个项目填报一个绩效目标; 2.3.400 19 11 标数量指标、质量指标、时效指标、成本指标必须填<br>报, 数量指标最少填两项; 3、效益类指标至少填报三项; 4、总体目标必须填写

财政部门

í,

2021年度

预算表5

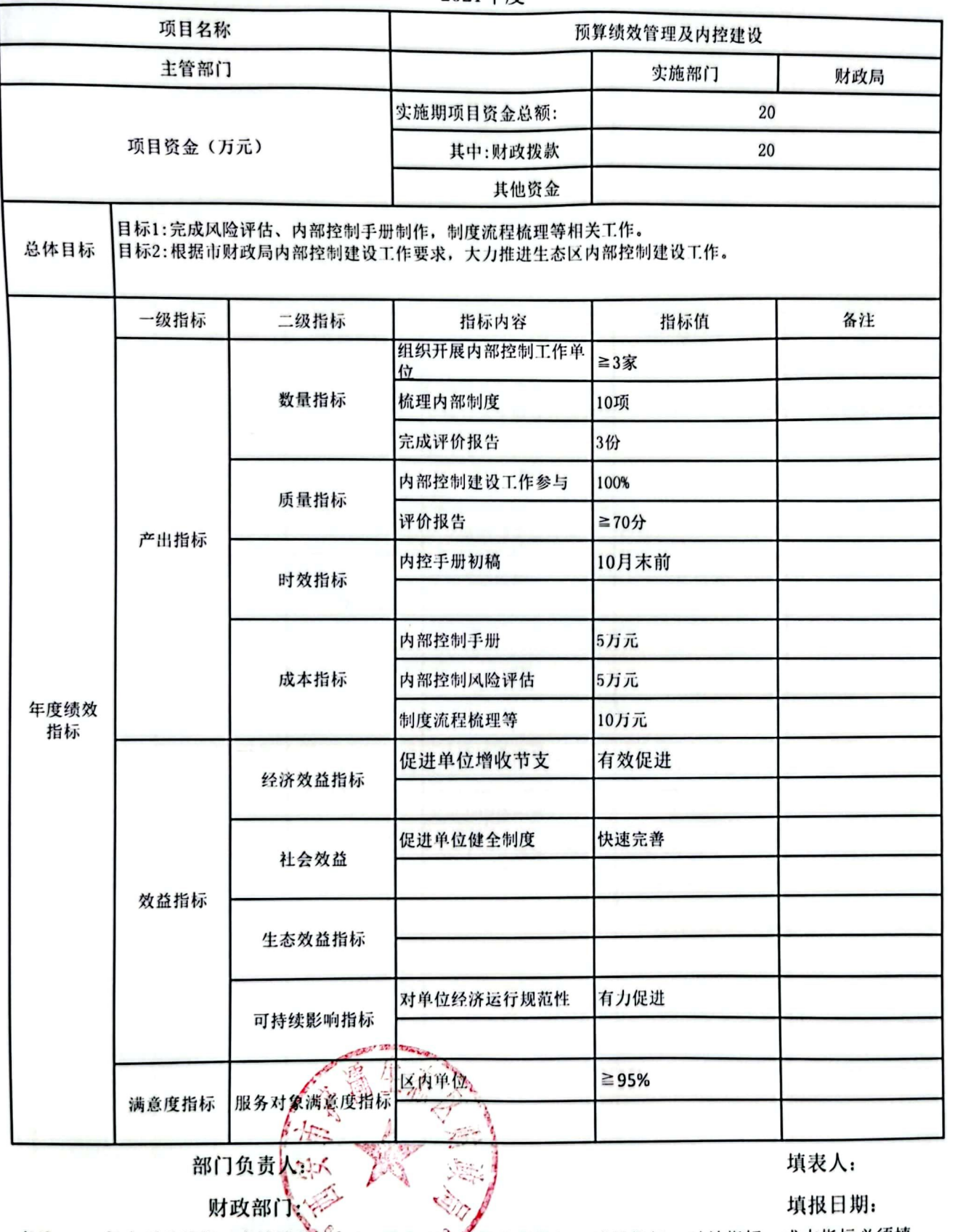

备注: 1、每个项目填报一个绩效目标;22、四个产业指标数量指标、质量指标、时效指标、成本指标必须填<br>报,数量指标最少填两项; 3、效益类指标至少填报三项; 4、总体目标必须填写

## 2021年专项资金总体绩效目标表

Г

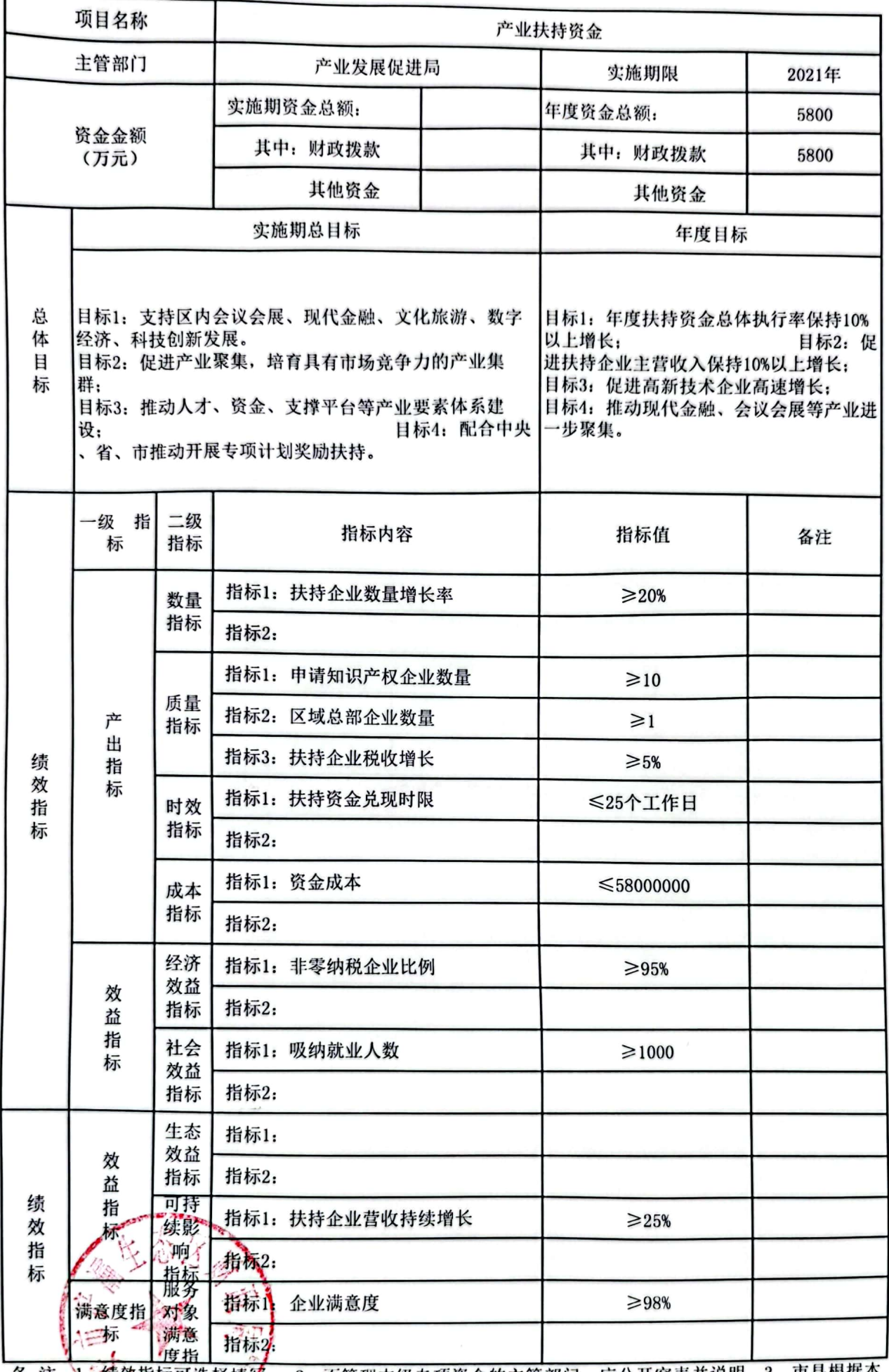

备注: 《绩效指标可选择填写。 2、不管理本级专项资金的主管部门, 应公开空表并说明。3、市县根据本<br>, 《 》, 《 《 《 《 《 《 《 》)预算绩效管理工作推进情况, 统一部署, 积极推进。

■家場<br>愛好楽

ð

다.<br>국

守

预算表5

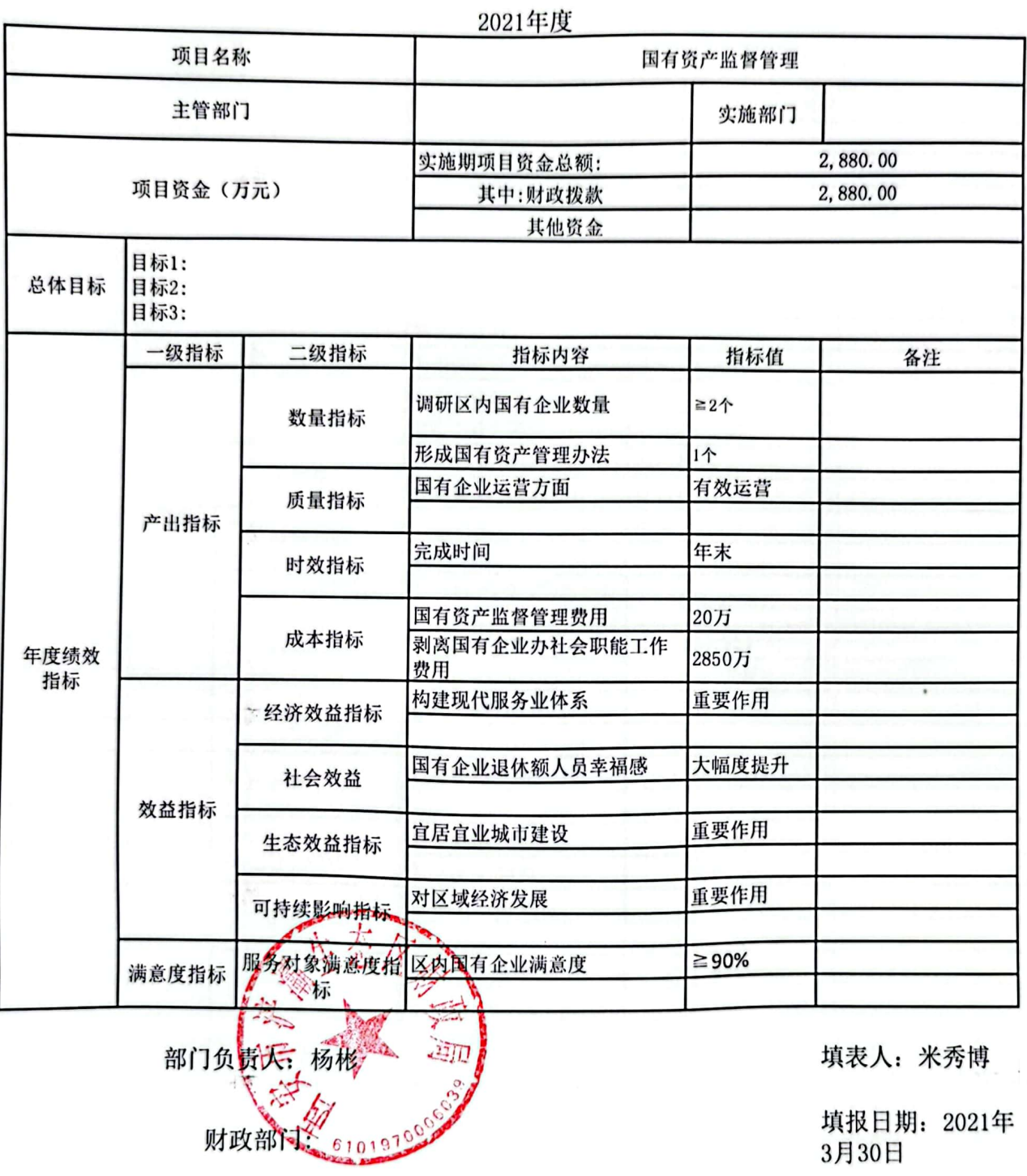

备注: 1、每个项目填报一个绩效目标; 2、四个产出指标数量指标、质量指标、时效指标、成本指标必须<br>填报, 数量指标最少填两项; 3、效益类指标至少填报三项; 4、总体目标必须填写

 $\Box^{\mu\nu}$ 

预算表5

2021年度

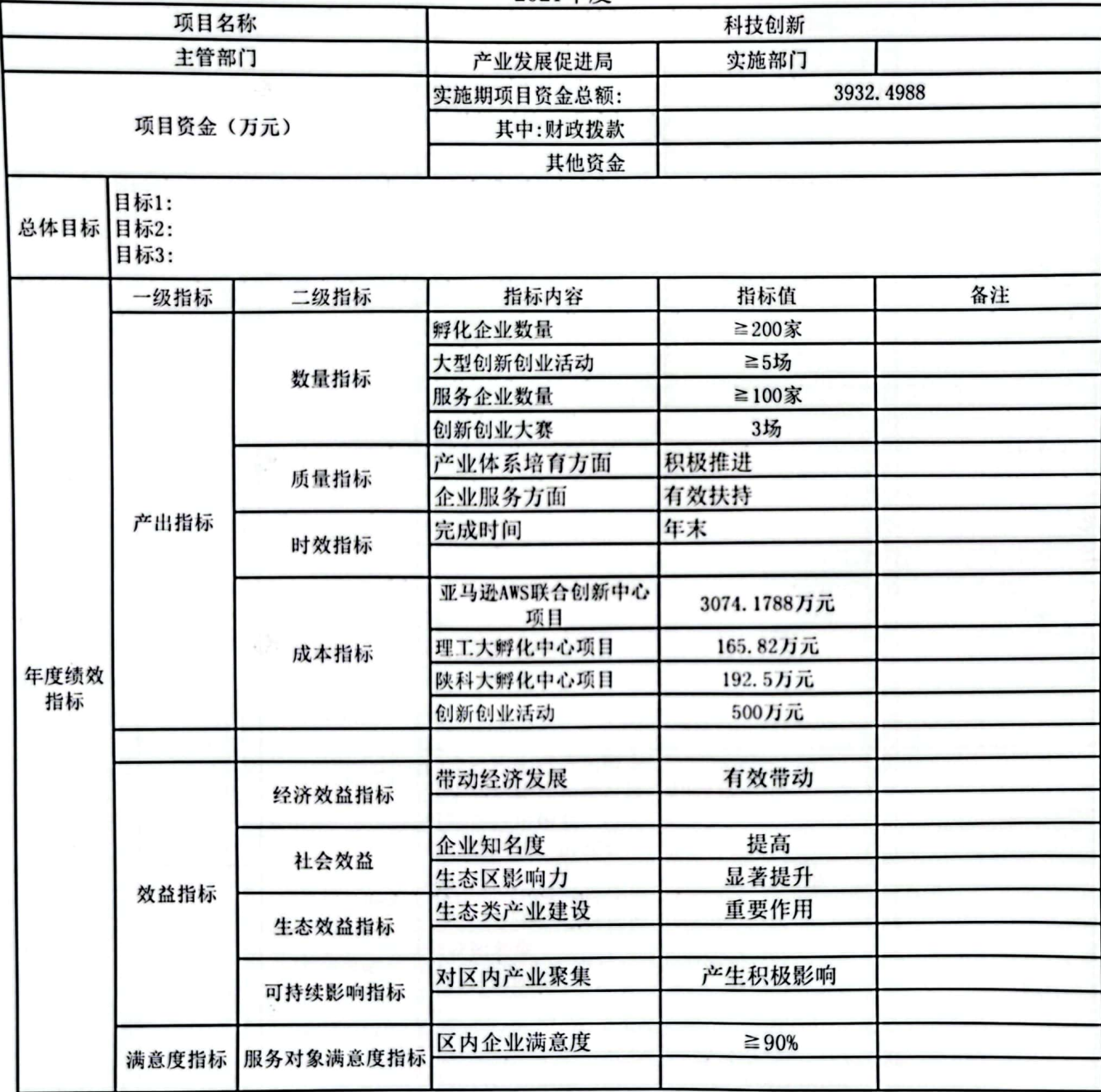

部门负责人 财政部门

填表人: 淡瑞钰

填报日期: 2021年3 月17日

 $\mathbf{r}$ 

备注: 1、每个项目填报 、个绩效目标; 2、四个产出指标数量指标、质量指标、时效指标、成本指标必须填 |<br>报, 数量指标最少填两项; 3、效益类指标至少填报三项; 4、总体目标必须填写

## 部门整体支出绩效目标申报表

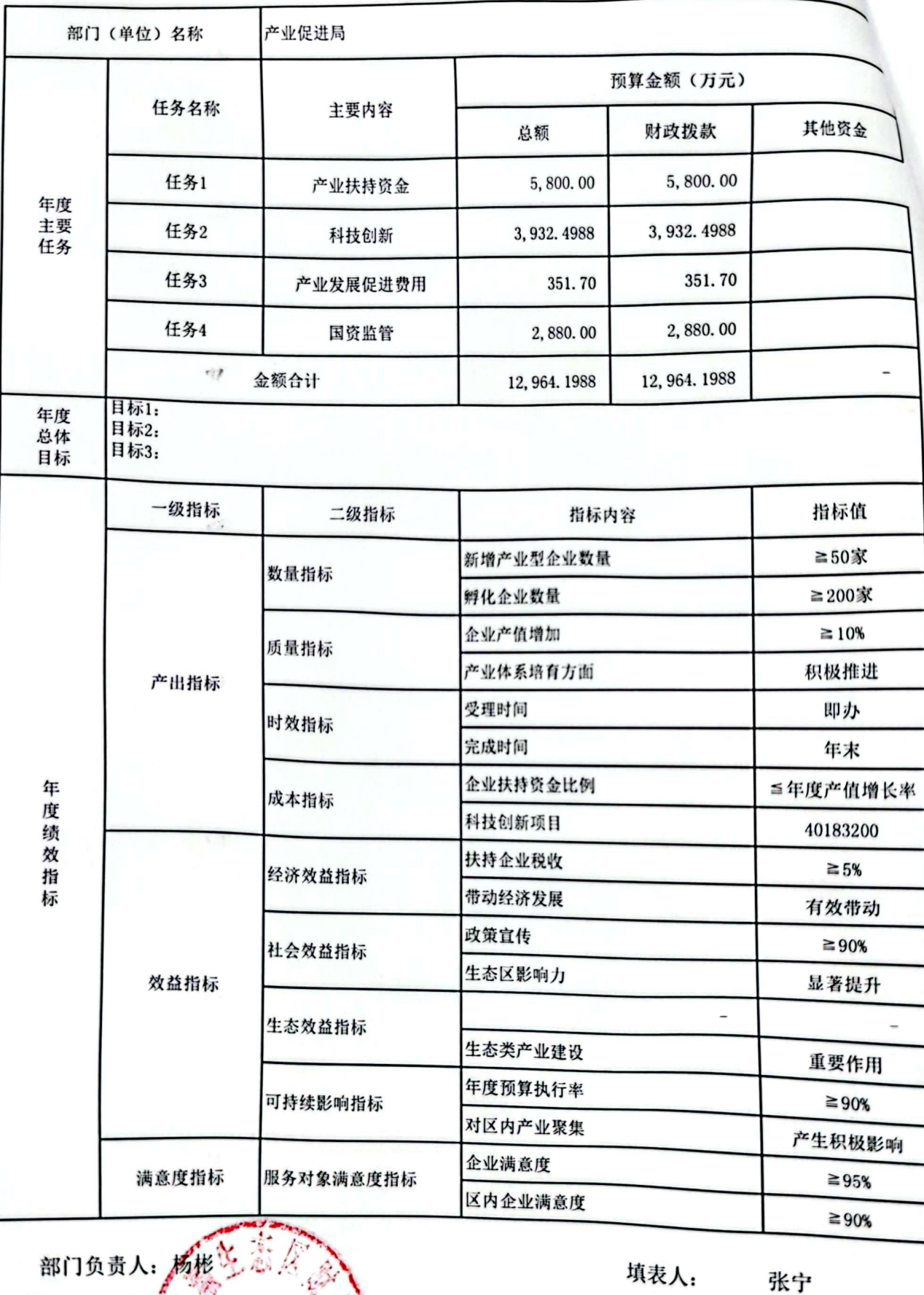

财政部(1)

填报日期:

2021年3月17日

 $\mathbb{N}$ 

Mn,

■家綱<br>劉毅<br>■秘念

预算表5

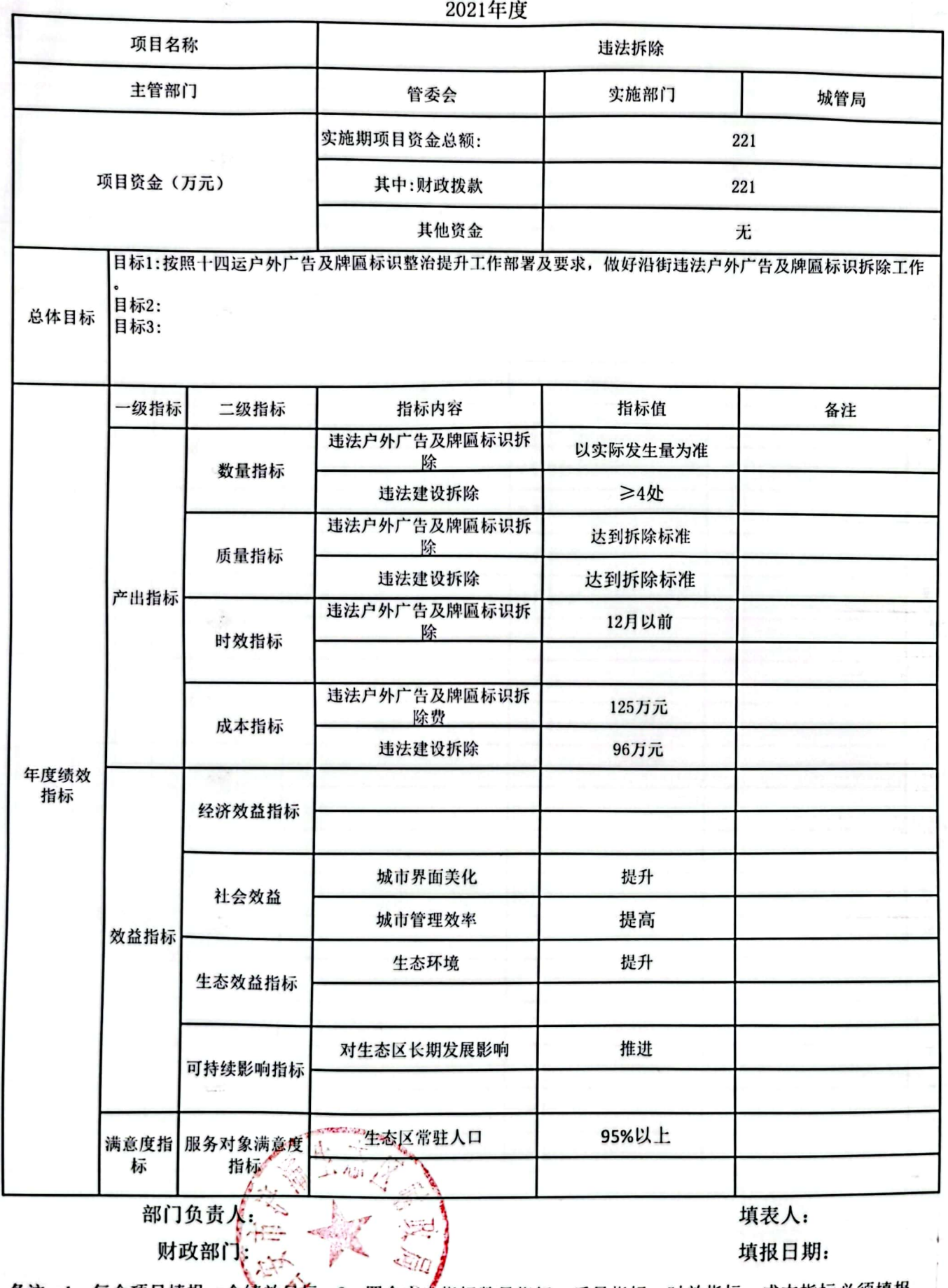

备注:1、每个项目填报一个绩效自标;2、四个产出指标数量指标、质量指标、时效指标、成本指标必须填报,<br>数量指标最少填两项;3、效益类指标至少接报三项;4、总体目标必须填写

鑁 鬱

 $-51$ 

预算表5

 $\frac{1}{\sum_{i=1}^{n} \sum_{j=1}^{n} \sum_{j=$ 

 $\mathbb{Z}$  is

 $\sqrt{2}$ 

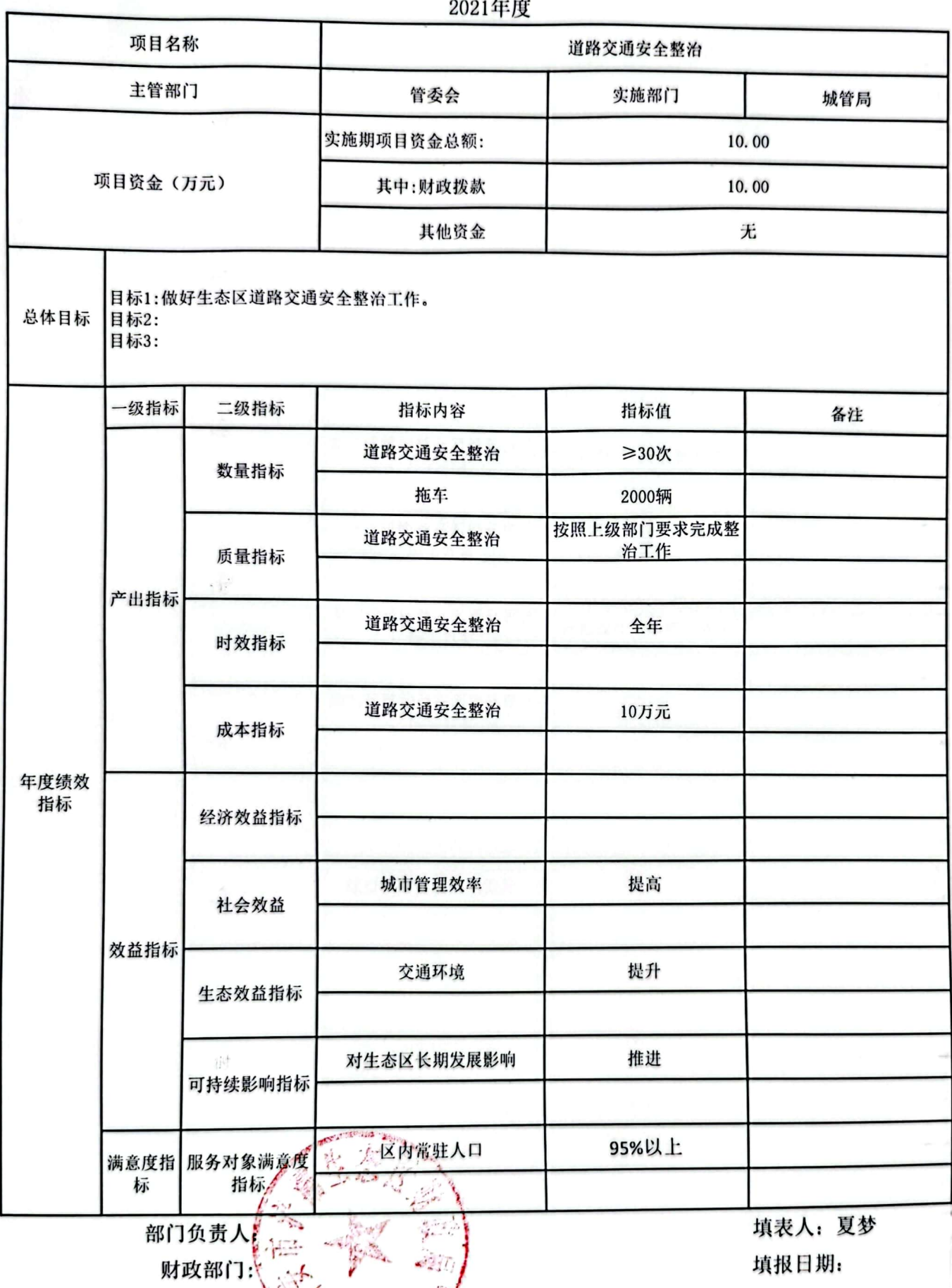

各注: 1、每个项目填报一个绩效目标, 2、四个产出指标数量指标、质量指标、时效指标、成本指标必须填报,<br>数量指标最少填两项; 3、效益类指标<u>驾少填报三</u>项; 4、总体目标必须填写

缓缓

预算表5

ź.

鹨

 $\mathcal{G}_\mathcal{R}$ 

d.

 $\mathcal{D}$ 

 $\epsilon_{\rm 2000}$ 

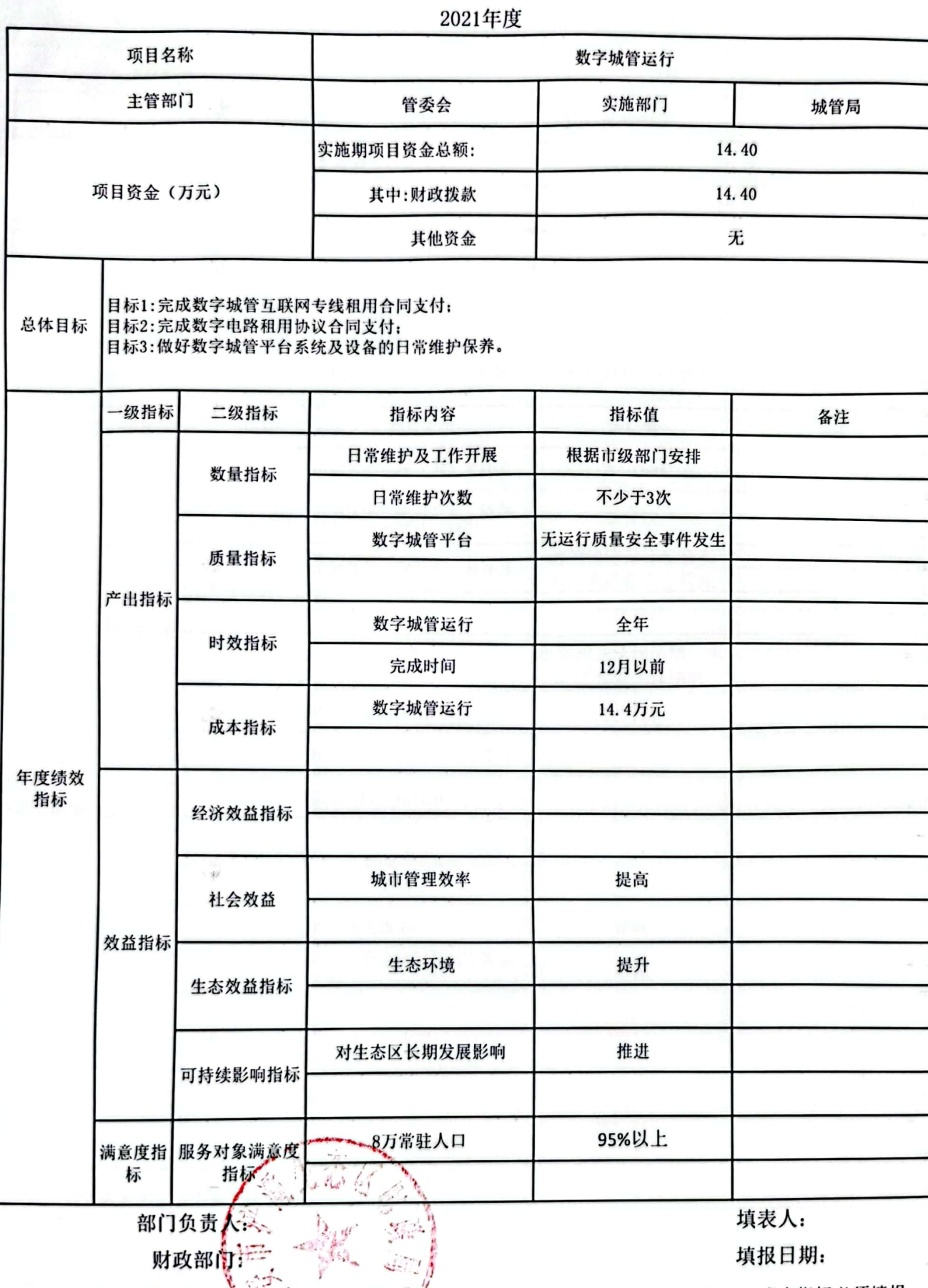

备注: 1、每个项目填报一个绩效自标; 2、四个产出指标数量指标、质量指标、时效指标、成本指标必须填报,<br>数量指标最少填两项; 3、效益类指标至少填报三项; 4、总体目标必须填写

類幾

2021年度

预算表5

**List** 

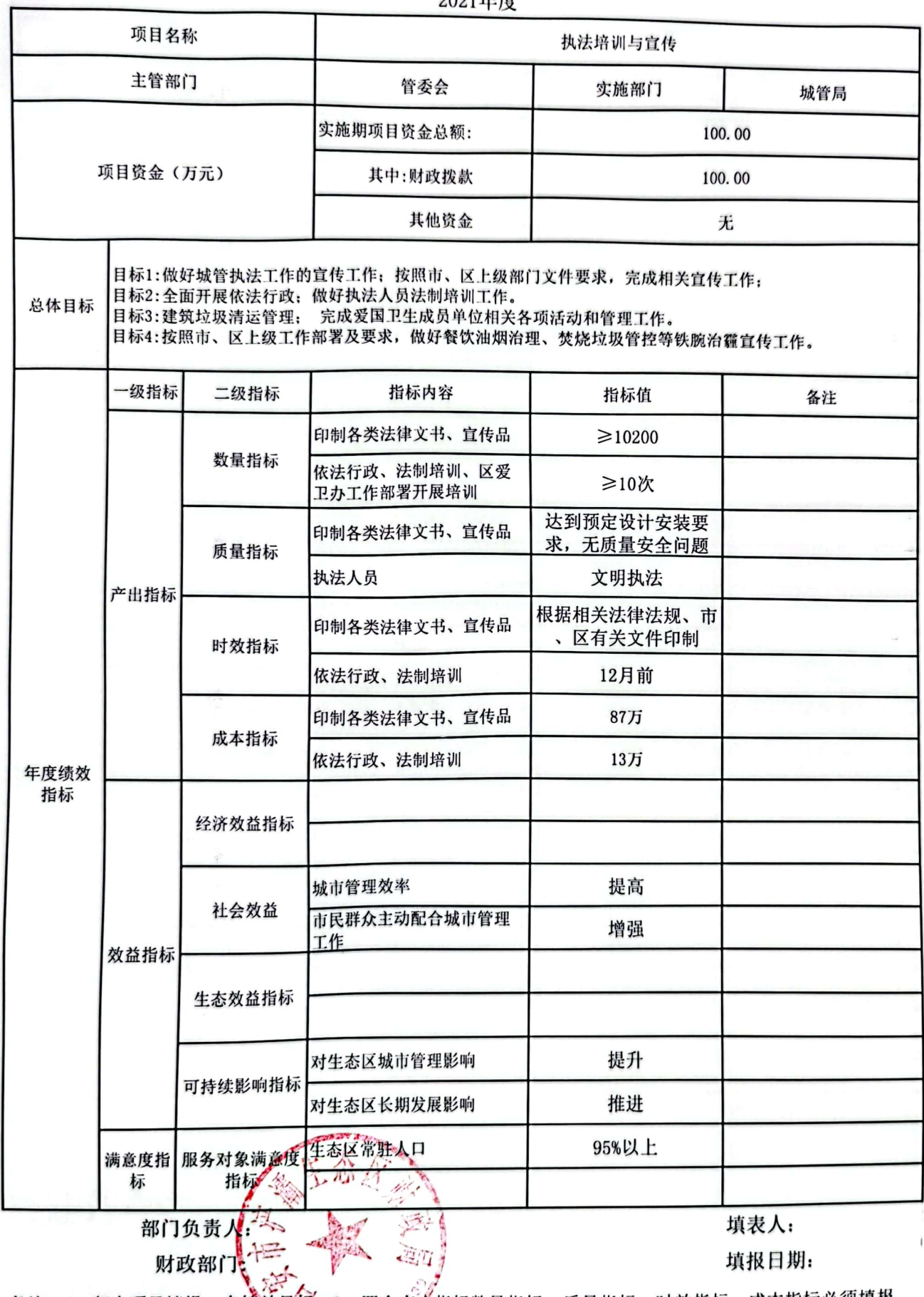

备注:1、每个项目填报一个绩效且标,2、四个产出指标数量指标、质量指标、时效指标、成本指标必须填报,<br>数量指标最少填两项;3、效益类指标至少填报之项;4、总体目标必须填写

饕 鑁

预算表5

 $\mathcal{L}_{\mathcal{S}}$ 

i Pau

ي ا

9Ň ×.

■家場<br>愛好楽

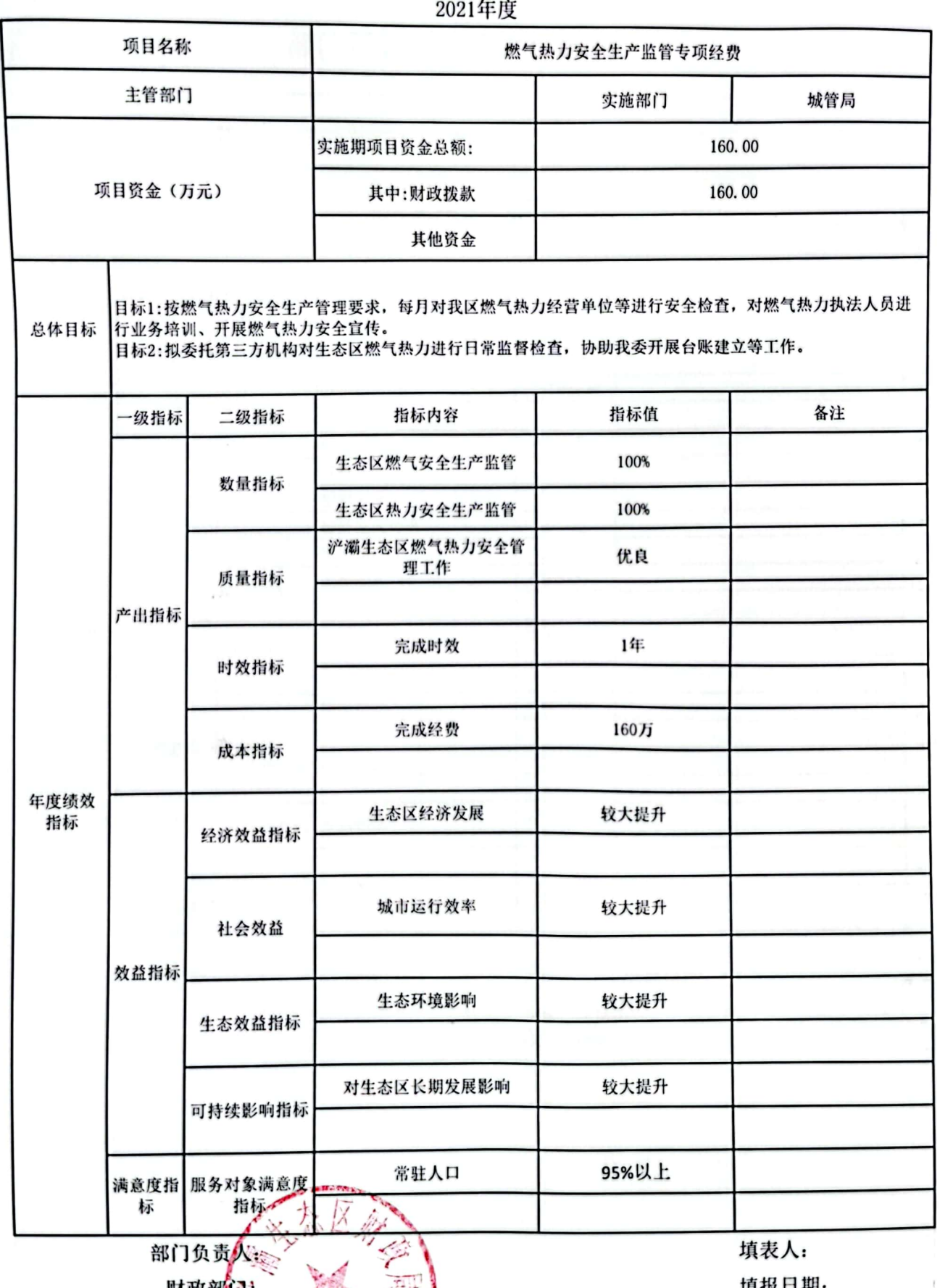

2021年度

预算表5

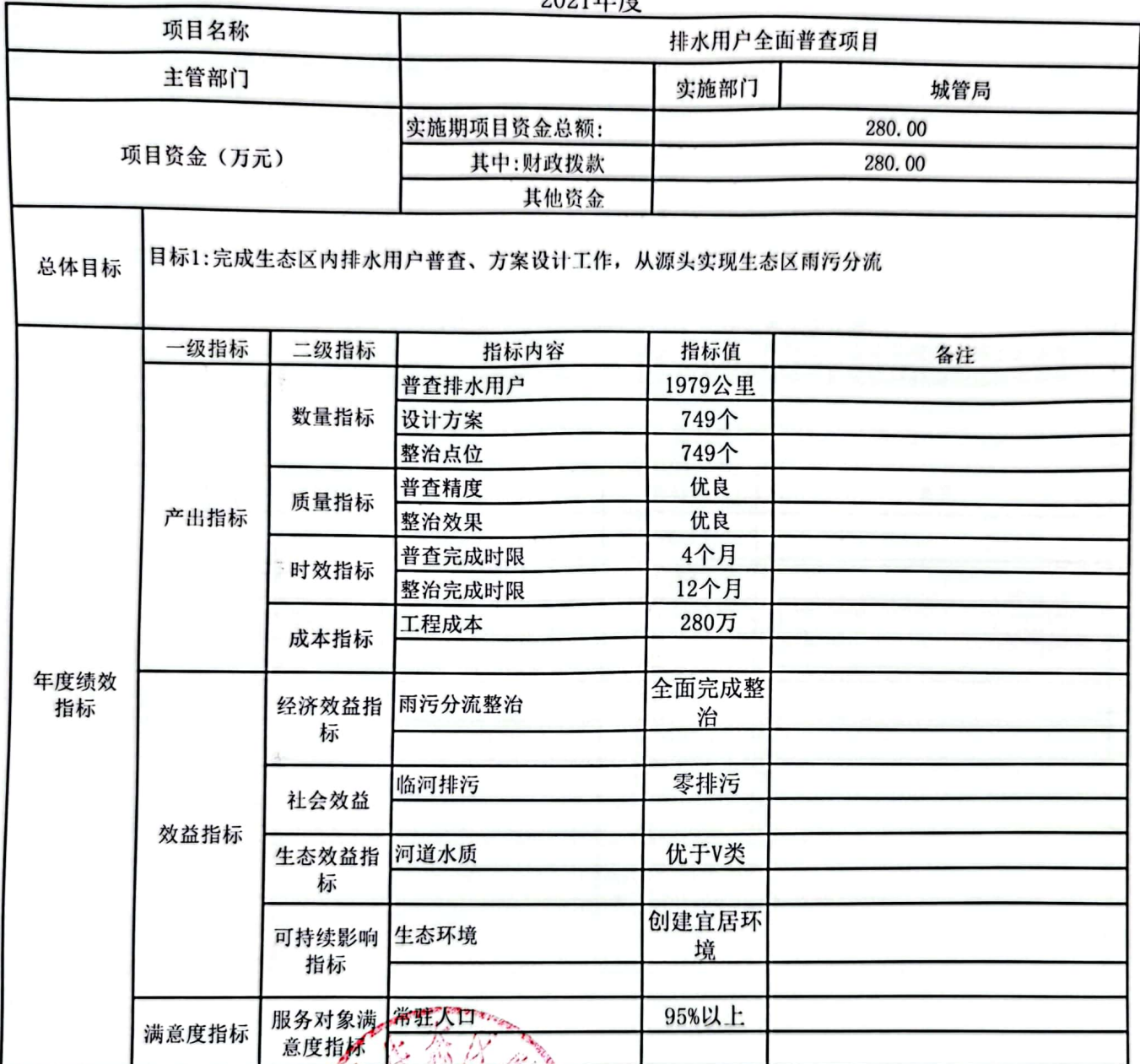

部门负责人: 财政部门信 填表人: 填报日期:

备注: 1、每个项目填报一个绩效百标: 2、四个产田指标数量指标、质量指标、时效指标、成本指标必须填 报, 数量指标最少填两项; 3、数益类指标至少填报字项; 4、总体目标必须填写。

 $\begin{array}{c} 1 \end{array}$ 

预算表5

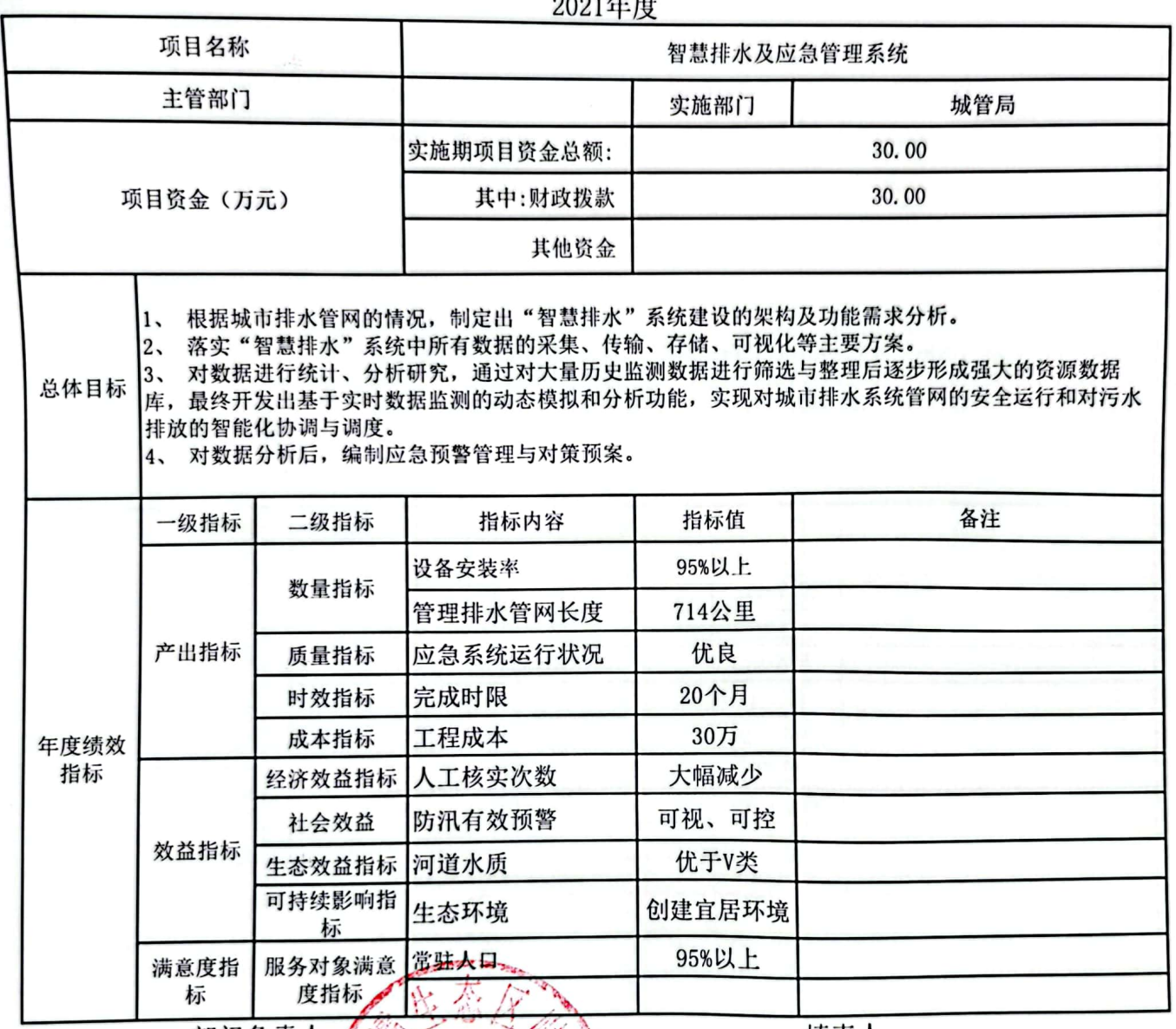

部门负责人:  $-1$ 财政部门:

填表人: 填报日期:

备注: 1、每个项目填报一个<mark>绩效自标; 2、四个产田指</mark>标数量指标、质量指标、时效指标、成本指标必须<br>填报, 数量指标最少填两项; 2、效英类指标至少填报三项; 4、总体目标必须填写。

#### 部门预算项目绩效目标表  $2021 \frac{1}{2}$

预算表5

 $\frac{1}{2} \sum_{i=1}^n$ 

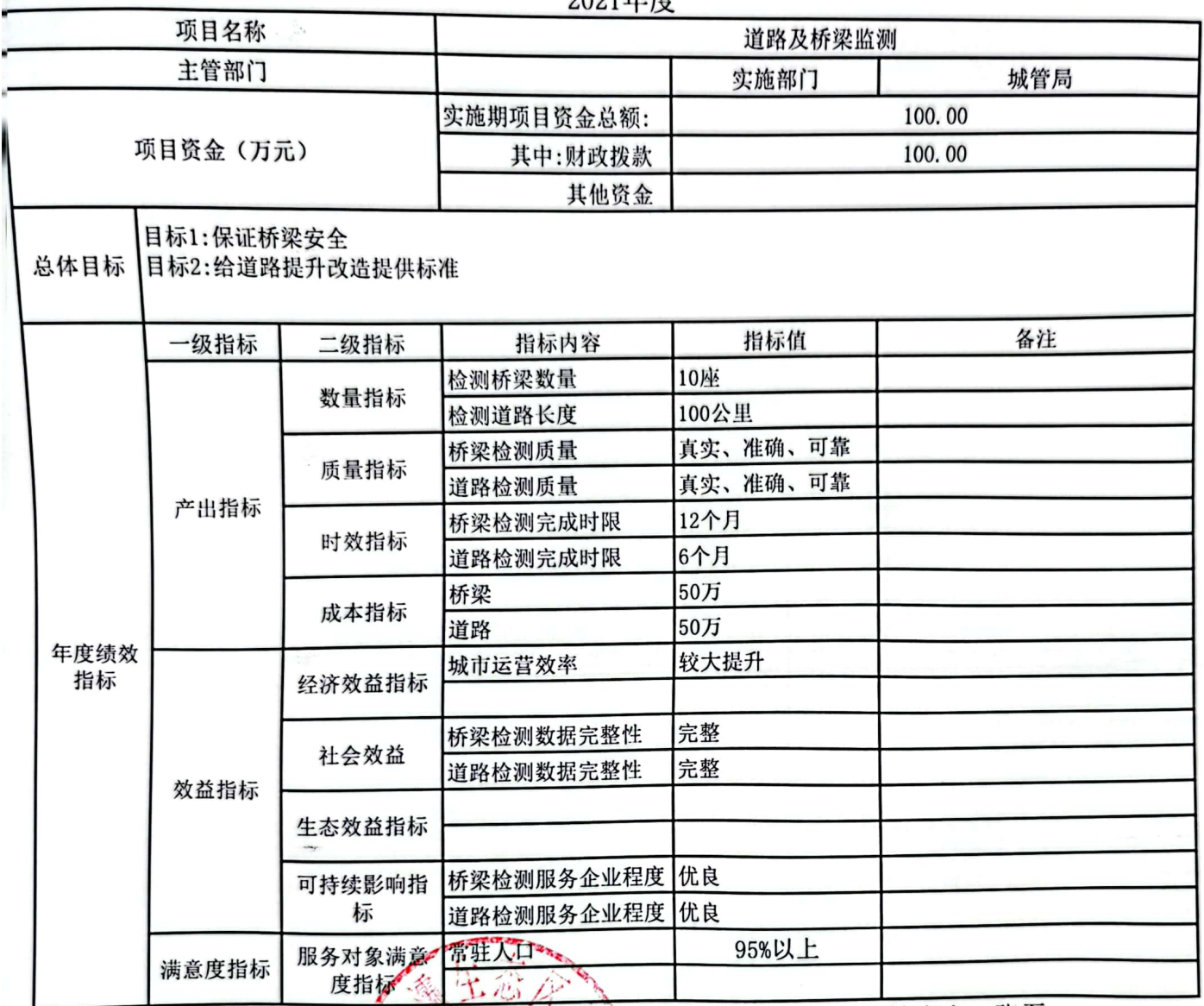

部门负责人: 财政部门:

填表人: 张磊 填报日期:

备注: 1、每个项目填报一个绩效目标, 2、四个产出捐标数量指标、质量指标、时效指标、成本指标必须填<br>报, 数量指标最少填两项; 3、效益炎指标至少填披字项; 4、总体目标必须填写。

预算表5

物

ik,

 $\hat{c}$ 

a)

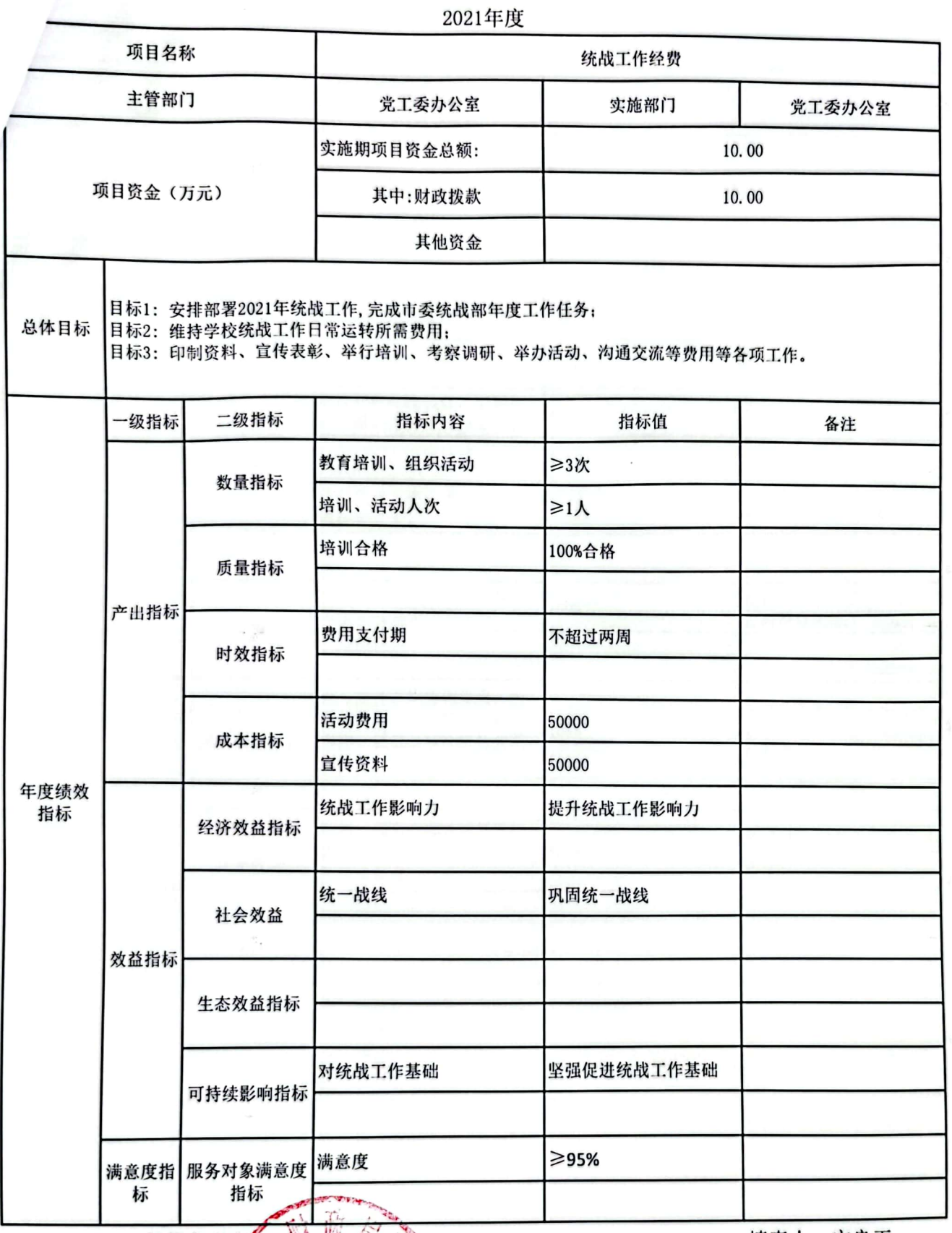

部门负责人公

财政部办关。

填表人: 宁良玉

填报日期: 20201120

各注: 1、每个项目填报一个绩效目标。2、四个产出指标数量指标、质量指标、时效指标、成本指标必须填报,<br>数量指标最少填两项; 3、效益类指标至少填报三项; 4、总体目标必须填写 Á

鬻

预算表5

 $\delta \mathcal{G}_0$ 

論

 $\mathcal{R}_{\mathcal{S}}$ 

 $\mathcal{U}_\mathrm{c}$ 

 $\tilde{\chi}_0$ 

 $\langle \hat{c} \rangle$ 

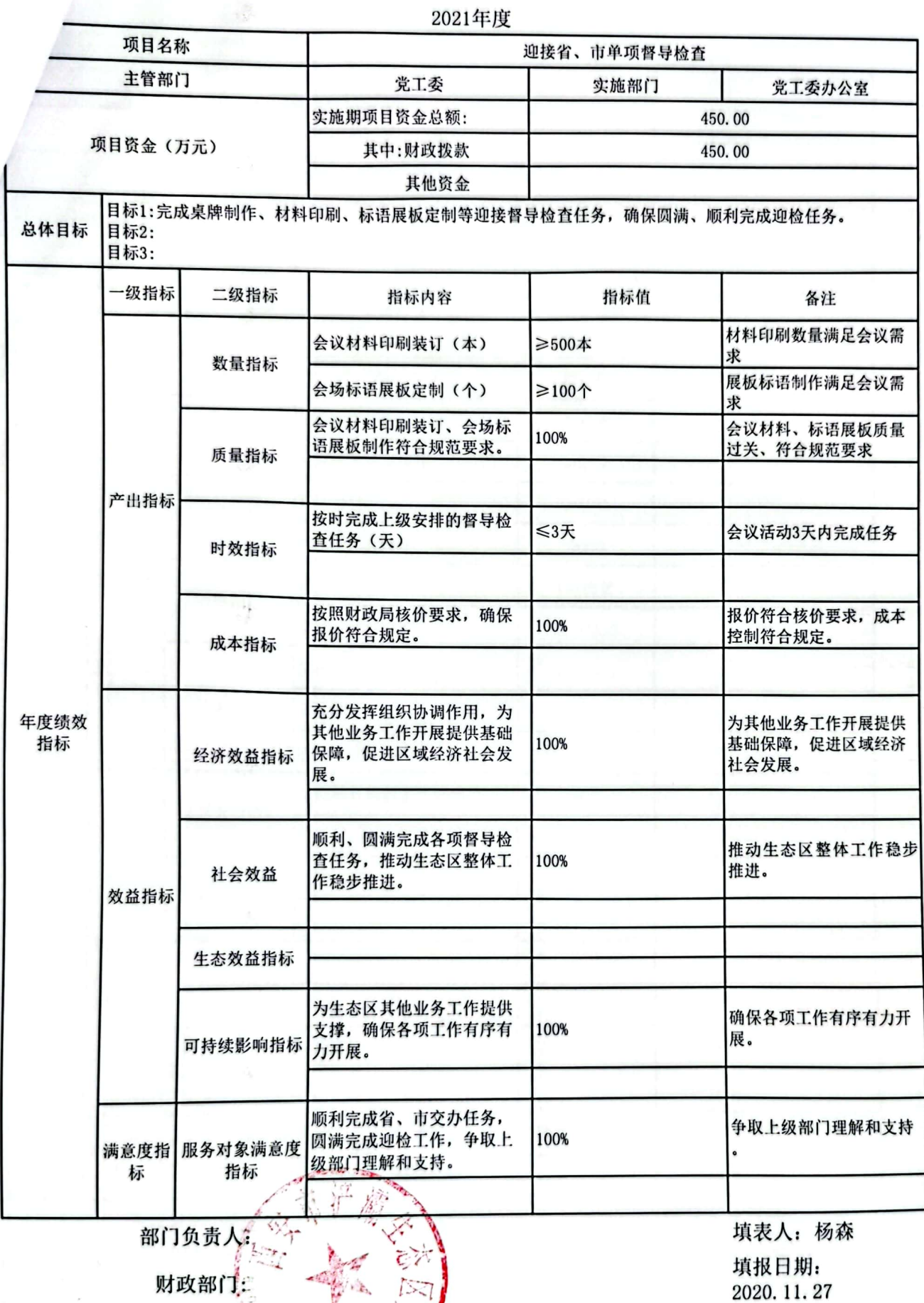

各注: 1、每个项目填报一个绩效目标; 2、四个产出指标数量指标、质量指标、时效指标、成本指标必须填报;<br>数量指标最少填两项; 3、效益类指标至少填报之项; 4、总体目标必须填写

饕 鱗

预算表5

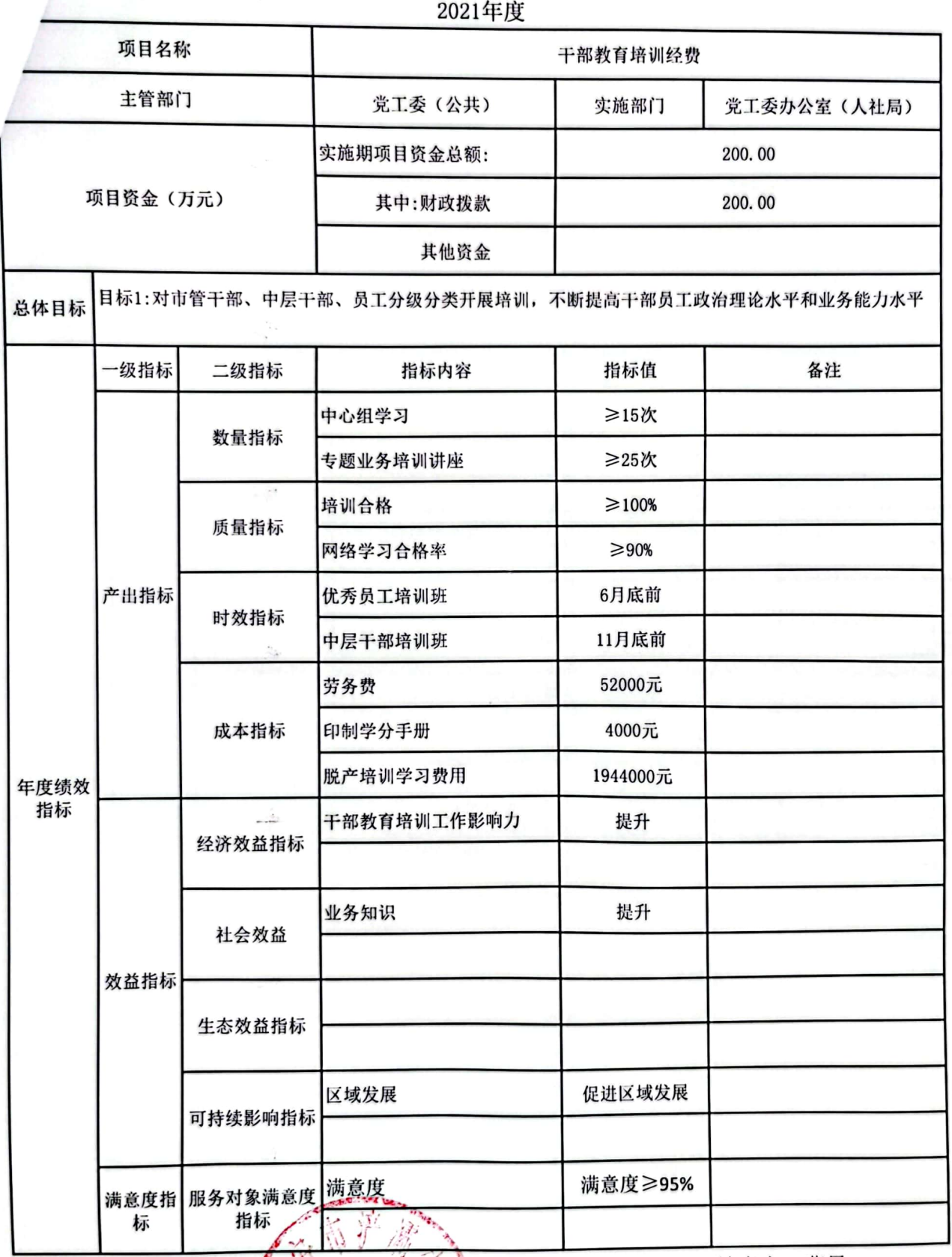

部门负责

财政部门

填表人: 曹晨

填报日期: 20201120

备注: 1、每个项目填报一个绩效目标; 2、四个产出指标数量指标、质量指标、时效指标、成本指标必须<br>填报, 数量指标最少填两项; 9%效益类指标至少填报三项; 4、总体目标必须填写

 $\tilde{Q}_{\rm{NL}}$ 

 $\mathcal{A}^{(1)}$ 

预算表5

til.

فتاح

 $\frac{1}{\sqrt{2}}\frac{1}{\sqrt{2}}$ 

 $\tilde{\gamma}_{1Q}^{(1)}$ 

W

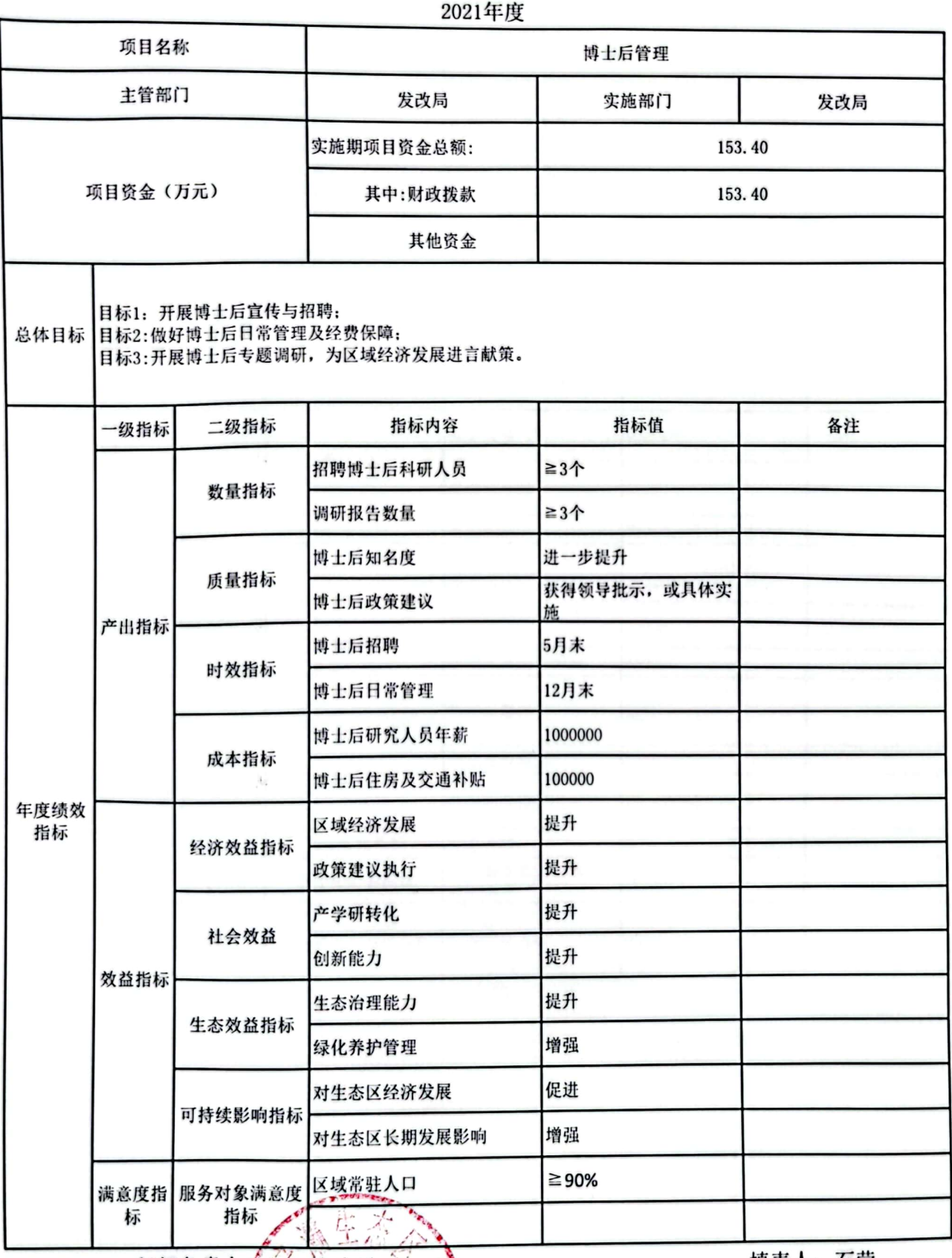

部门负责人 一、余志鹏 麚  $\frac{1}{2}$ 

 $1.200$ 

财政部门

Á

填表人:石莹

填报日期: 11.18

各注: 1、每个项目填报一个绩效自标: 2、四个字引:<br>报, 数量指标最少填两项: 3、数益类指标至少填据三项: 4、总体目标必须填写<br>报, 数量指标最少填两项: 3、数益类指标至少填据三项: 4、总体目标必须填写  $019700$ 

预算表5

 $\mathcal{Z}_{\mathcal{Z}}$ 

 $\frac{1}{2}$ 

 $\epsilon_{\rm b}$ 

 $\mathcal{L}_{\mathcal{A}}$ 

è.

ì

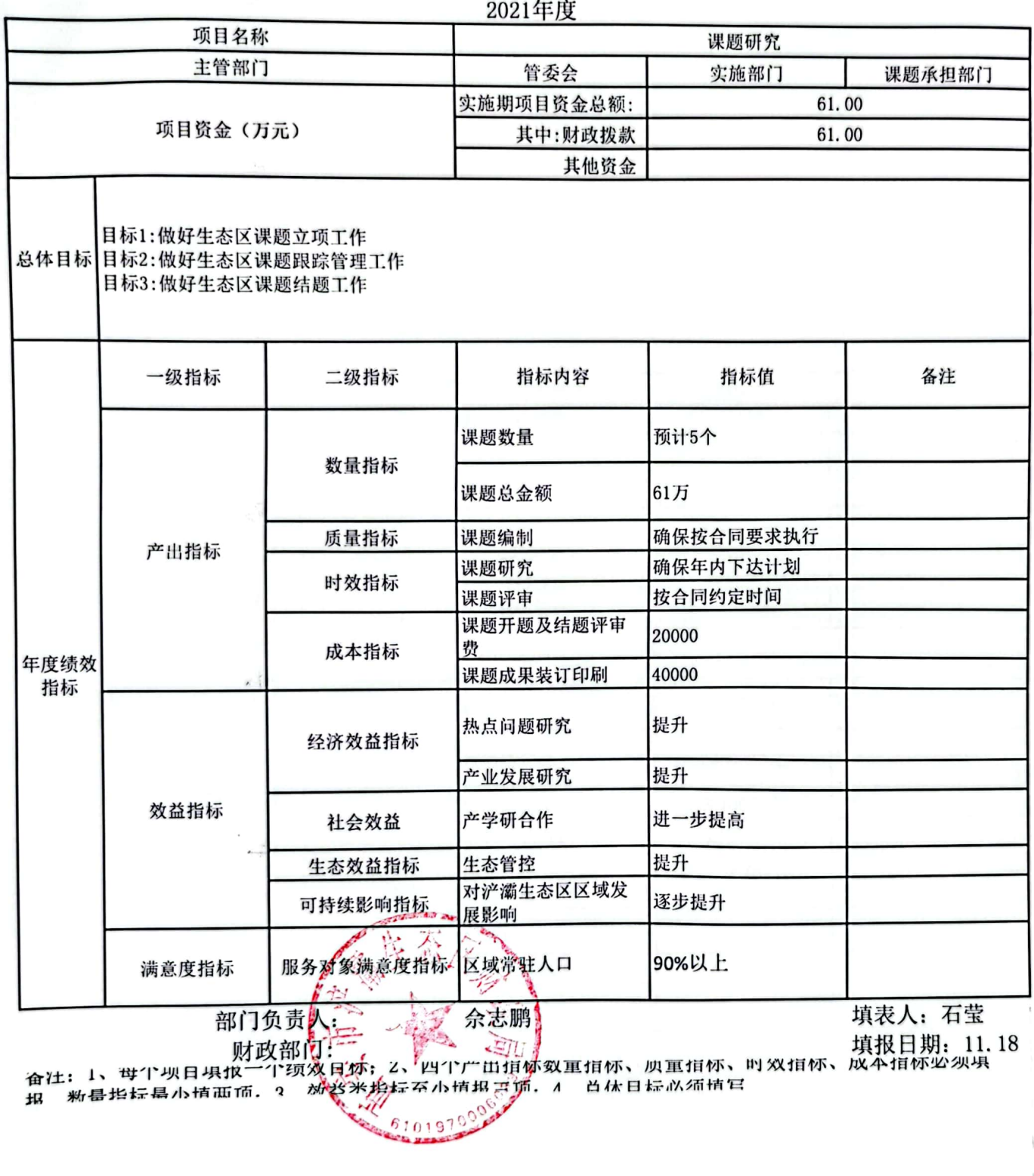

田蝦 **粉晶指标晶小植面面。?** 

 $\mathfrak{f}% _{0}\left( \mathfrak{r}\right)$ 

總務 麴

预算表5

2021年度

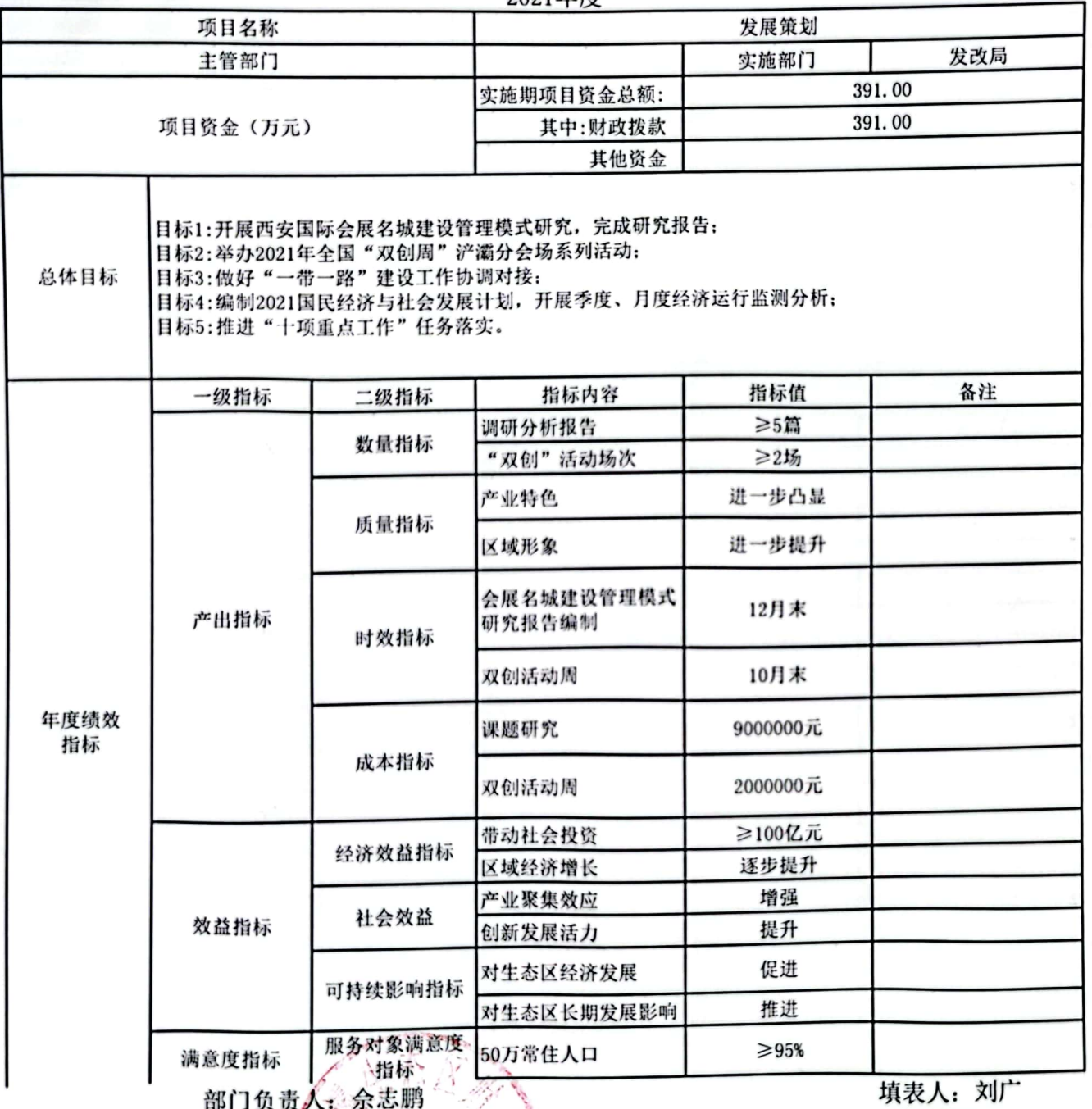

 $\tilde{\mathcal{A}}_{\mathcal{O}_{\mathcal{C}}}$ 

 $\mathfrak{t}_{\mathbf{k}^{\prime}\mathbf{k}^{\prime}}$ 

 $\omega_{\rm s}$ 

(11.19 / 财政部门: 11.19 / 11.19 / 11.19 / 11.19 / 11.19 / 11.19 / 11.19 / 11.19 / 11.19 / 11.19 / 11.19 / 11.19 /<br>14 、科曼指标晶小植面面 。 2. 对于广西道怀数重值怀、灰重值怀、时效值怀、灰本值怀必须具

■ 海藻<br>■ 海藻

预算表5

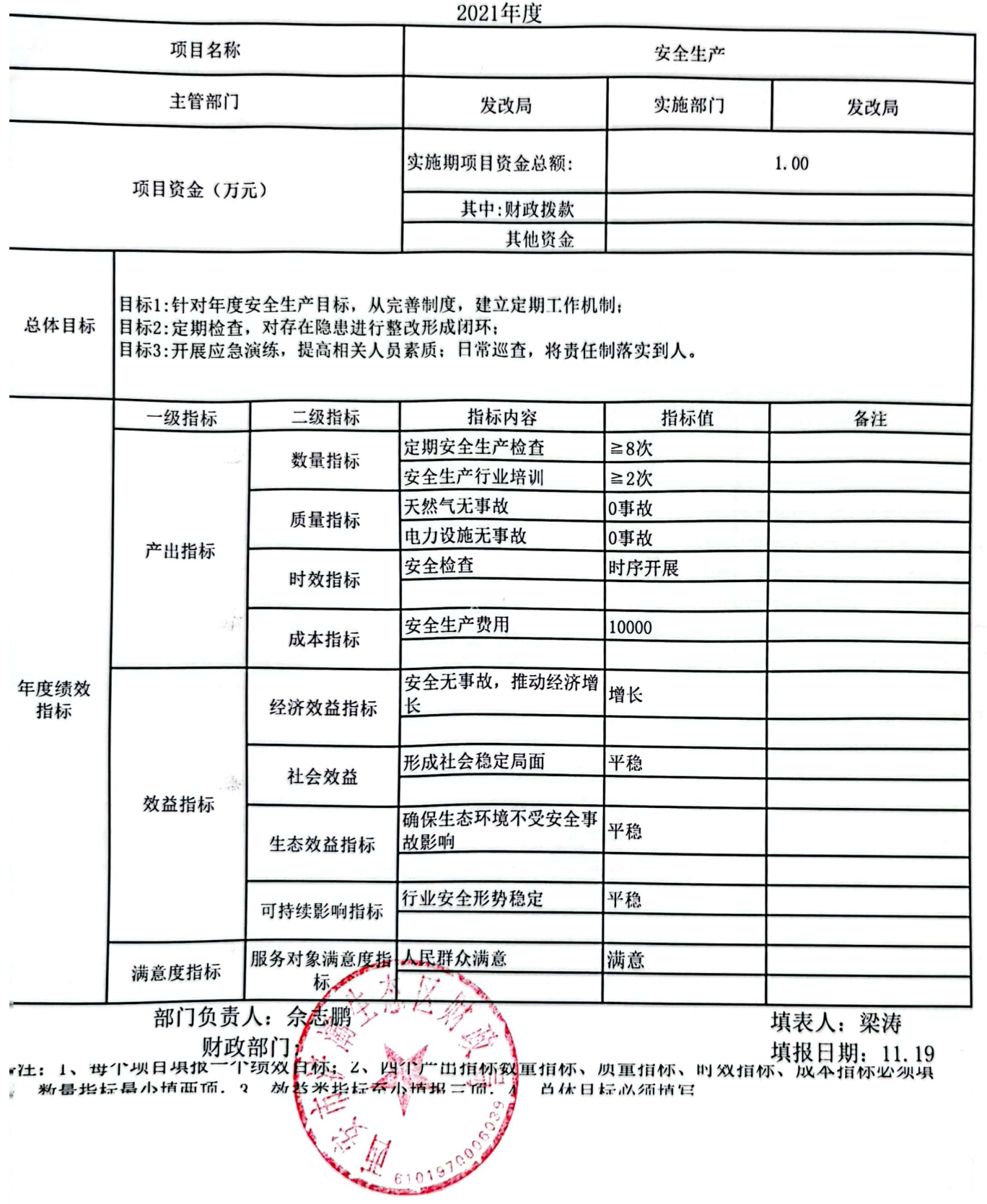

■液想<br>愛好感

dilla

预算表5

Ì,

 $\mathbb{R}^d$ 

 $-65.1$ 

2021年度

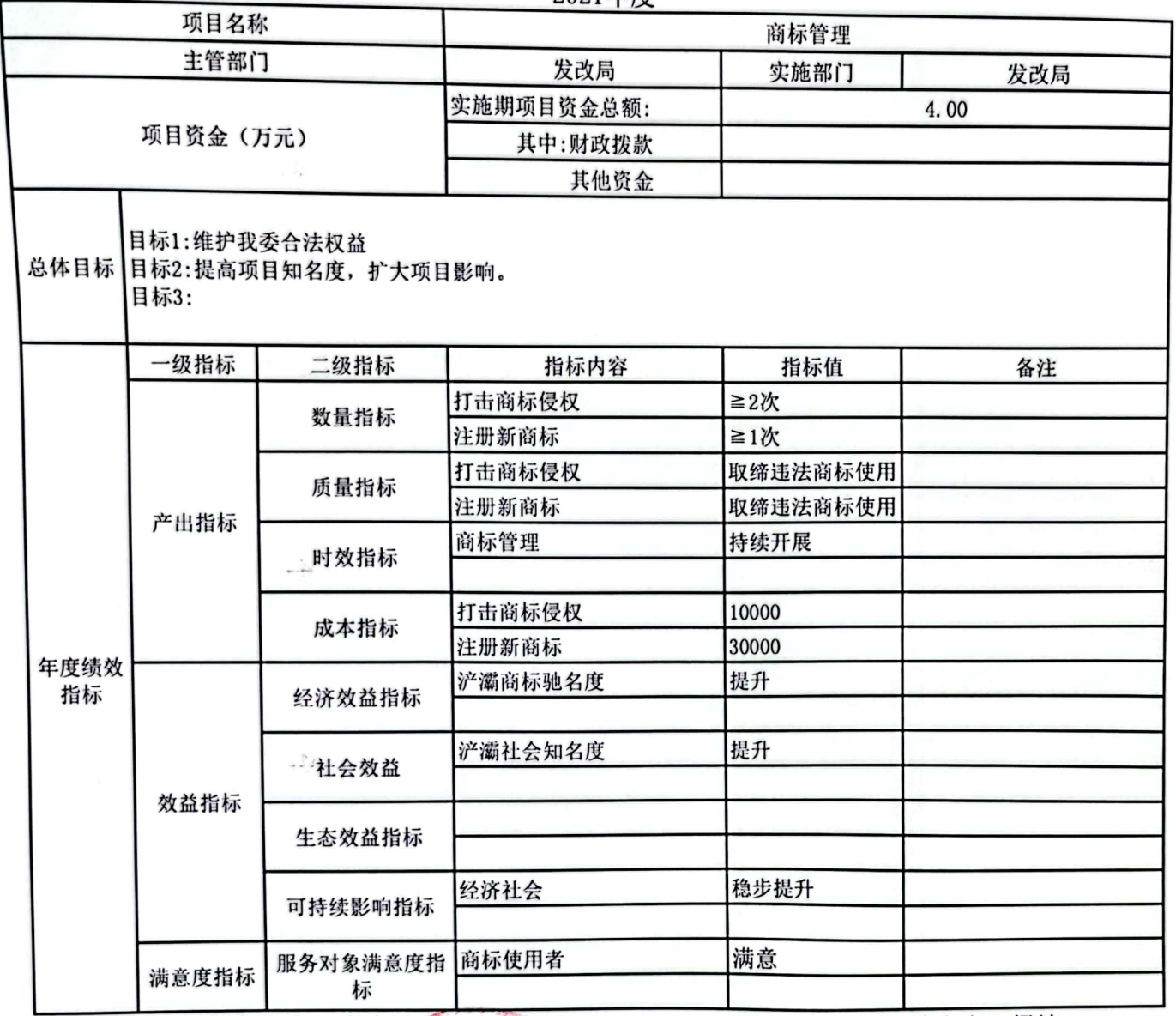

部门负责人: 佘志鹏

财政部门:

填表人: 梁涛 填报日期:

#### 部门预算项目绩效目标表 2021年度

预算表5

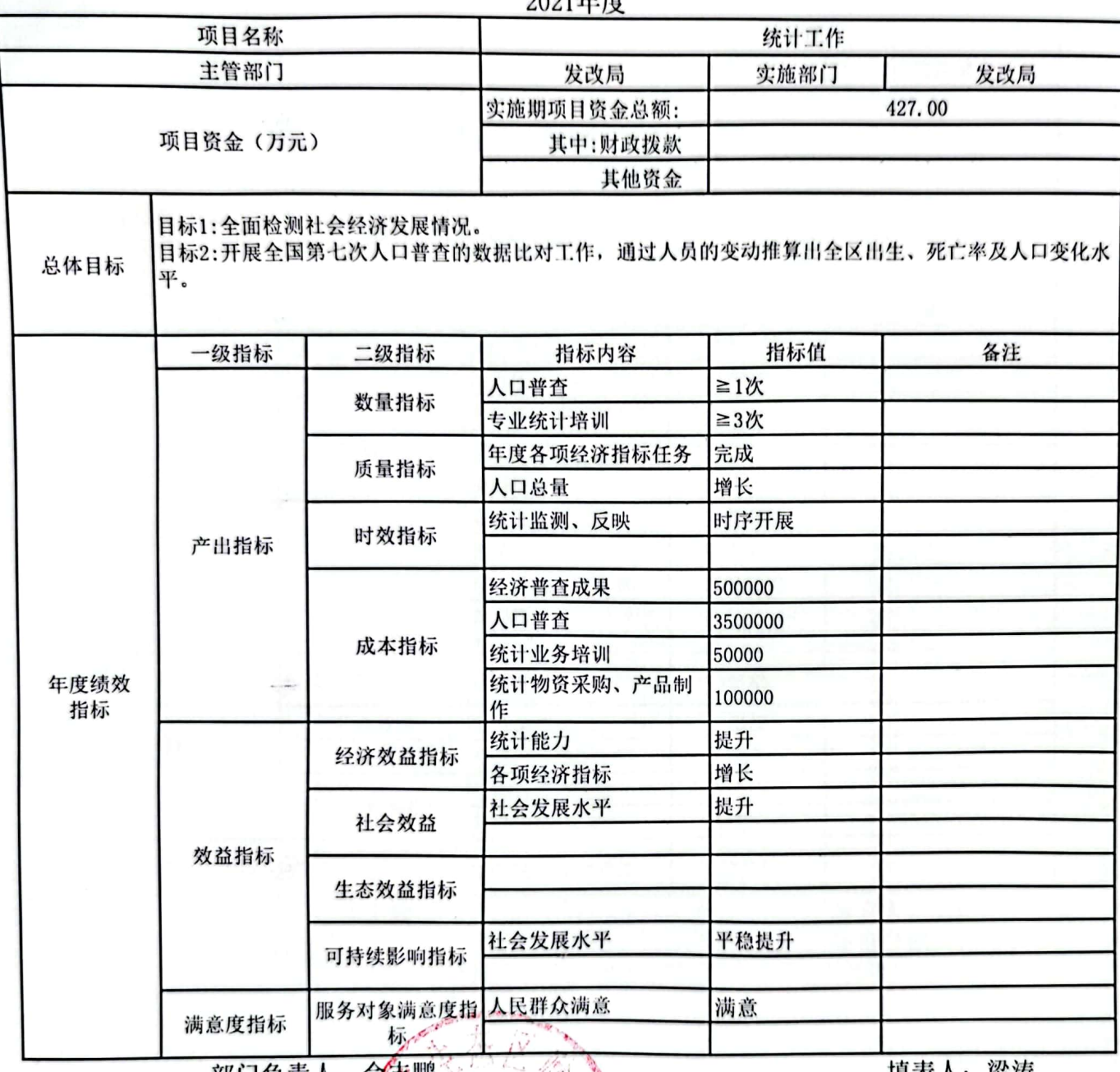

#### 部门负责人: 宗志鹏》

項衣人: 采冴

对政部门, " 不行 " " " " " " " " " " " " " " " " " " " " " " " " " " " " " " " " " " " "<br>奋壮: 1、毋个现日果报一个须双自林、2、四个产出拍标致重指标、四重指标、时效指标、放本指标必须果

预算表5

 $\sim 5\,$  K

 $\langle\cdot, L_{\pm}\rangle$ 

 $\langle \phi_{\rm b} \rangle$ 

May

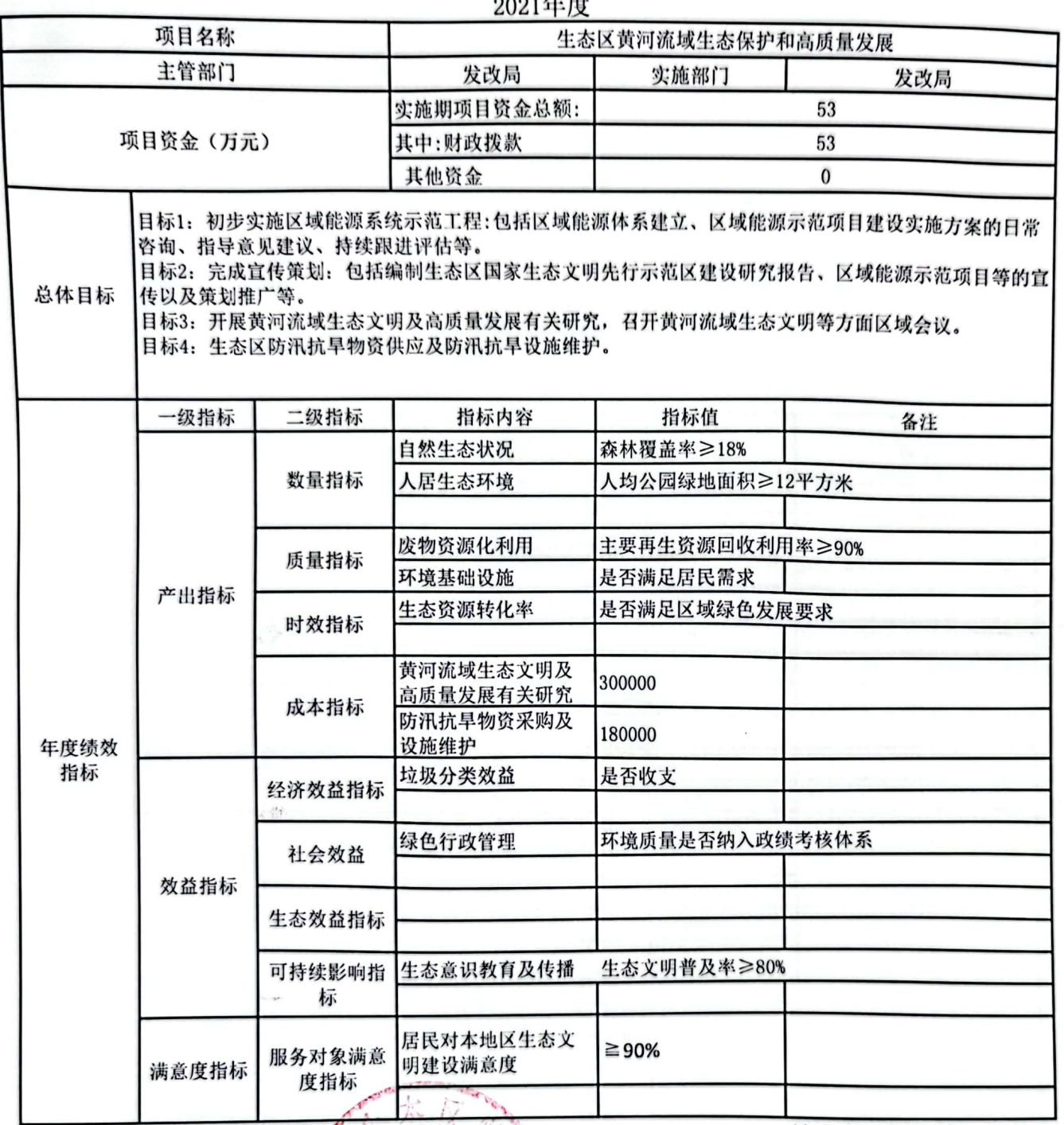

部门负责人

填表人: 赵雪松

财政部门:

填报日期: 2021.11.19

备注: 1、每个项目填报一个线效百标; 2、四个产出指标数量指标、质量指标、时效指标、成本指标必须填<br>报, 数量指标最少填两项; 3、效益类捐标至少填报之项; 4、总体目标必须填写

 $11.$ 

预算表5

CS 6

 $\mathcal{L}_{\mathcal{L}}$ 

 $-16$ 

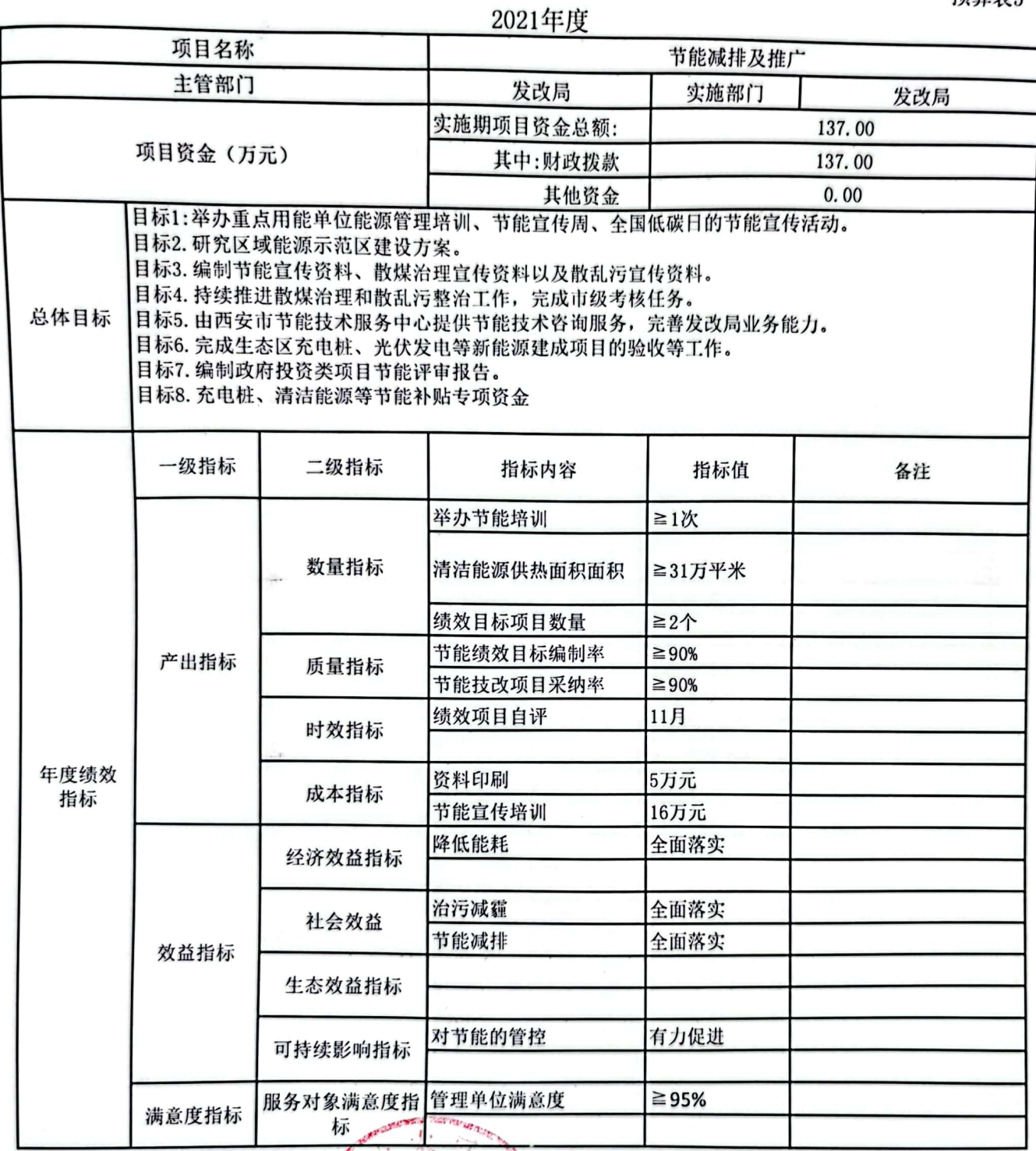

部门负责人: 余悲鹏

财政部门:

ť

填表人: 赵雪松 填报日期: 2021.11.19

备注: 1、每个项目填报一个绩效目标; 2、四个产出指标数量指标、质量指标、时效指标、成本指标必须<br>填报, 数量指标最少填两项; 3、效益类指标至少填报算项; 4、总体目标必须填写

预算表5

à,

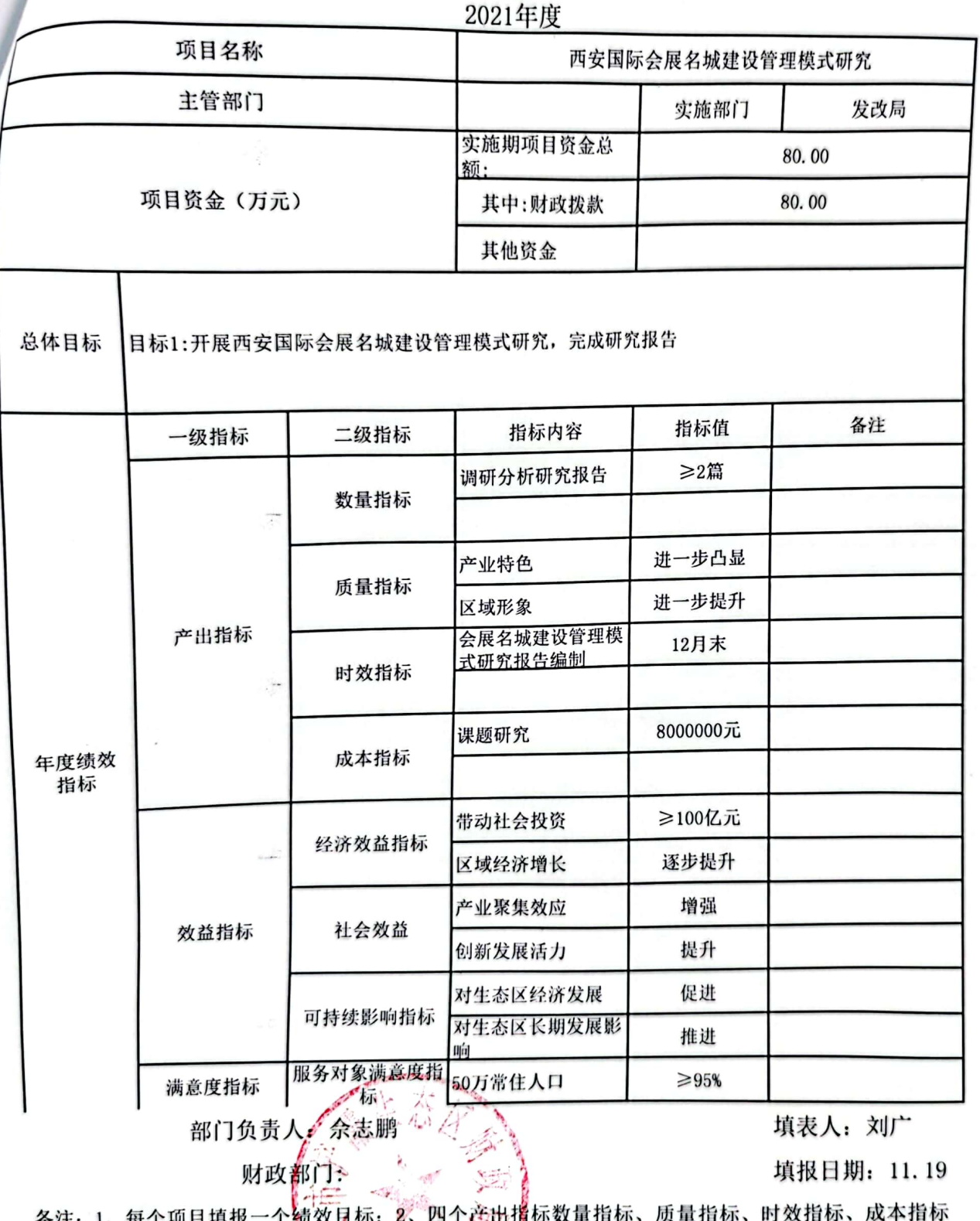

备注: 1、每个现日界报——现农历四: 5、白 | 全出版社会主讲:公主出土公司<br>必须填报, 数量指标最少填两颗: 3、效益类指标至少填报三项; 4、总体目标必须填写

2021 4: HF

预算表5

 $\frac{1}{2}$ 

機

稿

状态

 $\delta_{\rm{min}}^{(n)}$ s.

 $\frac{1}{\sqrt{2}}$ 

 $\bar{\omega}$ 

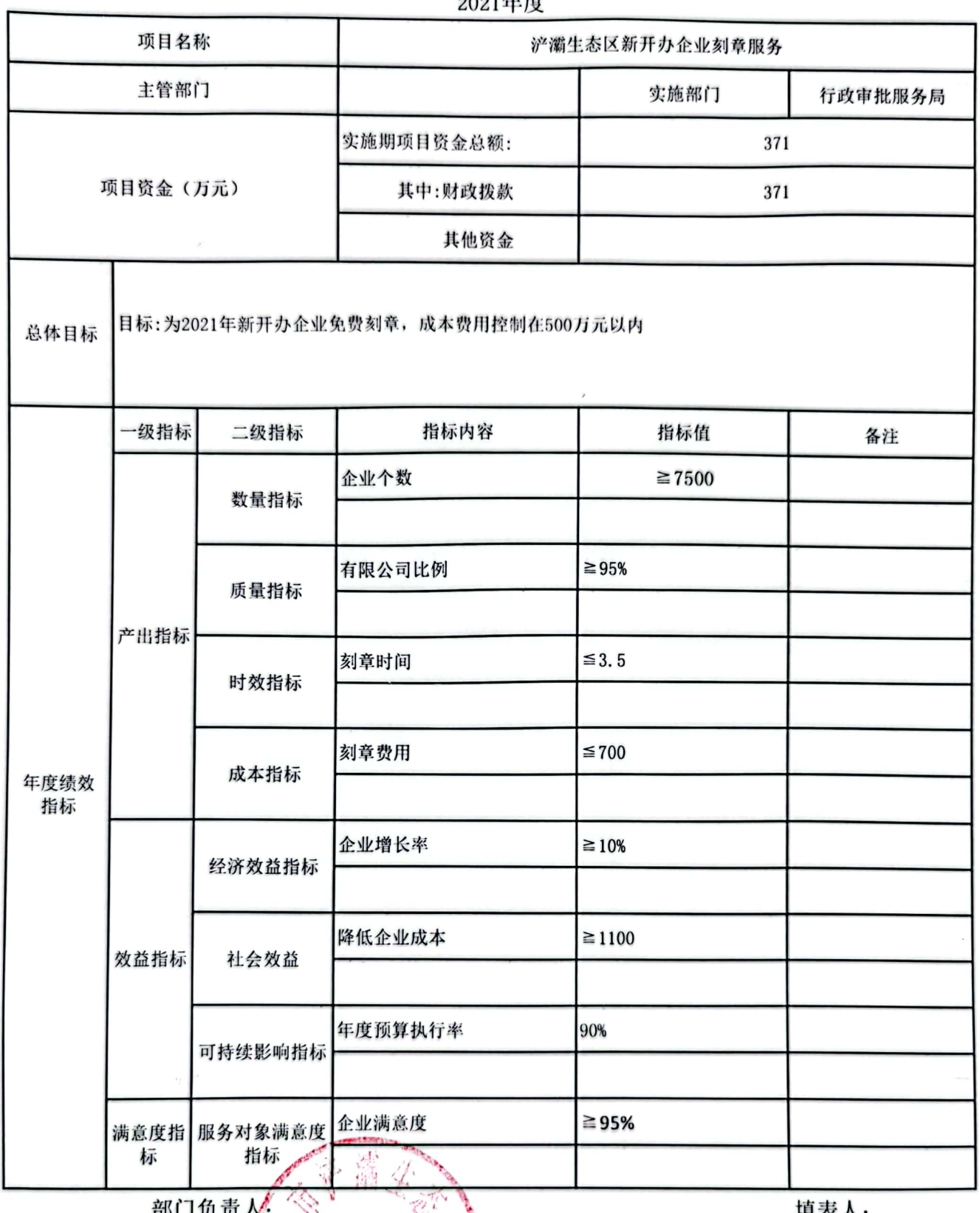

**HP** 财政部门

 $\mathbf{I}$ 

填衣人:

填报日期:

备注: 1、每个项目填报一个绩效目标; 2、四个产出指标数量指标、质量指标、时效指标、成本指标必须填<br>报, 数量指标最少填两项; 3、效益类指标至少填报三项; 4、总体目标必须填写  $^{2000603}$ 

ومنتشرا

襼 軂

2021年度

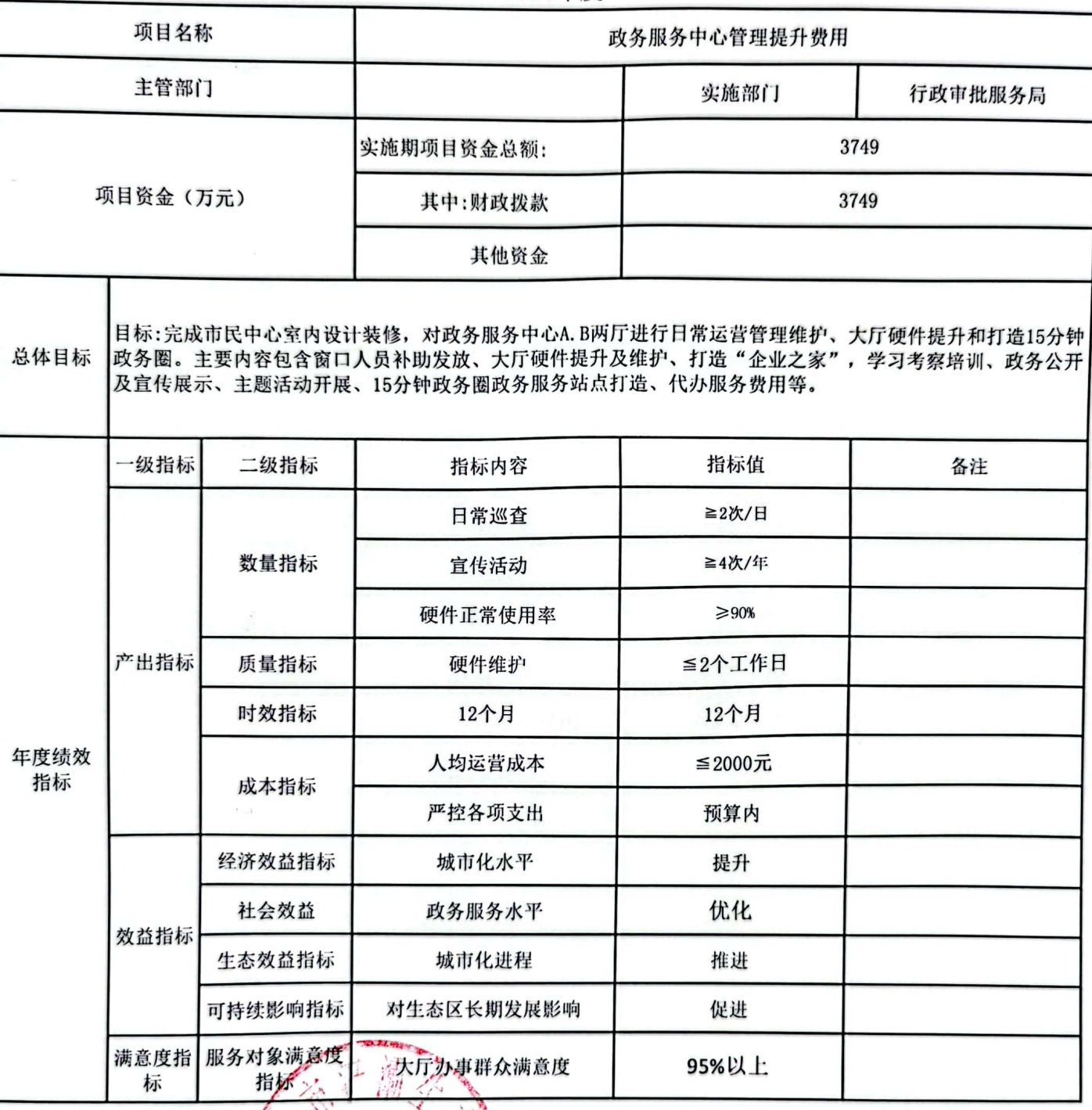

部门负责人众 财政部门 三 填表人: 张姝梅

预算表5

填报日期:

备注: 1、每个项目填报一<mark>个绩效目标; 2、四个产出</mark>指标数量指标、质量指标、时效指标、成本指标必须填<br>报, 数量指标最少填两项; 3、效益类指标至少填报三项; 4、总体目标必须填写  $906039$ 

#### 2021年度

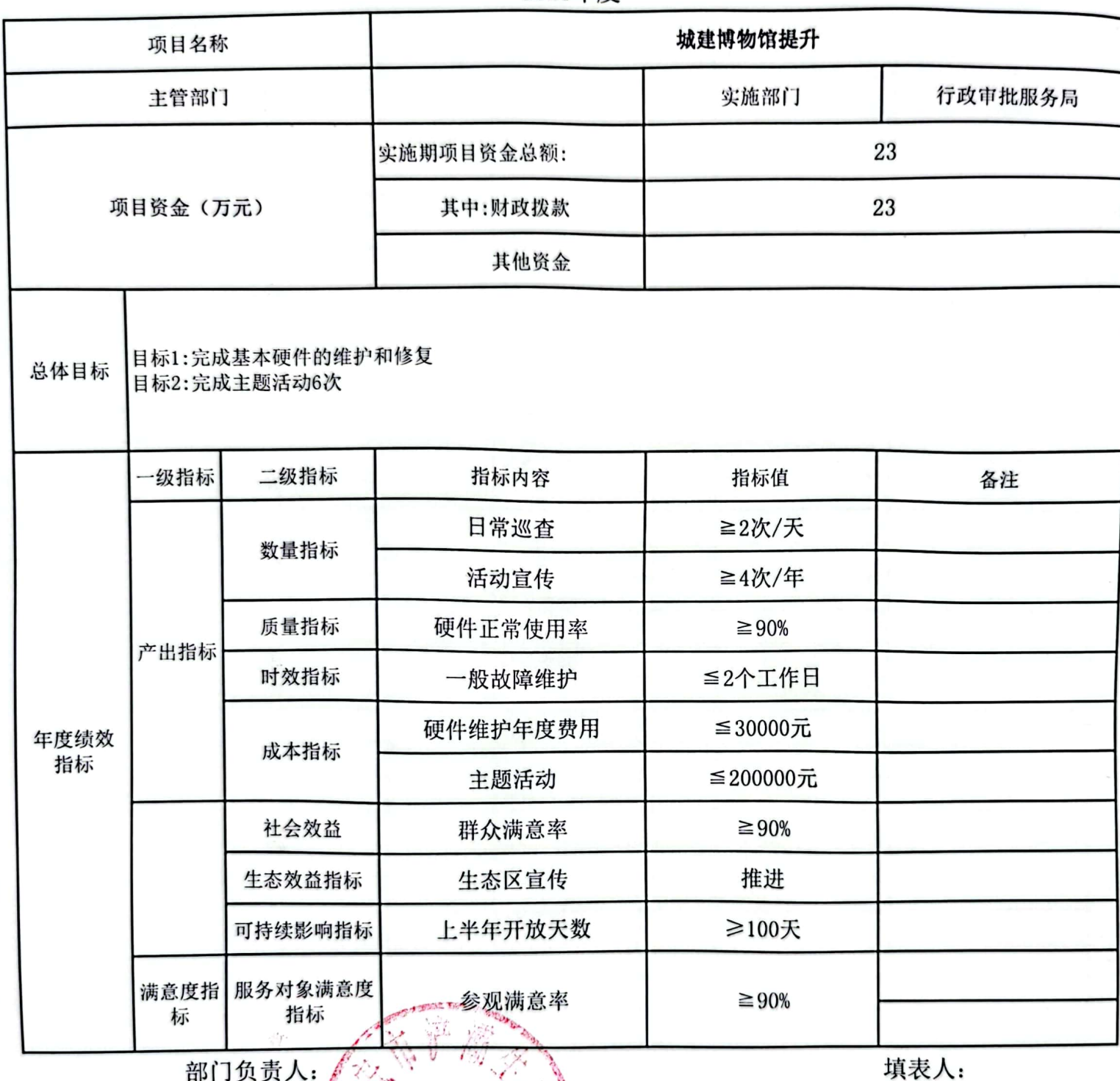

部门负责人: 《

财政部门:【样

填报日期:

备注: 1、每个项目填报一个绩效目标; 2、四个产出指标数量指标、质量指标、时效指标、成本指标必须填<br>报, 数量指标最少填两项; 3、效益类指标至少填报三项; 4、总体目标必须填写

预算表5

预算表5

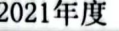

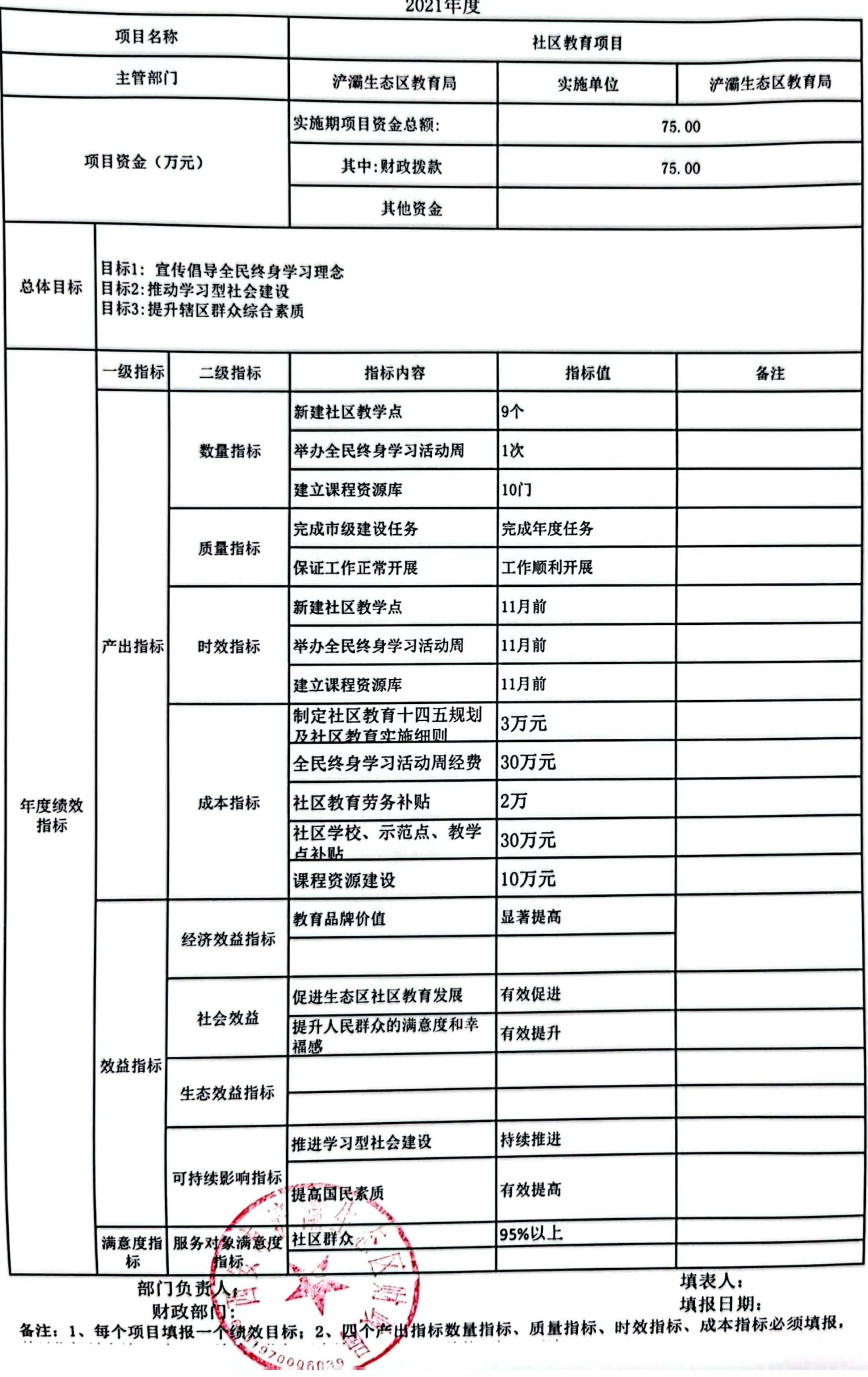

▓▓

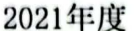

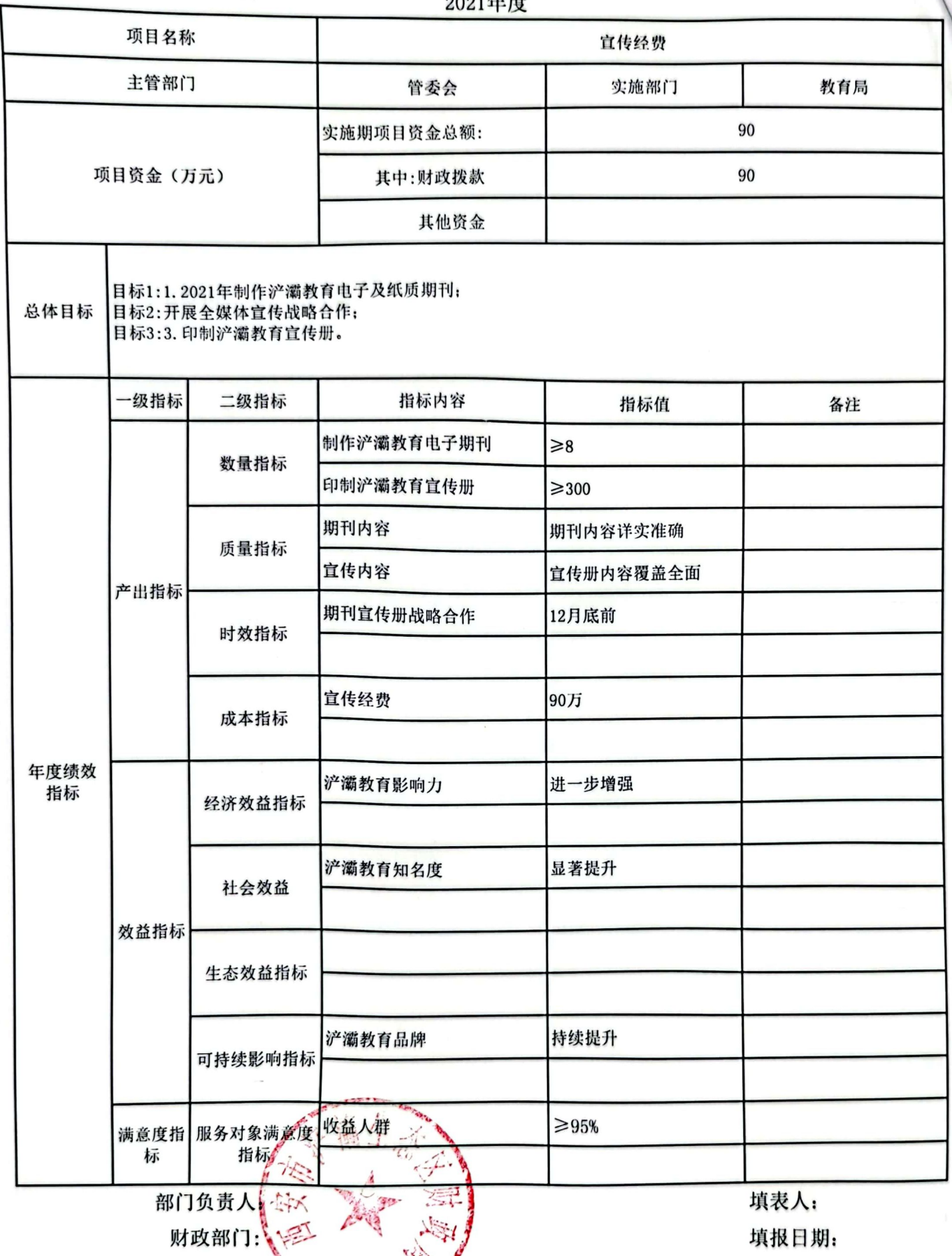

备注: 1、每个项目填报一个绩效目标; 2、四个产出指标数量指标、质量指标、时效指标、成本指标必须填报,<br>数量指标最少填两项; 3、效益类指标至少填报三项; 4、总体目标必须填写

ΰIJ, 纝

12121

**CALL AND** 

预算表5

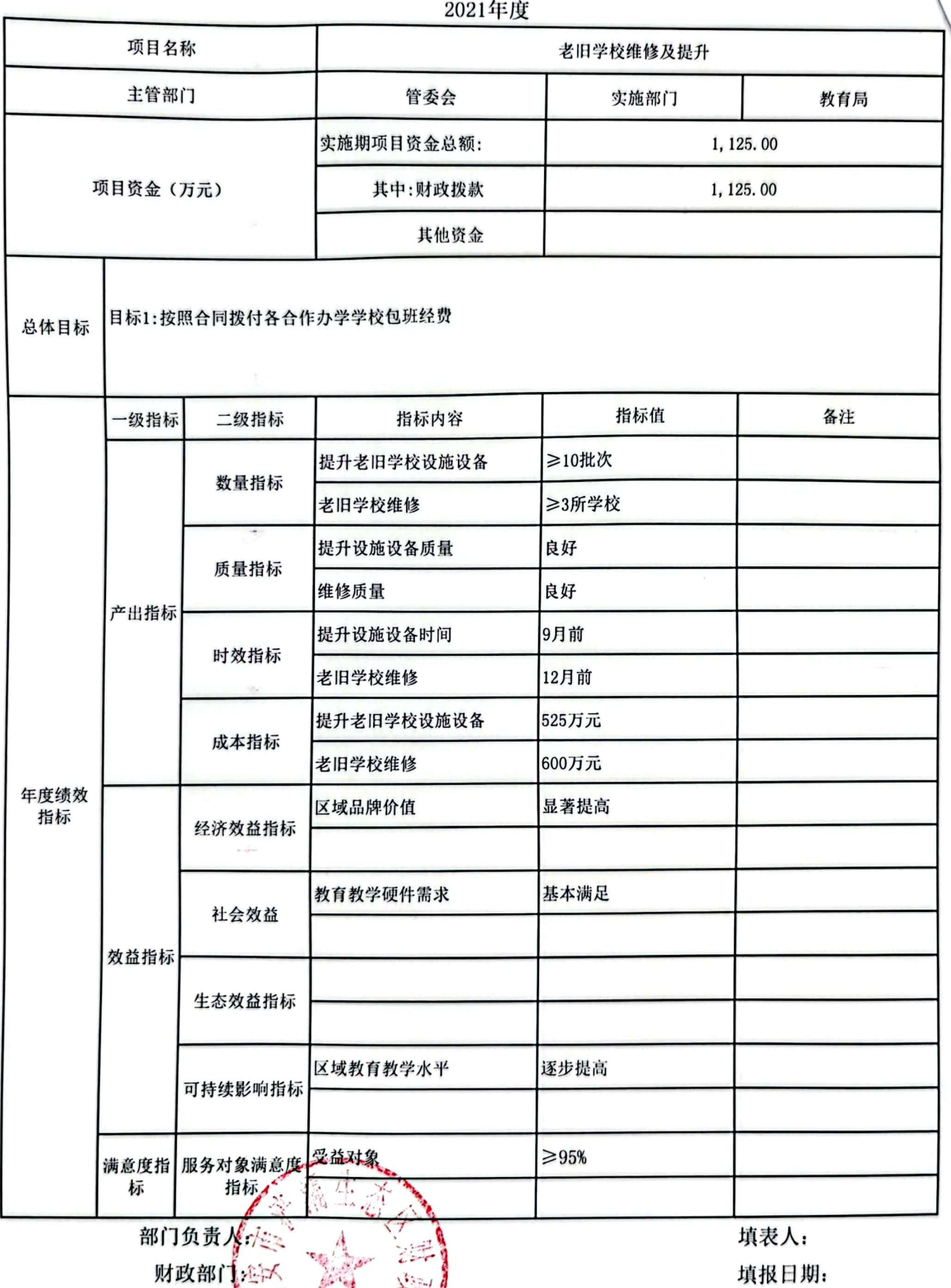

备注: 1、每个项目填报一个绩效自标; 2、四个产业指标数量指标、质量指标、时效指标、成本指标必须填报,<br>数量指标最少填两项; 3、效益实指标至少填报三项; 4、总体目标必须填写

ñ.

 $5 - 5$ 

 $\mathcal{G}_{\mathcal{G}}$ 

预算表6

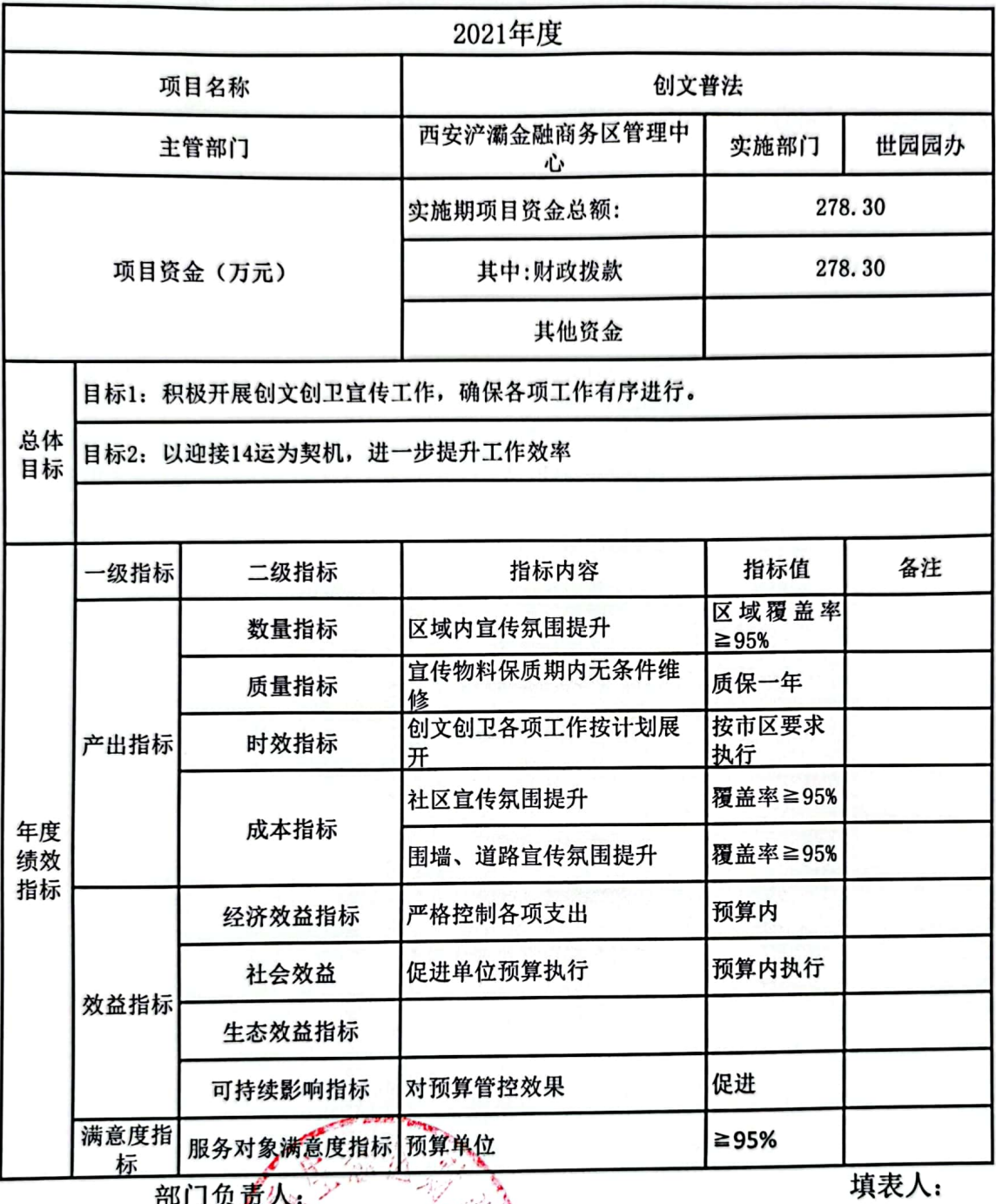

部门负责人: 财政部们?

ţ,

61

填报日期:

各注: 1、每个项目填报三个绩效目标: 2、四个产出指标数量指标、质量指标、时效指<br>标、成本指标必须填报,数量指标最少填两项: 3、效益类指标至少填报三项: 4、总体 目标必须填写

预算表6

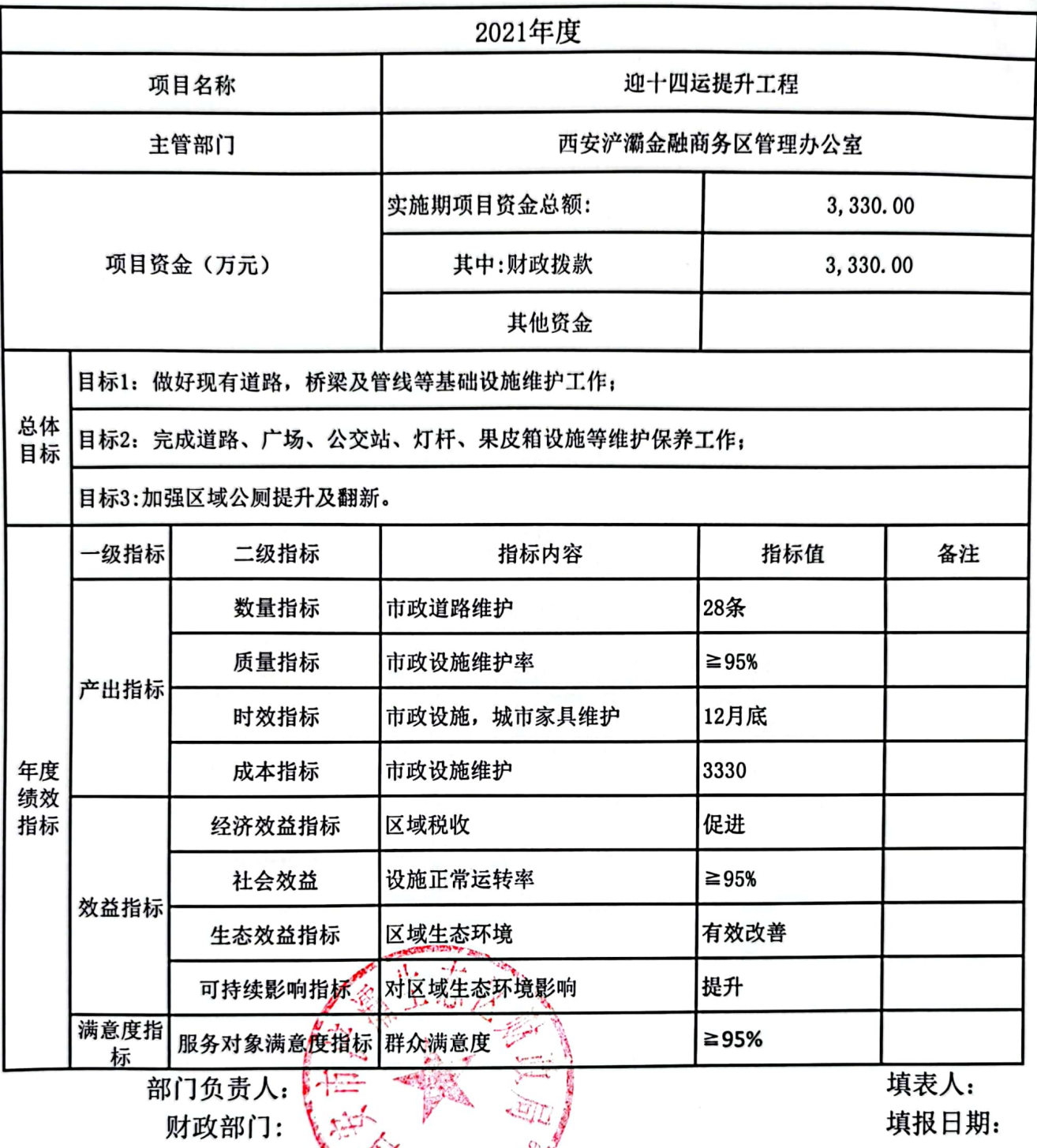

各注: 1、每个项目填报一个绩效目标; 2、四个涉出指标数量指标、质量指标、时效指标、成本<br>指标必须填报,数量指标最少填两项; 3、淡盆类指标至少填报三项; 4、总体目标必须填写

预算表6

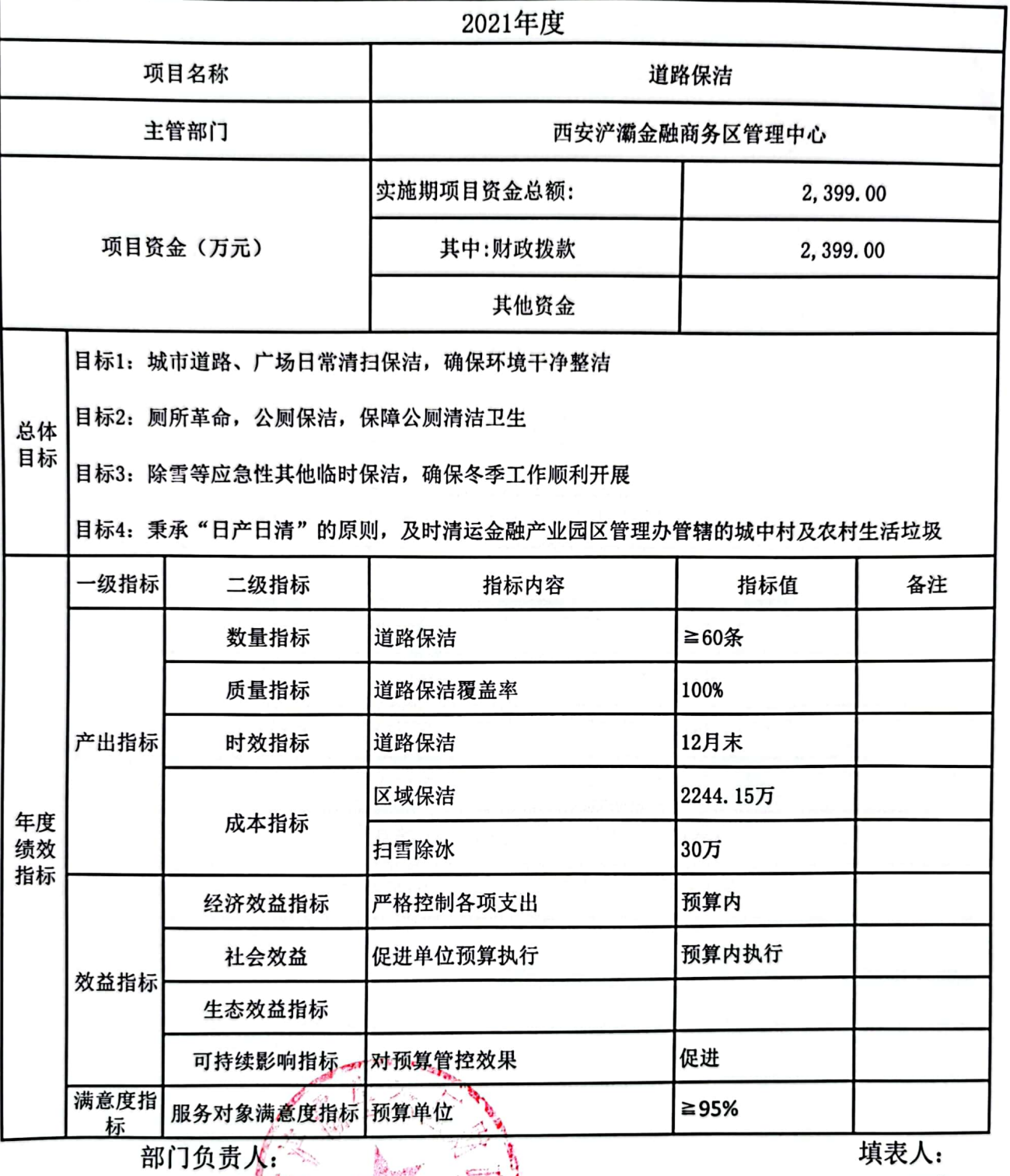

指标必须填报,数量指标最少填两项; 3、效益类指标至少填报三项; 4、总体目标必须填写

预算表6

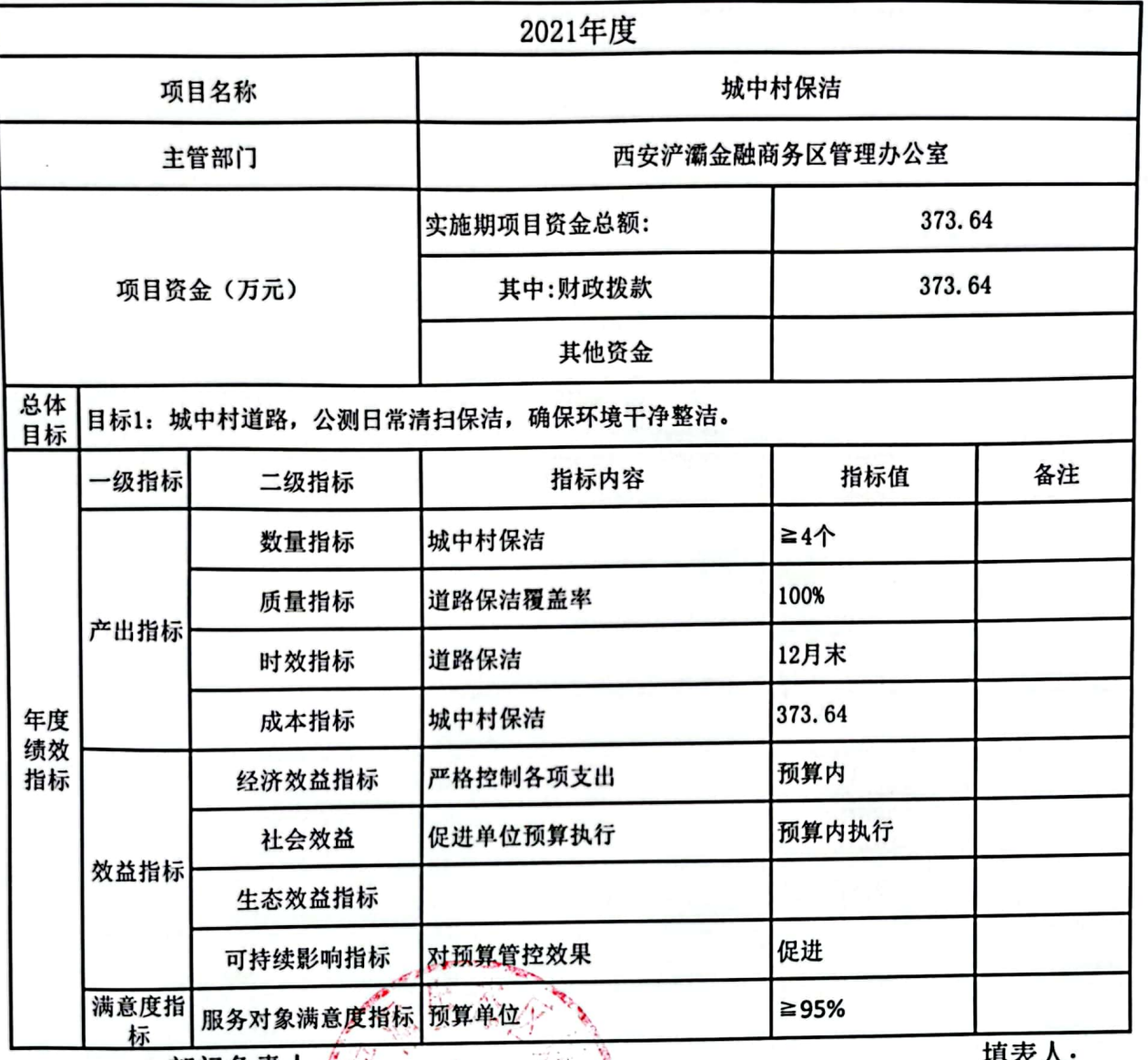

部门负责人: 财政部门:十三

項衣人: 填报日期:

**Call Report** 35. 备注: 1、每个项目填报一个绩效目标; 2、四个产出指标数量指标、质量指标、时效指标、成本 指标必须填报, 数量指标最少填两项; 3、效益类指标至少填报三项; 4、总体目标必须填写  $21019709$ 

.<br>}≇? {

 $\mathbf{r}$ 

预算表6

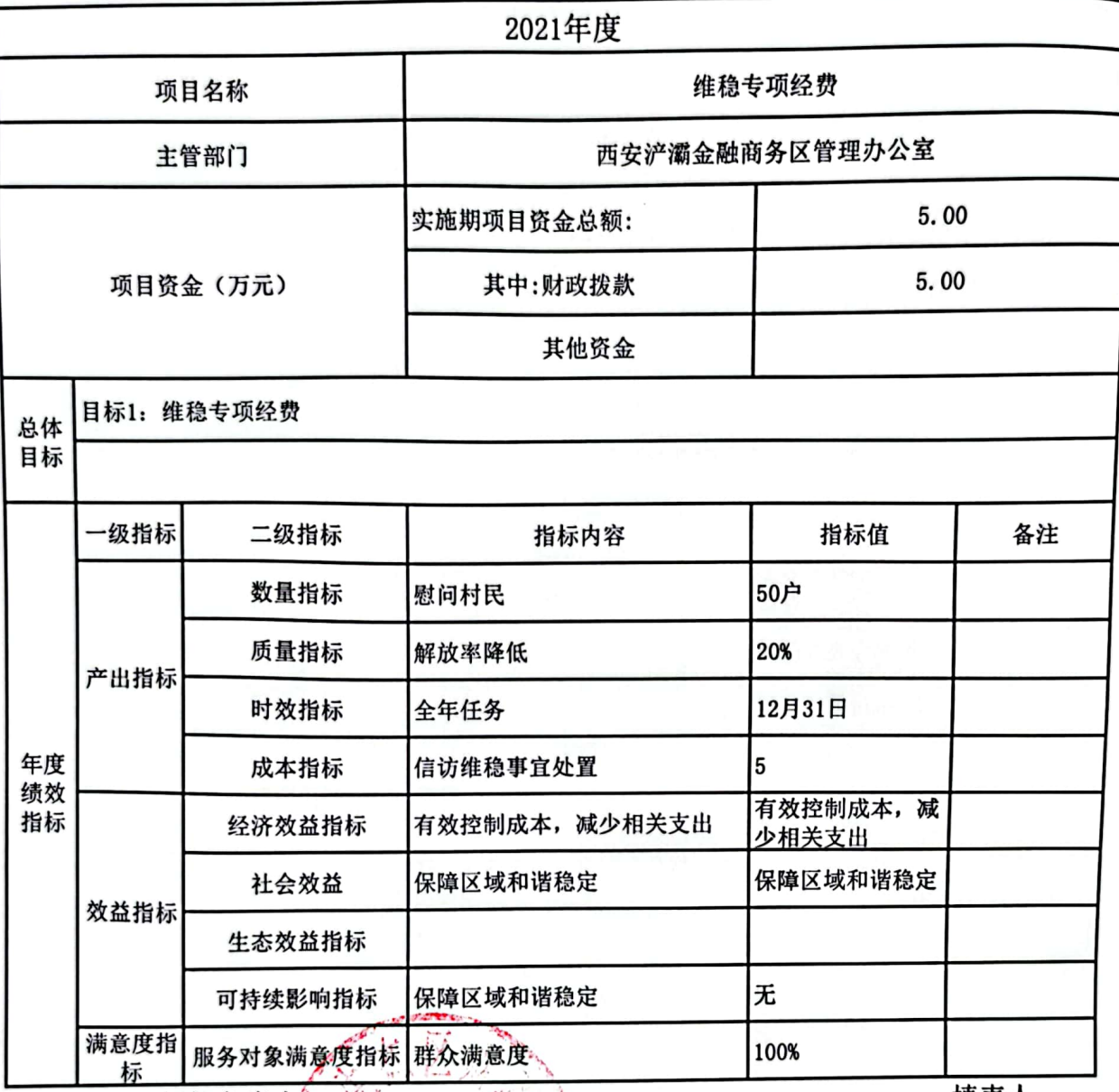

部门负责人。 财政部门:

填表人: 填报日期:

备注: 1、每个项目填报→个绩效目标; 2、四个产出指标数量指标、质量指标、时效指标、成本<br>指标必须填报, 数量指标最少填两项; 3、效益类指标至少填报三项; 4、总体目标必须填写 型 610%

画